Einsteigen - Verstehen - Beherrschen DM 3,80 65 30 sfr 3,80 **CON** 

CORL

NAMAL TY

**Heft** 

Zwei neue Sprachsynthesizer Begabte Interrupts<br>Sinclairs frische Kraft<br>Zukunft für CP/M

ৎ

**I And the first of the first of the continues of the continues of the continues of the continues of the continues of the continues of the continues of the continues of the continues of the continues of the continues of th** una una una una ku

nein auf der Karl auf

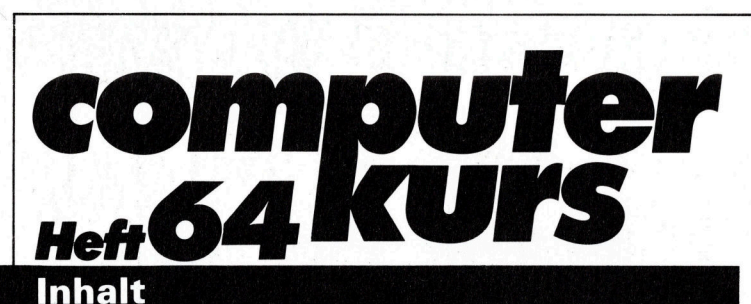

# **Computer Welt** Wetten, daß...? 1765 Wahrscheinlichkeitstheone und Wettpraxis Form der Zukunft 1785 Lernsoftware <sup>i</sup><sup>n</sup> der Prognose å **Software** Objekt-Listing 1768 Im Dog and Bucket geht's rund Vielversprechend <sup>1</sup>78<sup>0</sup> Entwicklungstendenzen von CP/M **Bits und Bytes** 4M Kooperation 1770 So versteht der Acorn BASIC Wir unterbrechen dieses Programm 1790 Interrupts beweisen Qualität **Tips für die Praxis**

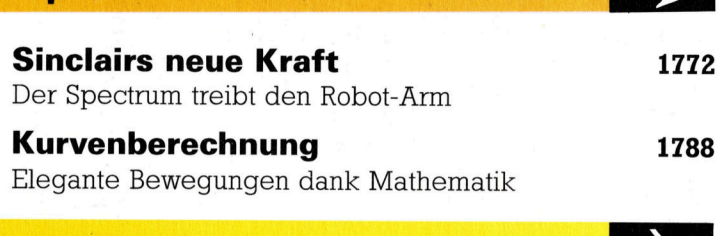

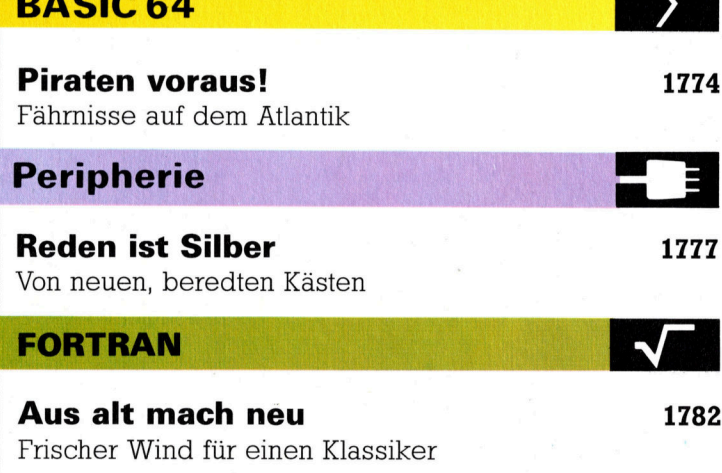

Fachwörter von A-Z

### <sup>W</sup>I<sup>E</sup> <sup>S</sup>I<sup>E</sup> JEDE WOCHE <sup>I</sup>H<sup>R</sup> HEFT BEKOMMEN

Computer Kurs ist <sup>e</sup>i<sup>n</sup> wöchentlich erscheinendes Sammelwerk. <sup>D</sup>i<sup>e</sup> Gesamtzahl der Hefte ergibt ein vollständiges Computer-Nachschlagewerk. Damit <sup>S</sup>i<sup>e</sup> jede Woche Ihr Heft erhalten, <sup>b</sup>itte<sup>n</sup> <sup>S</sup>i<sup>e</sup> <sup>I</sup>hre<sup>n</sup> Zeitschriftenhändler, Computer Kurs für Sie zu reservieren.

#### Zurückliegende Hefte

Ihr Zeitschriftenhändler besorgt Ihnen gerne zurückliegende Hefte. Sie kön-nen sie aber auch direkt beim Verlag bestellen.

Deutschland: Das einzelne Heft kostet DM 3,80. Bitte füllen Sie eine Postzahlkarte aus <sup>a</sup>n: Marshall Cavendish <sup>I</sup>nt. <sup>L</sup>td. (MCI), Sammelwerk-Service, Postgiroamt Hamburg 48064-202, Postfach 105703, 2000 Hamburg 1, Kennwort: Computer Kurs

**Österreich:** Das einzelne Heft kostet öS 30. Bitte füllen Sie eine Zahlkarte<br>aus an: Computer Kurs, Wollzeile 11, 1011 Wien, Postscheckkonto Wien<br>7857201 oder legen Sie Ihrer Bestellung einen Verrechnungsscheck bei. Kennwort: Computer <sup>K</sup>urs.

Schweiz: Das einzelne Heft kostet sfr 3,80. Bitte wenden Sie sich an Ihren Kiosk; dort werden <sup>S</sup>i<sup>e</sup> jederzeit <sup>d</sup>i<sup>e</sup> gewünschten Exemplare erhalten.

#### Abonnement

<sup>S</sup>i<sup>e</sup> können Computer Kurs auch <sup>a</sup>ll<sup>e</sup> <sup>2</sup> Wochen (j<sup>e</sup> <sup>2</sup> Ausgaben) <sup>p</sup>e<sup>r</sup> Post zum gleichen Preis im Abonnement beziehen. Der Abopreis für 12 Ausgaben be-<br>trägt DM 45,60 inkl. Mwst., den wir Ihnen nach Eingang der Bestellung be-<br>rechnen. Bitte senden Sie Ihre Bestellung an: Marshall Cavendish Int. Ltd.<br>( 2000 Hamburg 1, Kennwort: Abo Computer Kurs. <sup>B</sup>itt<sup>e</sup> geben <sup>S</sup>i<sup>e</sup> <sup>a</sup>n, <sup>a</sup><sup>b</sup> wel<sup>c</sup>he<sup>r</sup> Nummer <sup>d</sup>a<sup>s</sup> Abo beginnen soll und <sup>o</sup><sup>b</sup> <sup>S</sup>i<sup>e</sup> regelmäßig für <sup>j</sup>eweil<sup>s</sup> 12 Folgen einen Sammelordner wünschen.

WICHTIG: <sup>B</sup>e<sup>i</sup> Ihren Bestellungen muß der <sup>l</sup>ink<sup>e</sup> Abschnitt der Zahlkarte <sup>I</sup>hr<sup>e</sup> vollständige Adresse enthalten, damit Sie <sup>d</sup>i<sup>e</sup> Hefte schnell und sicher erhalten. Uberweisen <sup>S</sup>i<sup>e</sup> durch Ihre Bank, so muß die Überweisungskopie Ihre vollständige An-schrift gut leserlich enthalten.

#### SAMMELORDNER

<sup>S</sup>i<sup>e</sup> können <sup>d</sup>i<sup>e</sup> Sammelordner entweder direkt <sup>b</sup>e<sup>i</sup> Ihrem Zeitschriftenhändler kaufen (fall<sup>s</sup> nicht vorrätig, bestellt <sup>e</sup><sup>r</sup> sie gerne für Sie) oder aber Sie bestellen <sup>d</sup>i<sup>e</sup> Sammelordner <sup>f</sup>ü<sup>r</sup> den gleichen Preis beim Verlag wie <sup>f</sup>olgt:

Deutschland: Der Sammelordner kostet DM 12. Bitte füllen Sie eine Zahl<sup>k</sup>art<sup>e</sup> aus an: Marshall Cavendish International Ltd. (MCI), Sammelwerk-Ser-<sup>v</sup>ice, Postgiroamt Hamburg 48064-202, Postfach 105703, 2000 Hamburg <sup>1</sup>, Kennwort: Sammelordner Computer <sup>K</sup>urs.

Österreich: Der Sammelordner kostet öS 98. Bitte füllen Sie eine Zahlkarte aus <sup>a</sup>n: Computer Kurs Wollzeile <sup>11</sup>, <sup>1</sup>0<sup>11</sup> Wien, Postscheckkonto Wien 7857201 oder legen <sup>S</sup>i<sup>e</sup> <sup>I</sup>hre<sup>r</sup> Bestellung einen Verrechnungsscheck <sup>b</sup>ei. Kennwort: Sammelordner Computer Kurs.

Schweiz: Der Sammelordner kostet sfr 15. Bitte wenden Sie sich an Ihren Kiosk; dort werden <sup>S</sup>i<sup>e</sup> jederzeit <sup>d</sup>i<sup>e</sup> gewünschten Exemplare erhalten.

### INHALTSVERZEICHNIS

<sup>A</sup>ll<sup>e</sup> <sup>1</sup><sup>2</sup> Hefte erscheint <sup>e</sup>i<sup>n</sup> Teilindex. Die <sup>l</sup>etzt<sup>e</sup> Ausgabe von Computer Kurs enthält den Gesamtindex - darin einbezogen sind Kreuzverweise auf die Artikel, <sup>d</sup>i<sup>e</sup> mit dem gesuchten Stichwort <sup>i</sup><sup>n</sup> Verbindung stehen.

Redaktion: Winfried Schmidt (verantw. f. d. Inhalt), Peter Aldick, Holger Neuhaus, Uta Brandl (Layout), Sammelwerk Redaktions-Service GmbH, Paul-straße <sup>3</sup>, 2000 Hamburg <sup>1</sup>

**Vertrieb:** Marshall Cavendish International Ltd., Heidenkampsweg 74,<br>2000 Hamburg 1<br>. 2000 Hamburg

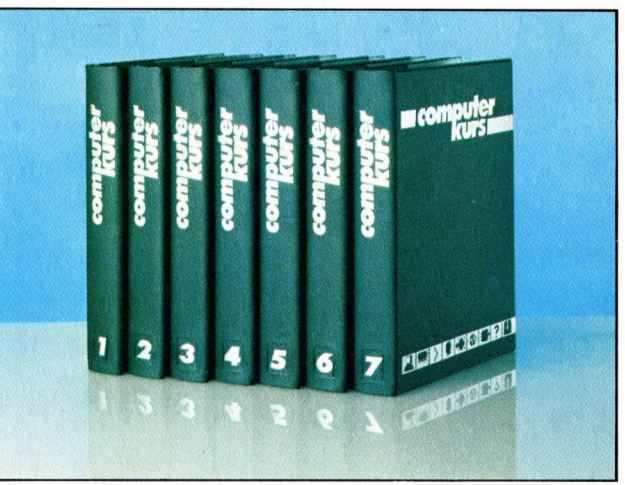

© APSIF, Copenhagen, 1982, 1983; © Orbis Publishing Ltd., 1982, 1983;<br>© Marshall Cavendish Ltd., 1984, 1985, 1986; **Druck:** E. Schwend GmbH,<br>Schmollerstraße 31, 7170 Schwäbisch Hall

# Wetten, daß

Wettspiele unterliegen den Gesetzen der Wahrscheinlichkeitsrechnung, doch beschäftigt sich kaum ein Spieler systematisch damit. Es ist aber durchaus lohnend, sich einmal <sup>i</sup><sup>n</sup> die Lage des Buchmachers zu versetzen und zu "computern".

ei jedem Glücksspiel lassen sich die Chan-Dcen durch Wahrscheinlichkeitsrechnung abschätzen. Die gesamte Wahr lichkeitsrechnung <sup>i</sup>s<sup>t</sup> ein Feld voller Fallgruben und scheinbarer Widerspruche. Schon die Absicht, den Zufall präzise beschreiben zu wollen, wirkt zunächst absurd. Der Spieler von heute <sup>h</sup>a<sup>t</sup> aber <sup>i</sup><sup>n</sup> seinem Computer einen fahigen Partner zum Berechnen der Chancen und kann damit bei einer gewissen Selbstbeherrschung sehr weit kommen, wenn er <sup>e</sup>i<sup>n</sup> paar mathematische Grundlagen kennt. Dieser Artikel erläutert <sup>d</sup>i<sup>e</sup> erforderlichen Voraussetzungen und zeigt einige Punkte anhand eines Programmbeispiels auf.

Als erstes sollte sich der informierte Spieler über den Zusammenhang zwischen Chancen und Wahrscheinlichkeiten im klaren sein. Beim Wetten kann entweder für oder gegen das Eintreffen eines bestimmten Ereignisses gesetzt werden. Die Buchmacher notieren im allgemeinen Einsätze "dagegen", etwa gegen den Rennsieg eines Pferdes, wenn <sup>e</sup><sup>s</sup> nicht ausdrücklich >Odds on< (dafür) heißt. Die Übersichtlichkeit wird dadurch erschwert, daß die Gewinnchancen durch Zahlenverhaltnisse wie ,,6:4" angegeben werden, wo 3:2 eigentlich durchaus logischer erschiene.

Zur Vereinfachung <sup>i</sup>s<sup>t</sup> <sup>e</sup><sup>s</sup> daher zweckmäßig, das Chancenverhältnis einheitlich durch eine einzige Zahl auszudrücken. Hierzu lassen sich die beiden untenstehenden Formeln verwenden, wobei "f" die Chancen für das Ereignis, "a" <sup>d</sup>i<sup>e</sup> abschlägigen Chancen bedeuten, <sup>d</sup>i<sup>e</sup> der Buchmacher notiert, und "F" bzw. "A" die zugehörigen Chancenverhältnisse angeben:

 $F=f/a$ ;  $A=a/f$ 

Wenn <sup>d</sup>i<sup>e</sup> Chancen gegen <sup>e</sup>i<sup>n</sup> Ereignis 100:30 stehen, ist a=100 und f=30. Das Chancenverhältnis <sup>f</sup>ü<sup>r</sup> das Ereignis <sup>i</sup>s<sup>t</sup> dann F=30/ 100=0,30 und das Verhältnis dagegen A=100/30=3,33. Die Chancen <sup>7</sup>:<sup>2</sup> wären dasselbe wie <sup>3</sup>,5:1, und 11:4 entspräche  $2,75:1 -$  die einheitliche Angabe erleichtert den Überblick.

Der nächste <sup>S</sup>chritt besteht <sup>i</sup><sup>n</sup> der Umsetzung der Chancen <sup>i</sup><sup>n</sup> Wahrscheinlichkeiten, und zwar mit Hilfe der Formeln

# Wahrscheinlichkeitsrechnung

Die mathematische Wahrscheinlichkeitsanalyse kam durch eine Pechsträhne beim Spielen in Gang. Ein gewisser Cheva<sup>l</sup>ie<sup>r</sup> de Mere hatte sich im <sup>1</sup>7. Jahrhundert die Taschen gefüllt, indem er immer wieder wettete, er schaffe bei viermaligem Würfeln mindestens eine Sechs.

Leider führte der Erfolg des Chevalier dazu, daß kein Mensch mehr gegen ihn setzen wollte. Deshalb behauptete <sup>e</sup><sup>r</sup> nun, <sup>e</sup><sup>r</sup> würde bei 24 Versuchen mit einem Würfelpaar mindestens eine doppelte Sechs werfen.

Das einzig bekannte Verfahren zur Ermittlung der Wahrscheinlichkeiten bestand damals darin, so <sup>o</sup>f<sup>t</sup> wie möglich zu würfeln und die Ergebnisse zu protokollieren; eine zeitraubende und unzuverlässige Methode. Deshalb schrieb der Chevalier kurz vor dem Bankrott an den Mathematiker Pascal.

Die Chancen bei der ersten Wette standen mit knapp <sup>1</sup>4:1<sup>3</sup> günstig <sup>f</sup>ü<sup>r</sup> de Mere. Bei der zweiten Wette ergibt sich jedoch ein Chancenverhältnis von rund <sup>2</sup>8:29, ein Zuschußgeschäft!

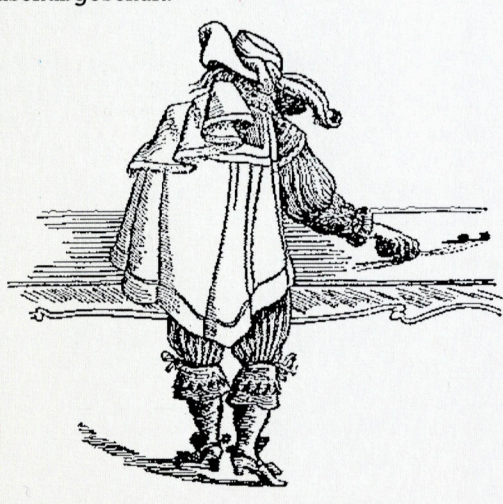

### $P=F/(F+1)$  oder  $P= 1/(A+1)$

P gibt die Wahrscheinlichkeit eines Ereignisses an, bei dem <sup>d</sup>i<sup>e</sup> Chancen F:1 für das Eintref<sup>f</sup>e<sup>n</sup> oder <sup>A</sup>:<sup>l</sup> dagegen stehen. Aus 100:30 oder 3,33:1 wird so die Wahrscheinlichkeit  $P = 1/4,33$ = 0231 P ist dabei immer die Wahrscheinlichkeit für das Eintreten des Ereignisses, <sup>z</sup>. <sup>B</sup>. <sup>f</sup>ü<sup>r</sup> den Sieg eines bestimmten Rennpferds. Die Wahrscheinlichkeit <sup>Q</sup> <sup>f</sup>ü<sup>r</sup> das Ausbleiben des Ereignisses ergibt sich einfach aus der Formel  $O=1-P$ 

<sup>E</sup><sup>s</sup> gilt also <sup>s</sup>tet<sup>s</sup> P+Q=1, weil die Wahrscheinlichkeiten <sup>f</sup>ü<sup>r</sup> das Eintreten und das Ausbleiben desselben Ereignisses zusammen immer 1 ergeben müssen.

Der Buchmacher offeriert niedrigere Gewinnchancen, als es den realen Chancen entspricht, anders ausgedrückt: Er läßt die Ereignisse, gegen die gesetzt wird, wahrscheinlicher aussehen, <sup>a</sup>l<sup>s</sup> <sup>s</sup>i<sup>e</sup> tatsächlich <sup>s</sup>ind. Die Gründe dafür liegen auf der Hand - der Buchmacher muß schließlich auch seine Kosten und seinen

Lebensunterhalt hereinholen. Zur Erläuterung ein fiktives Pferderennen:

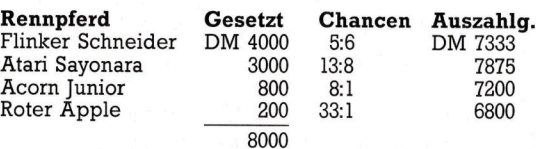

Hier sind insgesamt 8000 Mark gesetzt, die Hälfte auf den "Flinken Schneider", der Rest wie angegeben. Die Gewinnchancen sind <sup>s</sup><sup>o</sup> gewählt, daß die Verbindlichkeiten des Buchmachers stets unter dem Gesamteinsatz bleiben, egal wer das Rennen macht. Heißt der Sie<sup>g</sup>e<sup>r</sup> ,Acorn <sup>J</sup>unior", bekommen <sup>s</sup>ein<sup>e</sup> Anhänger ihren Einsatz von 800 Mark und dazu das Achtfache davon ausgezahlt, also 7200 Mark. Dabei bleiben <sup>a</sup>l<sup>s</sup> Profit 800 Mark oder 10 % des Einsatzes <sup>f</sup>ü<sup>r</sup> den Buchmacher. In einem ausgeglichenen Wettbuch müßten "Schneider" mit 1:1 und "Acorn" mit 9:1 notiert sein - aber wer wollte damit noch Buchmacher spielen?

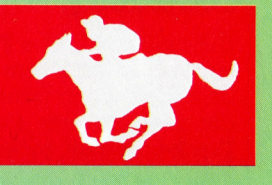

## Chancen und Wahrscheinlichkeit

Die Umrechnung von Chancen in Wahrscheinlichkeiten <sup>s</sup>e<sup>i</sup> anhand eines Wettscheins mit vorgegebenen Gewinnchancen <sup>i</sup>llustriert, wie <sup>e</sup><sup>r</sup> <sup>i</sup><sup>n</sup> England bei der Fußballwette üblich <sup>i</sup>st. Für das Spiel Leicester gegen Everton sind folgende Quoten notiert:

15/8 Leicester 5/2 Everton 1/1

Dies bedeutet, daß die Chancen gegen einen (Heim-)Sieg von Leicester <sup>1</sup>5:<sup>8</sup> stehen, die Chancen gegen <sup>e</sup>i<sup>n</sup> Unentschieden <sup>5</sup>:<sup>2</sup> und die Chancen gegen einen (Äuswärts-)Sieg von Everton 1:1. Übrigens fand dies Spiel im Sommer 1985 tatsächlich <sup>s</sup>tatt, wobei Everton zwar zunächst <sup>i</sup><sup>n</sup> Führung ging, dann aber doch einen 3:1-Erfolg der Platzherren hinnehmen mußte. Zunächst sind die Chancen nach der Formel  $A = a/f$  zu normieren:

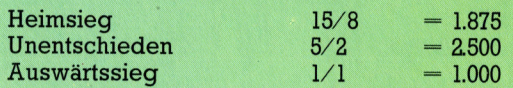

Daraus folgen die Wahrscheinlichkeiten  $P=1/(A+1)$ :

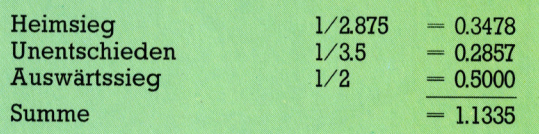

Daß <sup>h</sup>ie<sup>r</sup> <sup>d</sup>i<sup>e</sup> Summe der Wahrscheinlichkeiten mit 11335 größer <sup>a</sup>l<sup>s</sup> 1 wird, <sup>i</sup>s<sup>t</sup> zwar mathematisch, nicht aber juristisch bedenklich. Es bedeutet lediglich, daß der Buchmacher <sup>d</sup>i<sup>e</sup> Wahrscheinlichkeitssumme <sup>1</sup> bei diesem Spiel um 13.35 % überzogen hat. Wenn Sie <sup>s</sup>ic<sup>h</sup> <sup>v</sup>ergegenwärtigen, daß höhere Wahrscheinlichkeiten (dafür) kleineren Chancen (dagegen) entsprechen, ist das <sup>f</sup>ü<sup>r</sup> ihn ein einträgliches Geschäft.

Um Ihnen Schreib- (und Denk-)arbeit <sup>z</sup><sup>u</sup> ersparen, <sup>i</sup>s<sup>t</sup> unten <sup>e</sup>i<sup>n</sup> Programm aufgelistet, das die Rechnerei einschließlich der Ermittlung der Buchmacher-Prozente übernimmt.

```
10 REM
  20 REM **WAHRSCHEINLICHKEITSBERECHNUNGEN** 
30 REM FKRRKKRKKKKKKKKKK KK TI IK TI IK KT IK KK KT IK IK KK KK KK KK KU 
100 PRINT'"Wahrscheinlichkeitsrechner" 
110 PRINT "Chancen als Zahlenpaar angeben;"<br>120 PRINT "etwa 3,1 fuer 3:1 usw."<br>130 PRINT "Beendigung der Eingabe mit 0,0"'
140 at%=&0102040A : REM Format 
150 N=0160 TP=0 : TA=0<br>190 REM **Hauptschleife**
200 REPEAT 
202 203 = 4210 N=N+1 
220 PRINT "Rennpferd ";N;" heißt ";<br>222 INPUT NAME$
222 INPUT NAME$<br>225 PRINT "Chan
          PRINT "Chancen dagegen ";
230 INPUT A,F<br>240 IF A <= 0 AND F <= 0 THEN GOTO 310<br>250 P = F/(F+A)<br>260 A = A/F
270 TP=TP+P : REM *Wahrsch.-Summe<br>280 TA=TA+A : REM *Chancen-Summe<br>290 PRINT "Fuer Pferd Nr. ";N;", ";NAME$
290 PRINT<br>295 \frac{3}{8}=at%
296 PRINT "ist die Wahrsch.: "; P<br>300 PRINT
300 PRINT<br>310 UNTIL
          UNTIL A \leq 0 OR F \leq 0320 N=N-1 
322 a\frac{3}{5} = a\frac{1}{5}330 PRINT
333 PRINT "Einsatz-Auszahlung: ";100/TP;"%"
335 PRINT "Buchmacheraufschlag:";100*(TP-1); 
360 IF TP<1 THEN PRINT "Sie scherzen wohl!";
      CHR$7
999 END
```
Bei unserer fiktiven Wette <sup>i</sup>s<sup>t</sup> zumindest eins lebensecht: Den Aufenseitern werden relativ schlechte Chancen eingeräumt. Deshalb <sup>s</sup>teh<sup>t</sup> <sup>s</sup>ic<sup>h</sup> der Buchmacher meist günstiger, wenn mal ein Schuß <sup>i</sup>n<sup>s</sup> Blaue <sup>t</sup>rifft; setzen <sup>S</sup>i<sup>e</sup> also nicht auf unbeschriebene Blätter! Sie subventionieren damit nur die Favoriten, weil die Buchmacher dort nicht wesentlich unter gleichen Einsatz gehen können, ohne die Bieter <sup>z</sup><sup>u</sup> vergrämen.

Dann und wann schafft <sup>e</sup><sup>s</sup> <sup>e</sup>i<sup>n</sup> Buchmacher <sup>n</sup>icht, seine Verbindlichkeiten abzudecken, weil er entweder zu langsam auf plötzliche Umschwünge im Wettverhalten reagiert oder <sup>m</sup>i<sup>t</sup> unrealistischen Einsätzen eröffnet <sup>h</sup>at. Aber das sind Ausnahmen; schließen <sup>S</sup>i<sup>e</sup> daraus bloß <sup>n</sup>icht, <sup>S</sup>i<sup>e</sup> könnten <sup>d</sup>i<sup>e</sup> Buchmacher aufs Kreuz legen. <sup>S</sup>i<sup>e</sup> können allenfalls Ihren Mitspielern das Geld aus der Tasche ziehen, wobei der Buchmacher als Mittelsmann fungiert und <sup>d</sup>abei seinen Schnitt macht. Der Traum vom leich<sup>t</sup>e<sup>n</sup> Geld bleibt <sup>t</sup>rot<sup>z</sup> Computer <sup>e</sup>i<sup>n</sup> Traum.

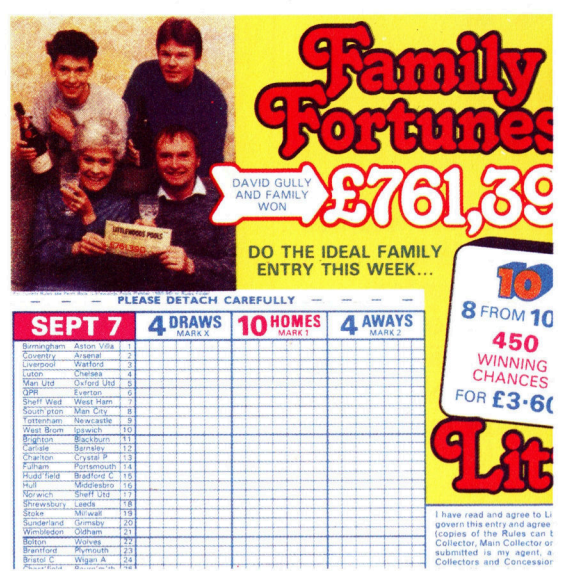

Für das Ausfüllen von Totozetteln sind diverse Verfahren <sup>i</sup><sup>n</sup> Gebrauch. In England ist der "8 aus 10"-Tip am populärsten; dabei kreuzt jeder Teilnehmer zehn Spiele an. Wenn die Ergebnisse bekannt sind, werden <sup>d</sup>i<sup>e</sup> acht besten Tips ausgewertet, um die höchstmögliche Punktzahl zu erreichen. Die Auswahl der Spiele erfolgt nach den verschiedensten Methoden, wobei immer nur eine verschwindende Chance besteht, achtmal Unentschieden <sup>z</sup><sup>u</sup> ziehen.

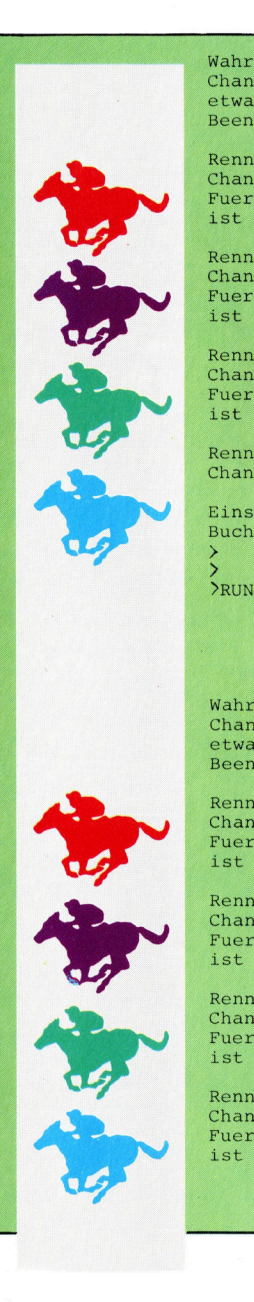

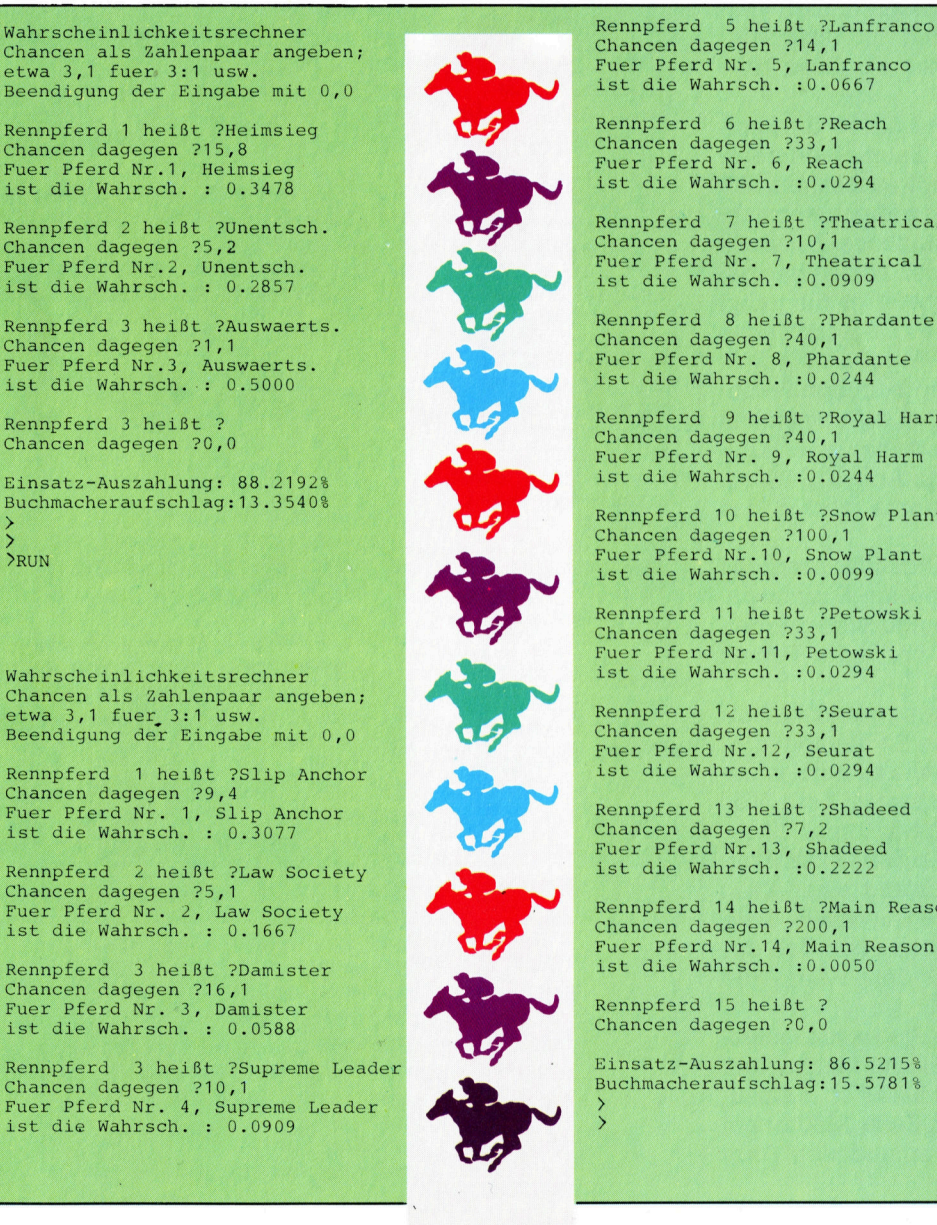

Chancen dagegen ?33,1 Fuer Pferd Nr. <sup>6</sup>, Reach ist die Wahrsch. :0.0294 Rennpferd <sup>7</sup> heißt ?Theatrical Chancen dagegen ?10,1 Euer Pferd Nr. <sup>7</sup>, Theatrical ist die Wahrsch. :0.0909 Rennpferd <sup>8</sup> heißt ?Phardante Chancen dagegen ?40,1 Fuer Pferd Nr. <sup>8</sup>, Phardante ist die Wahrsch. :0.0244 Rennpferd <sup>9</sup> heißt ?Royal Harm Chancen dagegen ?40,1 Fuer Prerd Nr. <sup>2</sup>, Roval Harm ist die Wahrsch. :0.0244 Rennpferd <sup>1</sup><sup>0</sup> heißt ?Snow Plant Chancen dagegen ?100,1 Fuer Pterd Nr.10, Snow Plant ist die Wahrsch. :0.0099

Rennpferd <sup>11</sup> heißt ?Petowski Chancen dagegen ?33,1 Fuer Pferd Nr.11, Petowski ist die Wanrsch. :0.0294

Rennpferd <sup>1</sup><sup>2</sup> heißt ?Seurat Chancen dagegen 733,1 Fuer Pferd Nr.12, Seurat ist die Wahrsch. :0.0294

Rennpferd <sup>1</sup><sup>3</sup> heißt ?Shadeed Chancen dagegen ?7,2<br>Fuer Pferd Nr.13, Shadeed<br>ist die Wahrsch. :0.2222

Rennpferd <sup>1</sup><sup>4</sup> heißt ?Main Reason Chancen dagegen ?200,1 Fuer Pferd Nr.14, Main Reason ist die Wahrsch. :0.0050

Rennpferd <sup>1</sup><sup>5</sup> heißt ? Chancen dagegen ?0,0

Einsatz-Auszahlung: 86.5215% Buchmacheraufschlag: 15.5781%

# **Objekt** Listing

<sup>I</sup><sup>n</sup> der letzten Folge haben wir die drei für Objekt-Manipulation erforderlichen Strukturen untersucht. Hier zeigen wir die entsprechenden Listings und nehmen einige Veränderungen <sup>v</sup>or, um "Dog and Bucket" noch lebendiger zu machen.

nser Objekt-Manipulationsbaum kann durch Hinzufiigen verschiedener Zeilen zum Quell-Listing (S. 1731) programmiert werden. Die Schlüsselzeilen sind <sup>2</sup>10, 220, 2430, 2440, 5030 bis 5090. Betrachten wir diese Teile genauer.

Die Zeilen 210 bis 220 setzen die für die Speicherung der Daten unseres Baumes erforderlichen Arrays. Dabei <sup>i</sup>s<sup>t</sup> zu berücksichtigen, daß dieser Baum im Gegensatz zu vorher untersuch<sup>t</sup>e<sup>n</sup> Bäumen <sup>v</sup>iel<sup>e</sup> unterschiedliche Zustände überprüft, unabhängig von der Verzweigungstiefe oder Knotenzahl. Deshalb <sup>i</sup>s<sup>t</sup> <sup>f</sup>ü<sup>r</sup> jeden Knoten eine Aufzeichnung des Zustandswertes sowie der weiterführenden Wege erforderlich, abhängig davon, ob die entsprechende Bedingung richtig oder falsch <sup>i</sup>st. Das c-Array enthält die verschiedenen Zustandswerte. Jeder Knoten überprüft ein Element des Arrays. Die Zahl der <sup>z</sup><sup>u</sup> überprüfenden Elemente wird <sup>i</sup><sup>n</sup> das k-Array gelesen.

Die Zeilen 2430 und 2440 initialisieren das c-Array. Diese Zeilen bilden eine Subroutine, die für jeden "Darsteller" aufgerufen werden muß, da der Zustandswert bei jeder Person zwangsläufig anders <sup>i</sup>st.

Zeile 5040 prüft die derzeitige Knotennummer. Handelt <sup>e</sup><sup>s</sup> sich um einen Endknoten (d.h. wenn die Zahl über <sup>2</sup><sup>1</sup> <sup>l</sup>iegt), wird <sup>z</sup><sup>u</sup> der Routine <sup>i</sup><sup>n</sup> den Zeilen 5070 bis 5090 verzweigt. Zeile 5050 prüft, ob der Knoten sich im Testzustand 12 befindet. Istdas der Fall, wird die Zufallszahl-Rou<sup>t</sup>in<sup>e</sup> aufgerufen, um dem Zustand einen Wert (entweder eins oder zwei) zuzuordnen. Zeile 5060 führt daraufhin den wichtigsten Teil der Operation <sup>a</sup>us: <sup>S</sup>i<sup>e</sup> wählt aus dem t-Array die neue Knotenzahl.

Läßt man das vollständige Programm laufen, sieht man, wie das Figurenmodul funktioniert. Nach dem Prompt "Default values?" ist Y einzugeben. Der Figuren-Editor <sup>i</sup><sup>n</sup> Zeile 2350 <sup>i</sup>s<sup>t</sup> mit dem Figurenmodul <sup>i</sup><sup>n</sup> der vorhandenen Form nicht voll kompatibel.

Folgende Zeilen müssen dem Initialisierungs-Modul hinzugefügt werden. Mit Zeile <sup>1</sup>9<sup>0</sup> wird ein Array <sup>t</sup> gesetzt, das zur Datenspeicherung für unsere drei Haupt-Baum-Strukturen benutzt wird. Das Array <sup>k</sup> <sup>22</sup> enthält die unterschiedlichen Zustände, die <sup>i</sup><sup>n</sup> den verschiedenen Knoten überprüft werden müssen. Im <sup>|</sup> <sup>3</sup> Array c sind die Zustandswerte enthalten.

138 DEF  $FNb(y,z)=VAL(b*(y,z))$ 140 DEF FNc(y,z)=VAL(c\$(y,z)) 150 DEF FNm\$(c\$,d)=STR\$((VAL(c\$))-d) 168 DEF FNi\$=b\$(VAL(c\$(c,3)),1) 180 REM setup trees<br>190 DIM t(3,25,2),k(3,30),c(25) 188 REM 288 REM object tree 218 FOR n=1 TO 21: REM 21 choice nodes 228 READ K(1,n),t(1,n,2),t(1,n1,) : NEXT <sup>n</sup>

Um den ersten Teil unseres Figurenmoduls einbeziehen zu können, müssen wir unsere Hauptprogramm-Schleife verändern. Mit den Zeilen 550 bis 800 wird nacheinander jeder "Darsteller" überprüft, um festzustellen, ob das Handlungs-Flag größer als Null <sup>i</sup>s<sup>t</sup> (Zeile 560). <sup>I</sup>s<sup>t</sup> das der <sup>F</sup>all, nimmt der Wert um eins ab, und die nächste Figur wird überprüft. Beträgt der Wert Null, wird der Steuerungsfaktor (c\$(n,10)) durch Lesen der Daten <sup>i</sup><sup>n</sup> den Zeilen 6030 und 6040 zurückgesetzt. Zeile 580 prüft, ob der Standardwert Null be<sup>t</sup>rägt. In diesem <sup>F</sup>all bearbeitet das Modul den Darsteller nicht. Zeile 590 initialisiert die >Baumzustände< durch Aufruf der Subroutine in Zeile 2430.

Die Zeilen 2430 und 2440 ordnen dem c-Array verschiedene Zustandswerte zu. Das Figurenmodul <sup>r</sup>uf<sup>t</sup> die Subroutinen in den Zeilen 2520, 2620 und 2720 an verschiedenen Punkten auf.

366 REM 316 REM test program loop 928 REM >38 GOSUB 2188: GOSUB 2158: GOSUB 2246: PRINT: PRINT 346 REM character handler 558 FOR c=1 TO <sup>6</sup> <sup>3</sup>6<sup>8</sup> <sup>I</sup><sup>F</sup> FNc(c,1@>8 THEN c\$(c, 16)=FNm\$(c\$ (c,18),1): GOTO 888 378 RESTORE: FOR n=1 TO cX18+c-1: READ <sup>c</sup> \$(c,16): NEXT <sup>n</sup>: REM reset default hand] <sup>e</sup> value >88 <sup>I</sup><sup>F</sup> FNc(c,18)=8 THEN GOTO 888 378 GOSUB 2438: GOSUB 5888: REM call obj ect tree 868 NEXT <sup>c</sup> 818 GOSUB 4268: IF i\$="" GOTO 558 828 GOSUB 2848: GOTO 538 2400 REM 2410 REM conditions 2420 REM 2430 h=FNc(c,8): i=FNc(c,3): j=FNc(c,6):  $c(1)=ABS(i)0$ :  $c(2)=ABS(\langle FNb(j,2)=FNc(c))$ »2)) AND (q=1)): c(3)=ABS(bS(i ,3)="y"): c(4)=ABS(FNc(c ,3)=FNc(c,6)): c(5)=ABS(b<sup>s</sup>  $(i, 4) = "y")$ 2440 c(6)=ABS(i=3): c(7)=ABS(FNe(c,5))>5) :  $c(8) = ABS(FNC(c,5))2$ :  $c(9) = ABS(VAL(c<sub>6</sub>($ c,9))=1): c(10)=ABS(FNc(x,3)=0): c(11)=A BS(FNc(h,2)=FNc(c,2)): c(12)=255 2500 RETURN 2910 REM 2520 REM check location for objects 2530 REM 2540 f=0: REM set 'found flag' to zero 2550 FOR b=1 TO 12 2960 <sup>I</sup><sup>F</sup> FNb(b,2)=FNc(c,2) THEN f=1: b=12 2370 NEXT <sup>b</sup> 2580 IF f=1 THEN n=3: GOTO 2600 2590 n=39 **2600 RETURN** 2610 REM 2620 REM check for presence <sup>o</sup><sup>f</sup> owner <sup>o</sup><sup>f</sup> object: <sup>i</sup><sup>f</sup> present, set <sup>x</sup> <sup>t</sup><sup>o</sup> character <sup>n</sup>

umber: jump back into tree

2630 REM  $2640 f=0:x=0$ 2650 FOR m=1 TO 6

$$
\begin{array}{r|l}\n 22 \\
 \hline\n 2510-2600 \\
 \hline\n 3\n\end{array}
$$

1768

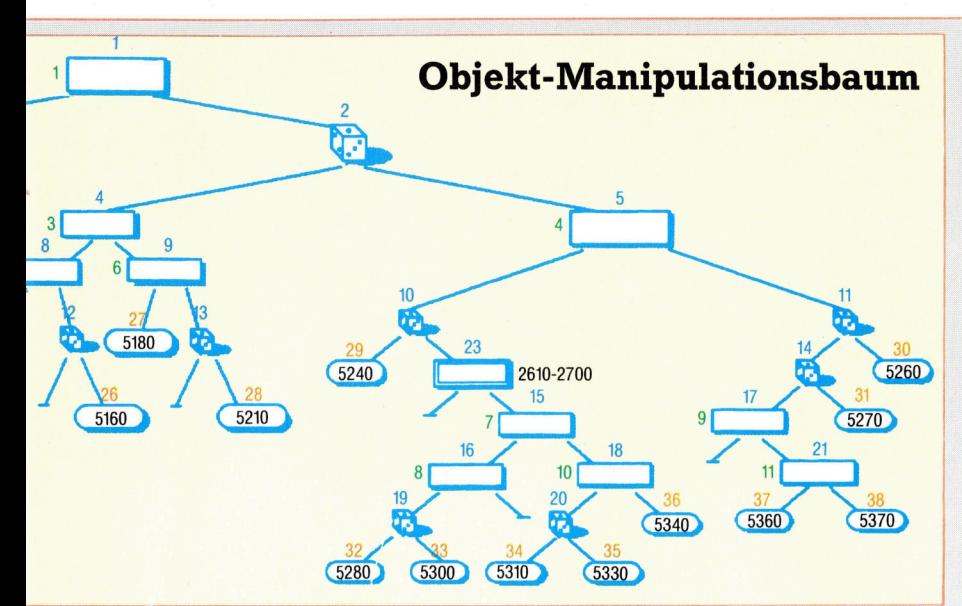

#### Verzweigungslinien

Hier wird der Objekt-Manipulationsbaum dargestellt, wobei die Wahlknoten blau, die Endund 23 verzweigen zu Subroutinen, die die neue Knotennummer festlegen. Jeder Wahlknoten zeigt zudem (i<sup>n</sup> griin) den Wert des c-Array-Elements, das den Wert des zu prüfenden Zustands enthält (Zeilen 2430 und 2440). Zufallsknoten sind durchweg dem Element <sup>1</sup><sup>2</sup> zugeordnet. Die Endknoten sind mit der Zeilennummer der Subroutine versehen, an die die Steuerung übergeben wird. knoten <sup>r</sup>o<sup>t</sup> sind. Die Knoten <sup>22</sup>

> Hier <sup>f</sup>üge<sup>n</sup> wir eine Zufallszahl-Routine ein für die <sup>v</sup>erschiedene<sup>n</sup> <sup>Z</sup>u falls-Wahl-Knoten, ferner eine kurze Routine, um die Codes von  $c\mathfrak{S}(n,8)$  und  $c\mathfrak{S}(n,9)$  auf Null zu setzen.

Diese Zeilen laufen durch den Baum (5030 <sup>b</sup>i<sup>s</sup> <sup>5</sup>060) und wählen die verschiedenen Subroutinen, die durch die Endknoten (Zeile 5090) bestimmt werden. Zu beachten <sup>i</sup>s<sup>t</sup> Zeile 5080, mit der zwei Subroutinen gewählt werden, die neue Knotenwerte erzeugen und dann wieder zum Entscheidungsbaum zurückspringen.

)=FNc(c,3)) THEN f=1: x=m: GOSUB 2430: <sup>m</sup>  $=6$ 2670 NEXT <sup>m</sup> 2680 IF #=1 THEN n=15: GOTO 2700 2690 n=3? 2700 RETURN 2710 REM 2720 <sup>R</sup>E<sup>M</sup> select object <sup>a</sup><sup>t</sup> random from <sup>c</sup><sup>h</sup> aracter's location 2730 REM 2740 b=0 2750 FOR s=1 TO i2 2760 <sup>I</sup><sup>F</sup> FNb(s,2)<>FNc(c,2) THEN GOTO 278  $\mathbf{0}$ 2770 GOSUB 4180: IF q=1 THEN b=s: s=12 2780 NEXT <sup>s</sup> 2790 <sup>I</sup><sup>F</sup> b=0 THEN GOTO 2750 2800 RETURN

2660 <sup>I</sup><sup>F</sup> (FNc(m,2)=FNc(c,2)) AND {FNc(m,6

```
4150 REM
4168 REM random number routine 
4178 REM 
4188 q=INTCRND(1)¥2)+1: RETURN 
4198 REM 
4288 REM zero character codes 
4218 REM 
4228 c$(c,89="8": c$(c,9)="8": RETURN 
4230 REM
4246 REM test to see if Key pressed 
4258 REM 
4248 i$=INKEY$: RETURN
```
000 REM object tree routines 010 p=0: REM zero print flag 020 <sup>I</sup><sup>F</sup> FNc(c,2)=r THEN p=1 030 n=1: REM start at node <sup>I</sup> 040 IF n>21 GOTO 5070 5050 k=c(k(1,n))+1: IF k(1,n)=12 THEN GO SUB 4180: k=q 060 n=t(i,n,k): GOTO 5040 070 <sup>I</sup><sup>F</sup> n?=24 GOTO 5090 080 ON (n-21) GOSUB 2540,2640: GOTO 504 0 090 <sup>O</sup><sup>N</sup> (n-23) GOTO 5100,5130,5160,5180, 210 ,5240 ,52460 ,5270 ,5280 ,5300 ,5310 ,5330, 340 , 5360 ,5370 ,5430 100 GOSUB 2740: c#(c,3)=STR\$(b)

5110 IF  $p=1$  THEN PRINT  $c*(c, 1)$ ; picks u<br> $p^*$ ;b\$(b,1): PRINT 5120 b\$(b,2)="0": c\$(c,9<br>5130 c\$(c,3)=c\$(c,6) **RETURN** 5130  $c$ \$ $(c,3) = c$ \$ $(c,6)$ <br>5140 IF p=1 THEN PRINT  $c$ \$ $(c,1)$ ;' picks u p";FNi\$: PRINT . p";FNI\$: PRINI<br>5150 b\$(VAL(c\$(c,3)),2)="0": c\$(c<br>: RETURN : RETURN<br>5160 IF p=1 THEN PRINT c\$(c,1);" takes a sip from";FNi\$: PRINT 5170 c\$(c,4)=FNm\$(c\$(c,4),-1): RETURN 5180 GOSUB 4180: IF (p=) AND (q=1) THEN <sup>|</sup> PRINT  $c\$(c,1)$ ; " is eating the sandwich. "; PRINT : 5190 c\$(c,4)=FNm\$(c\$(c,4),-2): c\$(c,9)="  $6"$ : GOSUB 4180: IF  $q=1$  THEN GOSUB 4220 5200 RETURN 5210 IF  $p=1$  THEN PRINT  $c*(c,1)$ ; takes a tentative bite of the pasty, groans, <sup>a</sup><sup>n</sup> <sup>d</sup> drops <sup>i</sup><sup>t</sup> <sup>o</sup><sup>n</sup> the floor.": PRINT 3220 g=c: REM set pasty eaten flag 5230 c\$(c,3)="0": c\$(c,4)=FNm\$(c\$(c,4),1 0):  $b$(3,2)=c$(c,2):$  RETURN 5240 IF  $p=1$  THEN PRINT  $c*(c,1);$  puts do wn" ;FNi\$: PRINT 3290 bS(VAL(c\$(c,3)),2)=c\$(c,2): c\$(c,3) ="0": RETURN 3260 c\$(c ,5)=FNm\$(c\$(c,5),-1): RETURN 3270 GOSUB 5240: RETURN 5280 IF p=1 THEN PRINT c\$(c,1);" throws"  $\frac{1}{3}$ b\$(VAL(c\$(c,3)),1);" at ";c\$(x,1): PRIN 5290 c\$(x,4)=FNm\$(c\$(x,4),1): b\$(VAL(c\$(  $c$ ,3)),2)=c\$(c,2): c\$(x,8)=STR\$(c): c\$(x,  $9$ )="5": c\$(c,3)="0": RETURN 5300 GOSUB 4220: RETURN 5310 IF p=1 THEN PRINT "I think I've got your drink, says ";c\$(c,1);" to ";c\$(x, 1): PRINT 9320 c\$(c,8)=STR\$(x): c\$(c,9)="2": RETUR N 9330 c\$(c ,4)=FNm\$(c\$(c,4),2): RETURN 3340 <sup>I</sup><sup>F</sup> p=1 THEN PRINT c\$(c,1);" gives";  $FNi$ \$;" to "; $c$ \$ $(x,1)$ : PRINT 5350  $c*(x, 3)=c*(c, 3): c*(c, 3)="0": c*(x,$ BI=STR\$(c): c\$(x,9)="1": RETURN 9360 GOSUB 4220: RETURN 3370 IF p=0 GOTO 5420: 5380 IF p=1 THEN PRINT c\$(c,1);" is drun Kenly thanking "sc\$(VAL(c\$(c,8)),1);" <sup>f</sup><sup>o</sup> <sup>r</sup> returning "; 3370 <sup>I</sup><sup>F</sup> p=1 AND c\$(c,7)="4" THEN PRINT " her **"**;: GOTO 5410 5400 PRINT "his "; 9410 PRINT "drink": PRINT 9420 GOSUB 4220: RETURN 3430 RETURN Durch Zeile 220 sind die Werte <sup>i</sup><sup>n</sup> Dreiergruppen eingebracht, die für jeden Knoten folgende Zuordnung treffen: Definition des c-Array-Elements, das <sup>d</sup>i<sup>e</sup> <sup>z</sup><sup>u</sup> testende Kondition <sup>e</sup>nthält; <sup>d</sup>i<sup>e</sup> Nummer des <sup>z</sup><sup>u</sup> verzweigenden Knotens, wenn der Zustand wahr <sup>i</sup>st; der Knoten, <sup>z</sup><sup>u</sup> dem <sup>z</sup><sup>u</sup> springen <sup>i</sup>st, wenn der

```
4288 REM 
6218 REM object tree data 
6228 REM 
 zu verzweigenden Knotens, wenn der Zustand wahr<br>ist; der Knoten, zu dem zu springen ist, wenn der<br>Zustand falsch ist.<br>6200 REM<br>6210 REM object tree data<br>6220 REM<br>6230 DATA 1,2,22,12,5,4,2,7,6,3,9,8,4,11
 18.12.39.24.12.6.25.5.12.39.6.13.27.1223, 29, 12, 38, 14, 12, 26, 39, 12, 28, 39, 12, 31, 1<br>7,7, 18, 16, 8, 39, 19, 9, 21, 39, 18, 36, 20, 12, 33
7,7,18,16,8,39,19,9,21,39,18,36,28,12,33<br>,32,12,35,34,11,38,37
```
Zustand falsch <sup>i</sup>st.

 $\mathcal{N}$ 

# Kooperation

<sup>I</sup><sup>n</sup> dieser Folge untersuchen wir, wie BASIC mit dem Betriebssystem des Acorn <sup>B</sup> zusammenarbeitet, und stellen USR und CALL <sup>v</sup>or.

s wurde bereits erwähnt, daß viele OS-Routinen auch vom BASIC eingesetzt werden. <sup>S</sup><sup>o</sup> ruft <sup>d</sup>e<sup>r</sup> BASIC-Befehl SOUND für <sup>d</sup>i<sup>e</sup> Tonerzeugung OSWORD mit A=7 auf, während EN-VELOPE OSWORD <sup>m</sup>i<sup>t</sup> A=8 <sup>a</sup>u<sup>f</sup> <sup>d</sup>i<sup>e</sup> <sup>g</sup>leich<sup>e</sup> Weise verwendet. Die BASIC-Abläufe lassen sich <sup>b</sup>i<sup>s</sup> <sup>z</sup><sup>u</sup> einem gewissen Grad beeinflussen, wenn man das Betriebssystem ändert  $-$  das heißt durch Vektorveränderungen und durch eigenen Code, der anstelle der bereits besprochenen OS-Routinen abläuft.

OSWRCH, OSASCII und OSNEWL werden von einer Reihe Bildschirmsteuerroutinen eingesetzt. Oftistjedoch Maschinencode, der Gra<sup>f</sup>i<sup>k</sup> mit OS-Routinen erzeugt, nicht wesentlich schneller als die entsprechenden BASIC-Befehle. Daran <sup>l</sup>äß<sup>t</sup> sich messen, auf welche Weise der BASIC-Interpreter OS-Routinen bei Befehlen <sup>w</sup>i<sup>e</sup> MOVE, DRAW und PLOT <sup>e</sup>insetzt.

sehen wir uns die beiden BASIC-Befehle einmal an, mit denen Sie von BASIC aus OS-Routinen aufrufen können: USR und CALL.

USR <sup>f</sup>ühr<sup>t</sup> eine Maschinencoderoutine aus und kehrt dann mit einem Wert ins BASIC zurück, der Aufschluß über die Register <sup>A</sup>, <sup>X</sup> und Y, den Status des Übertragsflag und des Prozessor Status Registers (PRS) gibt. Der Befehl hat folgendes Format:

### Ergebnis%=USR(Adresse%)

Adresse% ist die Speicheradresse der auszuführenden Routine. Bevor der Befehl eingesetzt wird, kann man Werte an A%, X% und Y% übergeben, die von der USR-Routine <sup>i</sup><sup>n</sup> die Register A,X und Y gestellt werden. Mit dem niederwertigsten Bit von C% <sup>l</sup>äß<sup>t</sup> <sup>s</sup>ic<sup>h</sup> außerdem das Übertragsflag beeinflussen - ein gerader Wert von C% setzt es auf Null.

Das folgende Programmbeispiel zeigt den Einsatz von USR. Dabei wird eine Routine von OSBYTE aufgerufen, <sup>d</sup>i<sup>e</sup> <sup>i</sup><sup>m</sup> X-Register <sup>d</sup>i<sup>e</sup> X-Koordinate des Cursors ablegt und im Y-Register die Y-Koordinate. Der Wert von Ergebnis% zeigt diese Registerinhalte in einer codierten Form, auf die wir später noch genauer bei unserer ausführlichen Betrachtung des Betriebssystems des Acorn <sup>B</sup> eingehen.

<sup>1</sup><sup>0</sup> A%=134  $20 X\% = 0$ <sup>3</sup><sup>0</sup> Y%=0 <sup>4</sup><sup>0</sup> LET Ergebnis%=USR(&FFF4) <sup>5</sup><sup>0</sup> PRINT Ergebnis%: REM <sup>z</sup>eig<sup>t</sup> eine Hexzahl Die ermittelten Werte lassen sich leichter decodieren, wenn das Ergebnis im Hexadezimalformat angezeigt wird.

### **USR** in Aktion

Mit USR läßt sich von BASIC aus ein Maschinencodeprogramm aufrufen, das einen Wert an BASIC zurückgibt. Da USR eine Funktion ist (im Gegensatz zu dem "Befehl" CALL), muß der zurückgegebene Ergebniswert entweder einer Variablen zugeordnet werden

Ergebnis-USR(&FFF4)

oder Teil eines PRINT-Befehls sein:

**PRINT USR(&FFF4)** 

Der von USR an BASIC gelieferte Ergebniswert ist eine Ganzzahl mit der Länge von vier Bytes, die den Inhalt der Register P, X, Y und A folgendermaßen speichert:

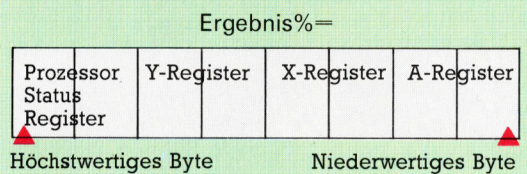

Höchstwertiges Byte

Sie erhalten den Wert eines bestimmten Registers, indem Sie mit AND Teile des Ergeb-<br>nisses maskieren.

Ergebnis%AND&OOOOOOFF

maskiert alle Werte außer Register A.

Maschinencodeprogramme lassen <sup>s</sup>ic<sup>h</sup> auch <sup>m</sup>i<sup>t</sup> CALL aufrufen. Wir haben diesen Befehl schon mehrere Male verwandt - speziell für den Aufruf von OSWORD und anderen OS-Rou<sup>t</sup>inen. Die gewünschte Routine wird über <sup>i</sup>hr<sup>e</sup> Adresse aufgerufen. Hier ein Beispiel:

### CALL &FFF1

Das BASIC des Acorn <sup>B</sup> enthält eine erweiterte Version dieses Befehls, die dem Maschinencodeprogramm Werte von BASIC-Varlablen übergeben kann. Dabei <sup>s</sup>tell<sup>t</sup> sich die Frage, wie dem Maschinencodeprogramm mitgeteilt werden <sup>s</sup>oll, an welcher Stelle des Speichers sich die Variablen befinden. Der BASIC-Interpreter <sup>l</sup>ös<sup>t</sup> das Problem, indem <sup>e</sup><sup>r</sup> bei einem CALL <sup>m</sup>i<sup>t</sup> Parametern wie:

### CALL Adresse%,A%,C%

<sup>a</sup>ll<sup>e</sup> Informationen uber A% und C% in einem Bereich der Speicherseite 6 ablegt, der "Parameterblock" genannt wird. Die Tabelle zeigt den Aufbau des Blocks: <sup>Ä</sup>

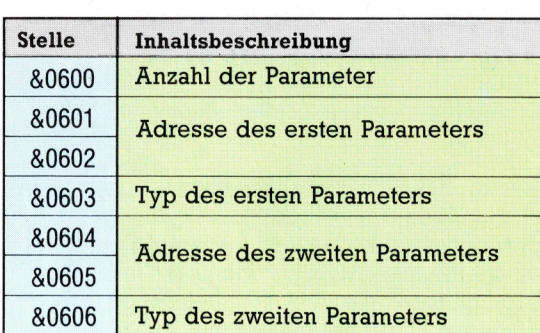

selbstverstandlich kann der Block beliebig viele Einträge für Adressen und Typen enthal<sup>t</sup>en. Der Adreßparameter ist einfach beschrieben: An dieser Speicherstelle befindet sich das erste Byte des Parameters. Der Typparameter zeigt <sup>a</sup>n, welche Art Variable der Parameter <sup>i</sup>st. Hier <sup>a</sup>ll<sup>e</sup> verfügbaren Typen:

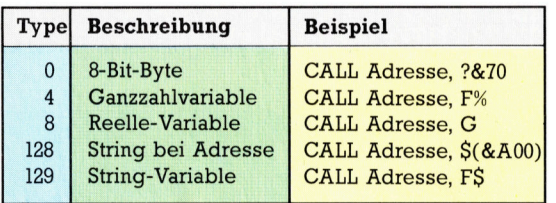

Der letzte Eintrag - Typ 129 - fällt aus dem Rahmen heraus. Hier <sup>z</sup>eig<sup>t</sup> der Adreßeintrag des Parameterblocks nicht auf die Position des Strings im Speicher, sondern auf einen Bereich, der weitere Informationen über den String liefert - den "String Information Block". Er hat folgendes Format:

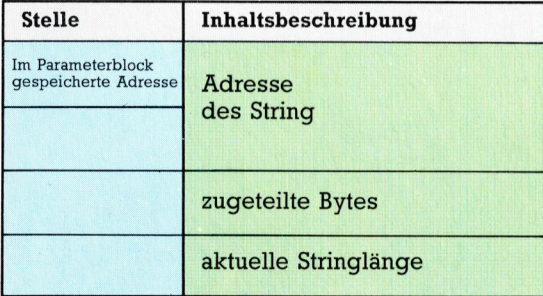

Die ersten zwei Bytes des Information Blocks zeigen auf das erste Zeichen des Strings, und der Eintrag für "zugeteilte Bytes" gibt die maximale Länge an, die dem String zugeteilt wurde. Byte 4 enthält seine aktuelle Länge.

Mit CALL kann vom BASIC aus ein Maschinencodemodul ausgeführt werden, das im Gegensatz zu USR allerdings keinen Wert zurückgibt. Sie können jedoch eine Subroutine schreiben, die die Ergebniswerte des Maschinencodeprogramms <sup>i</sup><sup>n</sup> BASIC-Variablen speichert, und die sich nach dem Rücksprung weiterverarbeiten lassen.

Das folgende Programm zeigt nicht nur <sup>d</sup>i<sup>e</sup> Parameterubergabe eines CALL-Befehls, sondern <sup>s</sup>tell<sup>t</sup> die Ergebniswerte auch noch <sup>i</sup><sup>n</sup> die Ganzzahlenvariable A%. Die Routine demonstriert weiterhin, wie vom Maschinencodeprogramm erzeugte Fehler die Fehlerbehandlungsroutinen von BASIC einsetzen. Das Programm wurde <sup>i</sup><sup>n</sup> BASIC II geschrieben.

0 DIM <sup>C</sup> 400 <sup>0</sup> zero=&7<sup>0</sup> 0 FOR I%=0 TO <sup>2</sup> STEP <sup>2</sup> <sup>4</sup><sup>0</sup> P%=C 0 [OPT 1% <sup>0</sup> .code LDA&600 <sup>6</sup><sup>2</sup> CMP#1 4 BNE error <sup>0</sup> LDA&603 <sup>8</sup><sup>0</sup> CMP#4 0 BNE error2 00 LDA&601 :STA&70 <sup>0</sup> LDA&602:STA&71 20 LDY #0 130 LDA&02: STA(zero), Y: INY 40 LDA&03:STA(zero),Y 160 RTS 70 .error BRK 80 EQUB 254 90 EQUS "Parameterzahl <sup>n</sup>ich<sup>t</sup> korrekt" 00 EQUB <sup>00</sup> 10 .error2 BRK 0 EQUB 253 230 EQUS "Falscher Typ" 40 EQUB <sup>00</sup> 50 ]:NEXT 6<sup>0</sup> A%=0:CALL <sup>c</sup>ode, <sup>A</sup>% 270 PRINT "Ende der BASIC-Variablen ist"; A%

Das Programm gibt die Endadresse der BASIC-Variablen <sup>i</sup><sup>n</sup> der Ganzzahlenvaniablen zurück, die auch <sup>a</sup>l<sup>s</sup> Parameter eingesetzt wurde (und zeigt damit, wie CALL Werte an BASIC weitergibt). Die Zeilen 60 bis 64 prüfen, ob nur ein Parameter übergeben wurde. <sup>I</sup>s<sup>t</sup> diese Bedingung nicht erfüllt, erscheint die entsprechende Fehlermeldung. Zeile 70 bis 90 testen, ob der als Parameter ubergebene Wert eine Ganzzahl <sup>i</sup>st. <sup>F</sup>all<sup>s</sup> <sup>n</sup>icht, wird auch hier eine Fehlermeldung angezeigt. Die Zeilen lOO bis 160 übertragen die Daten der Adressen 2 und 3in die niederwertigsten Bytes der <sup>a</sup>l<sup>s</sup> Parameter übergebenen Ganzzahlvariablen, während 170 bis 240 auf weitere Fehler eingehen.

Zeile 260 schließlich enthält den Befehl CALL. A% wird zuvor auf Null gesetzt, da das Maschinencodeprogramm <sup>d</sup>i<sup>e</sup> höherwertigen Bytes der Ganzzahlvariablen nicht anspricht. Nach Ablauf <sup>d</sup>e<sup>r</sup> Routine <sup>g</sup>ib<sup>t</sup> HIMEM-A% <sup>d</sup>i<sup>e</sup> Zahl der Bytes an, <sup>d</sup>i<sup>e</sup> bei Abzug des BASIC-Programms und der Variablen noch <sup>f</sup>re<sup>i</sup> sind und <sup>f</sup>ü<sup>r</sup> Programme <sup>z</sup>u<sup>r</sup> Verfügung stehen.

# Sinclairs neue Kraft

<sup>I</sup><sup>n</sup> den letzten zwei Abschnitten des Selbstbau-Kurses wurden <sup>d</sup>i<sup>e</sup> Acorn- und Commodore-Programme <sup>f</sup>ü<sup>r</sup> den Robot-Arm behandelt. <sup>D</sup>i<sup>e</sup> hier gezeigte Sinclair-Version arbeitet <sup>i</sup><sup>n</sup> Verbindung mit dem selbstgebauten Spectrum-Interface.

D: <sup>S</sup>oftwar<sup>e</sup> <sup>f</sup>ü<sup>r</sup> <sup>d</sup>e<sup>n</sup> <sup>R</sup>obot-Ar<sup>m</sup> <sup>m</sup>u<sup>ß</sup> in <sup>M</sup>a- <sup>t</sup>io<sup>n</sup> <sup>m</sup>i<sup>t</sup> <sup>P</sup>eripheriegeräte<sup>n</sup> <sup>d</sup>ienen, <sup>d</sup>i<sup>e</sup> <sup>d</sup>e<sup>m</sup> <sup>P</sup>ro-

sind IM2-Modus-Interrupts. Wenn dieser <sup>I</sup>nter- <sup>d</sup>e<sup>r</sup> Startadresse #FBFB. rupt-Modus angewählt wird, ermittelt der Pro- Der Rest des Maschinenprogramms arbeitet <sup>m</sup>i<sup>t</sup>

Dieses System <sup>s</sup>oll beim Z80 der Kommunika- Commodore-Version.

zessor über den Datenbus das niederwertige Servomotoren <sup>i</sup><sup>n</sup> kurzen Zeitabständen <sup>m</sup>i<sup>t</sup> Byte angeben können. <sup>I</sup><sup>n</sup> unserem <sup>F</sup>all kennen Steuerimpulsen versorgt werden müssen. Eine wir den Zustand des Datenbusses jedoch nicht Ansteuerung im 50stel-Sekundentakt läßt sich und müssen alle 256 Möglichkeiten berück<sup>m</sup>i<sup>t</sup> BASIC nicht erreichen. Wie in den Program- sichtigen. Dafür belegt das Programm eine Memen <sup>f</sup>ü<sup>r</sup> den Commodore und Acorn <sup>B</sup> werden mory Page (Speicherseite) <sup>f</sup>ü<sup>r</sup> <sup>d</sup>i<sup>e</sup> Startadresse <sup>d</sup>i<sup>e</sup> erforderlichen Maschinenbefehle <sup>m</sup>i<sup>t</sup> <sup>I</sup>nter- des Programms, <sup>d</sup>i<sup>e</sup> <sup>m</sup>i<sup>t</sup> #FBs vollgeschrieben rupts erzeugt. wird. <sup>I</sup>s<sup>t</sup> das Register | gesetzt, beginnt die Pro-Die beste Interrupt-Betriebsart <sup>f</sup>u<sup>r</sup> den Z80 grammausführung nach einem IM2-Interrupt <sup>b</sup>e<sup>i</sup>

zessor beijeder Auffrischung des Bildschirmin- dengleichen Methoden wie die bereits beschriebehalts aus zwei verschiedenen Quellen die <sup>S</sup>tart- nen Programmversionen. <sup>E</sup><sup>s</sup> wird eine Impulskette adresse des Interrupt-Programms: Das höher- zum E/A-Port 31 geschickt, der <sup>m</sup>i<sup>t</sup> dem Spectrumwertige Byte der Adresse steht im Register <sup>I</sup>, Interface gekoppelt <sup>i</sup>st. Auch das übergeordnete der Datenbus <sup>l</sup>iefer<sup>t</sup> das niederwertige Byte. BASIC-Steuerprogramm ähnelt der Acorn- bzw.

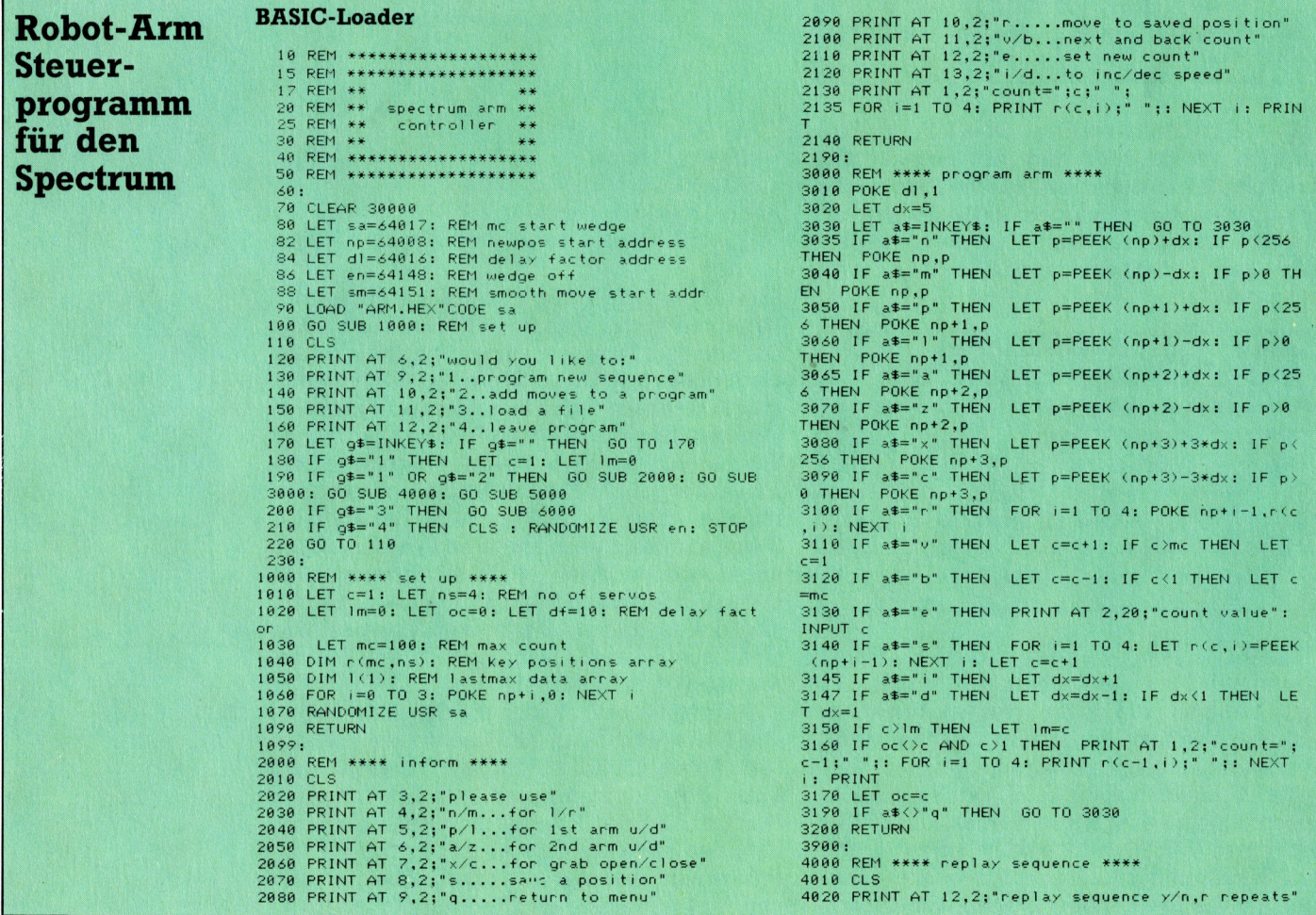

# **Tips für die Praxis**

PORTSEND

?<sup>A</sup>

F

P

REF

IM <sup>1</sup> ++++

:SET UP COUN

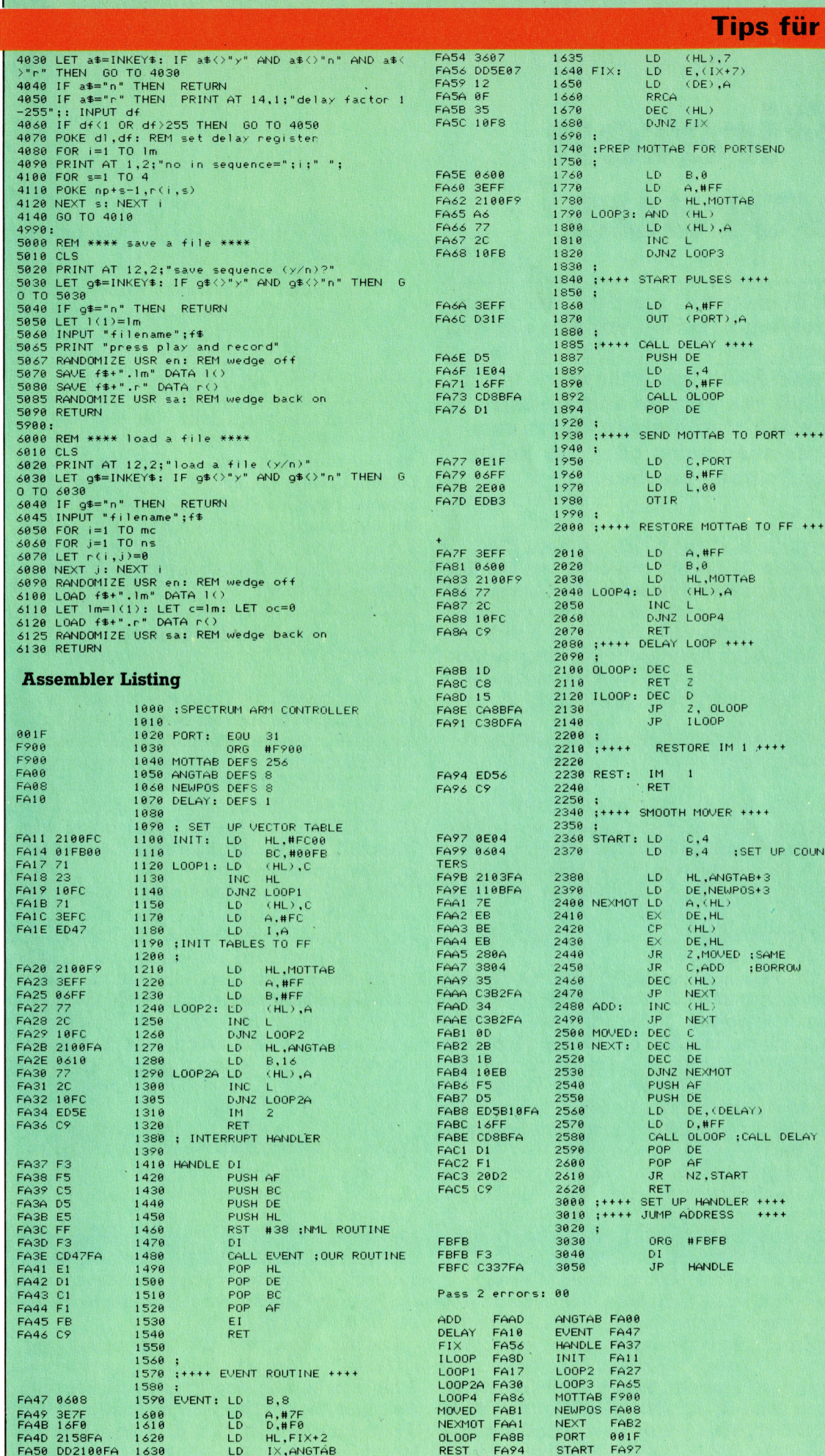

 $\overline{\phantom{a}}$ 

é,

177 3

# Piraten voraus!

<sup>I</sup><sup>n</sup> diesem Teil projekts befassen wir uns mit den restlichen vier Hauptereignissen. Dabei kann beispielsweise das **Schiff von Piraten angegriffen** werden, durch einen Sturm vom<br>Kurs abkommen oder das Ruder

urch die Unterroutine bei Zeile 6500, die eine Zufallszahl generiert, wird das Programm per Zufallsfaktor zur Hauptereignis-Unterroutine verzweigt. Um auch die neuen Möglichkeiten ansprechen zu können, müssen die ersten Zeilennummern der vier Ereignis-Routinen in dieser Zeile eingetragen werden. Zeile 6510 sollte dann wie folgt aussehen:

6510 ON X GOSUB 6530, 6700, 6800, 6900, 7000, 7050

<u>| vertainen austronominen proven einen australisation</u>

Die dritte Nummer ruft eine Unterroutine auf, in der das Schiff von Piraten angegriffen wird. Das Programm überprüft, ob das Ereignis bereits. einmal eingetreten ist, indem das Flag M(3) <sup>u</sup>ntersucht wird. Ist  $M(3)=1$ , erfolgt der Rück-Zeile 6818 auf <sup>1</sup> gesetzt.

Theoretisch <sup>i</sup>s<sup>t</sup> <sup>e</sup><sup>s</sup> <sup>m</sup>öglich, daß <sup>d</sup>i<sup>e</sup> gesamte Mannschaft tot ist, und somit wäre ein Piratenangriff irrelevant. Daher wird eine Schleife die das Typ-Array TS(,) nach dem Wert 3 durchdurchlaufen, mit der das Stärke-/Typ-Array sucht, wobei der Stärkewert nicht 0 oder -999 TS(T,2) untersucht wird. Dabei werden alle Mit- sein darf. Sind alle Bedingungen positiv, wird X glieder mit den Werten 0 oder - 999 gezählt. glieder mit den Werten 0 oder -999 gezählt. von 4 auf 1 gesetzt, und die Fahrtzeit verlängert<br>Diese Werte werden in X addiert. Ist X—16 (alle sich nur um eine Woche.<br>sind tot), erfolgt Rücksprung zum Hauptpro- Auf dem Bild Diese Werte werden in X addiert. Ist X=16 (alle sich nur um eine Woche. gramm.

greifen die Piraten an, wobei einige Männer ge- NIC AND". Danach wird die zusätzliche Reisezählt, wobei die Minimalanzahl 2 beträgt. In Zeile 6825 wird <sup>K</sup> auf diesen Wert gesetzt sowie® das entsprechende Vorrats-Array OA(2) darauf ker an Bord ist oder nicht. Zeile 6825 wird K auf diesen Wert gesetzt sowie sie dient als Flag, das anzeigt, ob ein Mechanidas entsprechende Vorrats-Array OA(2) darauf ker an Bord ist oder nicht.<br>Untersucht, ob Waffen an Bord sind. Ist der Wert Das f von OA(2) Ooder -999, gibtes keine Waffen, und abZeile 7000 istein Sturm. Durch <sup>i</sup>h<sup>n</sup> kommt das <sup>K</sup> wird auf <sup>4</sup> gesetzt. Stehen Waffen <sup>z</sup>u<sup>r</sup> Verfü- Schiff vom Kurs <sup>a</sup>b, wodurch sich die Reisezeit gung, wird in S\$ "IN THE SPITE OF YOUR verlängert. Ist ein Navigator an Bord, wird das GUNS" abgelegt. Wurde <sup>K</sup> <sup>a</sup>u<sup>f</sup> 4 gesetzt, wirdin Schiff schnell wieder <sup>a</sup>u<sup>f</sup> den richtigen Kurs ge-S\$ "YOU HAVE NO GUNS" abgelegt. bracht. Ohne Navigator dauert die Fahrt länger.

Abschließend wird zwischen den Zeilen 6836 und 6845 eine weitere Schleife gestartet, mit der die Anzahl an Männern gelöscht wird. In Zeile 6835 wird X auf 0 gesetzt, um den Vorgang mitzuzählen. Ist der Stärkewert eines Elementes 0 oder-999, wird das nächste Element untersucht. Ansonsten wird durch Zeile 6840 der Wert auf -999 gesetzt und der Wert von X um 1 erhöht. Ist **Kurs abkommen oder das Kuder** der Wert von  $X=K$ , wird durch Zeile 6842 der des **Schiffes brechen.**  $\overline{K}$  schleifenzähler T auf 16 gesetzt und die Schleife beendet. Sind nur noch weniger Männer vorhanden als durch K angegeben, wird die Schleife nach 16 Durchläufen verlassen. Die Zeilen 6828 oder 6830 geben die Anzahl der getöteten Männer an.

### **Das Ruder bricht**

Durch das nächste Ereignis wird das Ruder beschädigt. Haben Sie einen Mechaniker angeheuert (und ist er noch am Leben), ist der Schaden ohne große Verzögerung schnell behoben. Ist dies nicht der Fall, verlängert sich die Reisedauer. Die entsprechende Unterroutine beginnt bei Zeile 6900 (die vierte Zeilennummer hinter ON X GOSUB in Zeile 6510). Auch hier wird überprüft, ob das Ereignis bereits eingetret <sup>i</sup>s<sup>t</sup> oder noch nicht.

Der Wert von X wird auf 4 gesetzt, was der Ansprung zum Hauptprogramm. Ansonsten wird zahl an Wochen entspricht, um die sich die der Programmlauf fortgesetzt und M(3) dann in Fahrt verlängert, wenn kein Mechaniker an Bord ist. Danach wird TS(,) nach einem lebenden Mechaniker durchsucht. Zwischen denZeien 6930 bis 6938 wird eine Schleife initialisiert,

X Auf dem Bildschiffn erscheint entweder die<br>Meldung: ALTHOLICH YOU HAVE A MECHA-Ist das Ergebnis der Bedingungen positiv, NIC" oder, wenn X=4, "YOU HAVE NO MECHAgig – dauer dargesiem und in zeile 6965 zu der Ge-<br>eidi- – samtfahrzeit EW addiert. Ein Tastendruck setzt<br>ge- – das Spiel fort. Die Variable X hat zwei Aufgaben: Sie beinhaltet die zusätzliche Wochenzahl, und

Auferden

**BASIC 64** 

Diese Unterroutine ahnelt strukturell der Ruder-Routine und nutzt auch einzelne Programmteile dieser Routine.

Wieder wird überprüft, <sup>o</sup><sup>b</sup> das Ereignis schon einmal eingetreten ist, und bei negativem Ergebnis der Wert von M(5) auf 1 gesetzt. Die zusätzliche Reisezeit beträgt zwei Wochen und wird in X gespeichert, wenn kein Navigator an Bord ist. Eine Schleife zwischen den Zeilen 7030 und 7038 durchsucht das Mannschafts-Array nach einem Navigator (=4 im Typ-Array) und einem Stärkewert größer als 0 (im Stärke-Array). Ist die Suche erfolgreich, werden X auf 1 und T auf 16 gesetzt, so daß das Programm die Schleife verläßt.

S\$ wird, entsprechend dem Wert von X, die Meldung "ALTHOUGH YOU HAVE A NAVIGA-TOR" oder "YOU HAVE NO NAVIGATOR AND" zugeteilt. Anschließend verzweigt das Programm zu Zeile 6950 (Unterroutine für das Ruder), um die Programmteile zu verwenden, die für die zusätzliche Reisedauer, die Erhöhung von EW, die Reisezeit mit X und den Rücksprung zum Hauptprogramm zuständig sind.

Das letzte Hauptereignis ist das Sichten einer Insel (Unterroutine ab Zeile 7050). Dies ist die letzte Zeilennummer in der ON X GOSUB-Anweisung in Zeile 6510. Da die Insel nicht auf dem Kurs liegt, kostet ein Besuch zusätzliche Zeit. Durch den Besuch besteht jedoch die Chance, die Vorräte aufzufrischen. Der Spieler muß sich also entscheiden, ob er den Kurs ändern will oder nicht. Besuchen Sie die Insel, ist der Erfolg atros begegnet ist. Hat der Spieler vor indig vorgenommen watros begegnet ist. Hat der Spieler vord informiert und die net Erfolg haben!

## **Land in Sicht**

Es erfolgt die übliche Kontrolle, ob das Ereignis schon eingetreten ist. Danach wird der Spieler informiert, daß eine Insel in Sicht ist, und daß die Möglichkeit zum Auffrischen der Vorräte besteht. Nach der Aufforderung zur Entscheidung wartet das Programm (Zeile 7082) auf eine Antwort. Antwortet der Spieler mit N. erfolgt durch Zeile 7086 Rücksprung zum Hauptprogramm. Bei positiver Antwort erreicht der Spie-

Ter die Insel bei Zeile 7100.<br>Jetzt überprüft das Programm in Zeile 7106, ob der Albatros geschossen wurde, Trifft das nicht zu, bleibt der Inhalt von B\$ (in Zeile 48 auf N gesetzt) unverändert, und der Programmlauf wird mit Zeile 7110 fortgesetzt. Hat der Spieler den Vogel getötet, wird B\$ mit Zeile 6162 der Albatros-Unterroutine auf Y geändert. In diesem Fall<br>ist die Insel unfruchtbar, das Wasser vergiftet,<br>und der Spieler wird an den "Mord" erinnert.<br>Anschließend verzweigt das Programm zu Zeile 7130, wo die Reisedauer erhöht wird.

Wurde der Vogel nicht geschossen, initialisiert das Programm in Zeile 7110 eine Schleife, die zum Aufnehmen der Vorräte von 1 bis 4 (für

Mengen werden zufällig bestimmt. In Zeile 7112<br>wird ein Zufallswert generiert. Ist er kleiner 0.25, wird ein Zufallswert generiert. Ist er kleiner 0.25, erfolgt der nächste Schleifendurchlauf. In Zeile 7115 wird eine Zufallszahl zwischen 5 und 14 generiert und in X abgelegt. Diese Menge wird durch Zeile 7120, gefolgt von der Einheit des jeweiligen Vorrates (Kilo oder Barrel), ausgegeben. Wurde ein Vorrat in der aktuellen Woche<br>über Bord gespült, steht der entsprechende<br>Wert im Vorrats-Array auf -999. In diesem Fall<br>werden diese Werte durch Zeile 7122 auf 0 ge-Wert im Vorrats-Array auf -999. In diesem Fall setzt, damit die neuen Vorräte addiert werden können (Zeile 7125). Anschließend wird die Reisedauer um eine oder zwei Wochen verlängert. Zeile 7135 entscheidet per Zufall, welche Erhödieser Expedition davon abhängig, ob und wie hung vorgenommen werden soll, der Spieler 7140 zu EW addiert.

<sup>a</sup> <sup>a</sup> eur

ee Aa

### Modul neun: weitere Hauptereignisse Insel-Unterroutine

### Piraten-Unterroutine

Coon coon on co ot oo oo oo oo om ho ae - 13:<br>13: 3: 4: 4: 4: 4: 5: 5: 5: 5:  $22222$ <br>3.3.3.3.3. 6800 REM PIRATES 6805 IFM(3)=1THENRETURN S210  $\times=0$  for the state of the state of the state of the state of the state of the state of the state of the state of the state of the state of the state of the state of the state of the state of the state of the state o oo) IFISEF,2>=BORT5S.T,23=--777 [HEN <sup>=</sup> <sup>+</sup> <sup>|</sup> 144 sals NEXT 47675 PRINT: 60SUB9200 Sal Sil IFX=16 THEN RETURN THE SALE IN THE SALE IN THE SALE IN THE SALE IS A SALE IN THE SALE IS A SALE IN THE SALE IS A SALE IN THE REFALL IN THE REFALL IS A SALE IN THE REFALL IN THE SALE IS A SALE IN THE SALE IN THE SAL  $S818 M(3)=1$  7082 INPUTI $\frac{1}{2}$ : I $\frac{1}{2}$ =LEFT $\frac{1}{2}$ (1 $\frac{1}{2}$ ,1) 5815 NEXT | INN 20215 PRINT:60SUB9200<br>5813 IFX=16 THEN RETURN | 2008 7090 700 WANT TO GO THERE<br>5820 PRINTCHR\$(147) | 2002 INPUTI\$:I\$=LEFT\$(I\$,1)<br>5820 PRINTCHR\$(147) | 2002 IFI\${>"Y"ANDI\${>"N"THEN7082 4820 PRINTCHR\$(147) 7084 IFI\$()"Y"ANDI\${<br>4822 S\$=" PIRATES ATTACK THE SHIP!\*":GOSUB9100 7086 PRINT:GOSUB9200 6822 S\$=" PIRATES ATTACK THE SHIP!\*":GOSUB9100 7086 PRINT:GOSUB9200<br>1992 FRINT:GOSUB9200 5824 PRINT:60SUB9200<br>5825 K=2 7100 S\$="YOU REACH THE ISLAND®":60SUB9100<br>5825 IFOA(2)=0ROA(2)=-999THENK=4 7105 S\$="AND OBTAIN:\*":60SUB9100 ee <sup>e</sup>a<sup>s</sup> <sup>i</sup> <sup>S</sup>é="AN<sup>D</sup> <sup>O</sup>BTA=" <sup>I</sup>:GONSUB:?<sup>1</sup> <sup>a</sup><sup>b</sup>  $6828$  S#="IN SPITE OF YOUR GUNS\*" IFK=4THENS\$=" <sup>Y</sup>O<sup>U</sup> HAWE <sup>M</sup><sup>O</sup> GUNS" 6832 GOSUB9100  $5 \times 8$  $24568825$ **Soe on bhit in bhit is done** FORT=1TO16 ? 6838 IFTS(T,2)=80RTS(T,2)=-999THEN6845 ? 7110 FORT=1T04 =%+1:TS(T,2)=-79% <sup>7</sup> IFRND(13<.25THEN?12<sup>9</sup> LFX=KTHENT=16<br>TEX=KTHENT=16<br>2115 X=INT(RND(1)\*10)+5 NEXT 7128 PRINTX;US¢T);"S OF" sP8CT) - J J 9945 NEXT 20 PRINTX;U\$(T);"S OF";P\${<br>PRINTX; 2122 IFPA(T)=-999THENPA(T)=0  $S$ 55 S\$="0F THE CREM IS KILLED\*" 7125 PA(T)=PA(T)+X IFX?1THENS#="0F THE CREW ARE KILLED" 7129 NEXT PRINT :GOSUB? 200 St=k¢ : GOSUBS 14a + Ne N GETI¢:1FIl=""THENSS 75 = 995 GETI‡:IFI‡=""THEN6895<br>199 RETURN 199 RETURN 199 RETURN 199 RETURN 199 RETURN 199 RETURN 199 RETURN 199 RETURN d coch ce Cr ce Cr ce Cr ce Cr ce Cr ce Cr ce Cr ce Cr ce Cr ce Cr ce Cr ce Cr ce Cr ce Cr ce Cr ce Cr ce Cr ce SON Sy 16 18 18 12 15 18 15 16 18<br>16 18 17 15 18 15 16 18 mom coo co oo co oo oo on oo on mo oe Ch [er Oh im UM or.

### Ruder- Unterroutine

88 REM RUDDER 6900 REM RUDDER<br>6905 IFM(4)=1THENRETURN<br>6910 PRINTCHR<mark>‡(14</mark>7) 6910 PRINTCHR#(147) PRINTCHR\$(147) or a contract of the contract of the contract of  $\Box$  $S^{915~M(4)=1}$   $S^{920~S}=T$ ROUBLE WITH THE RUDDER!\*":GOSUB9100 6925 PRINT:GOSUB9200 15 IFTS(T,1)=3ANDTS(T,2)()0ANDTS(T,2)()-999<br>NY =1·T=14 NEXT 6513 <sup>I</sup><sup>F</sup> X=4 THEN GOSUB 6900  $\frac{6940}{6514}$  FX=5 THEN GOSUB 7000  $\frac{6515 \text{ IF X=6}}{6556 \text{ IF X=6}}$  THEN GOSUB 7050 S945 IFX=4THENS\$="YOU HAVE NO MECHANIC AND\*" S IFX=4THENS\$="YOU HAVE NO MECHANIC AND\*"<br>S GOSUB9100<br>5 S\$="YOUR JOURNEY WILL TAKE\*":GOSUB9100<br>0 PRINTX:"WEEKS LONGER" (6820 CLS 6930 FORT=1T016  $6928$   $X=4$ he Lae oh se :N PON MONDO MONDO MONT ON ST  $66766$ 6955 S\$="YOUR JOURNEY WILL TAKE\*":GOSUB9100 IR 21223334455343 6965 EW=EW+) ae ale and the control of the control of the control of the control of the control of the control of the control of the control of the control of the control of the control of the control of the control of the control of t 6967 PRINT:GOSUB9200<br>6969 S≢=K\$:GOSUB9100<br>6970 LET 6970 LET 4949 S\$=K\$:GUSUB9100<br>4970 GETI\$:IFI\$=""THEN4970<br>4975 RETIRN 6975 RETURN

```
S$="IN & STO*" R:GOMSUB!S1G 0 6820 CLS 
raz $="WOl ARE BLOLIM OFF COURSES" :GÜSUEFTI AG 
PRINT:GOSUB9200 CONTROL CONTROL CONTROL CONTROL CONTROL CONTROL CONTROL CONTROL CONTROL CONTROL CONTROL CONTROL CONTROL CONTROL CONTROL CONTROL CONTROL CONTROL CONTROL CONTROL CONTROL CONTROL CONTROL CONTROL CONTROL CONTRO
2015 M(5)=1<br>
7020 S$="YOU ARE BLOWN OFF COURSE*":GOSUB9100<br>
7022 S$="IN A STORM!*":GOSUB9100<br>
7023 FRINT:GOSUB9200<br>
7028 X=2<br>
8035 IS=0<br>
8035 IS=0<br>
8010 CLS
7445 IFMCS>=1THENRETURN 
ala PrintchR≢(147) Acorn B: Acorn B: Acorn B:
7815 M¢S)=1 Führen Sie folgende Änderungen durch: 
-, J er - \frac{28}{35}7028 X=2"ed 
(WS0 FORT=1T013)<br>
7038 IFTS(T,1)=4ANDTS(T,2)()0ANDTS(T,2)()-999THENX 6970 IS=GETS<br>
7010 CLS 7088 NEXT
Fa of the Maurician State of the MAUTGATURS<br>Fa of the Maurician State of the MAUTGATURS<br>The Contract of the Maurician State of the Maurician State of the Maurician State of the Maurician State of the Maurician State of the
7045 IFX=2THENS$="YOU HAVE NO NAVIGATOR AND*"
744 GOTO4SS6
```
<sup>I</sup>nitialisier<sup>e</sup> <sup>F</sup>lag<sup>s</sup> <sup>D</sup>a<sup>e</sup> als aa 7060 PRINTCHR\$(147)  $7065 M(6)=1$ S\$="YOUR CHARTS SHOW AN ISLAND\*":GOSUB9100 S\$="WHERE YOU MAY BE ABLE TO\*":GOSUB9100 THE SESSANT COMMON CONSTRUCTIONS TO CONSTRUES  $\frac{7}{2}$ Pace R  $\frac{71}{72}$ esia A=0<br>6812 FORT=1TO16 "artists" :GOSUE?" "Ar 5\$="IT WILL ADD TIME TO YOUR JOURNEY\*":GOSUE?" 60<br>65<br>70  $\overline{a}$ <Jo Un ee an PRINT: GOSUB9200 reis\/ | HNOTS\/N | HEN/0<br>PRINT:6GSUB9200<br>S\$="N"THEN7145<br>S\$="AND OBTAIN:\*":6GSUB91<br>FEB\$="N"THEN7110<br>PRINT:6GSUB9200<br>PRINT:6GSUB9200<br>PRINT"NOTHING!":6GSUB9200 7107 PRINT:GOSUB9200<br>7108 PRINT"NOTHING!":GOSUB9200<br>7109 S\$="(REMEMBER THE ALBATROSS!)":GOSUB9100:GOTO m m m m eo BC e e e e e e 3 1 1 1 3 38<br>39<br>19<br>12<br>15 GOSUIB9100 7130 S\$="BUT THE JOURNEY WILL NOW TAKE\*":GOSUB9100 7135  $X=INT(RND(1)*2)+1$ 7139 PRINTX;:S\$="WEEKS LONGER\*":GOSUB9100  $7140$  EW=EW+X 7145 PRINT:60SUB9200 7150 S\$=K\$: GOSUB9100 7155 GETI\$: IFI\$=""THEN7155 7159 RETURN Si and 4 Si and 4 Si and 4 Si and 4 Si and 4 Si and 4 Si and 4 Si and 4 Si and 4 Si and 4 Si and 4 Si and 4 Si 5985859

Spectrum Ändern Sie das Programm wie folgt:

6512 IF X=3 THEN GOSUB 6800 6895 LET-IS=INKEYS: IF IS=""THEN GO TO 6895 7060 CLS Sturm-Unterroutine **1996** INPUT IS: LET IS=IS(1 TO 1) aaa REM STORM <sup>7</sup>1<sup>55</sup> <sup>L</sup>E<sup>T</sup> IS=INKEYS: <sup>I</sup><sup>F</sup> IS=<"THEN GO <sup>T</sup><sup>O</sup> <sup>7</sup>1<sup>55</sup>

# Reden <sup>i</sup>s<sup>t</sup> Silber

Sprachsynthesizer gibt <sup>e</sup><sup>s</sup> heute <sup>f</sup>ü<sup>r</sup> <sup>f</sup>as<sup>t</sup> jeden Heimcomputer. Wir stellen zwei neue Sprachsynthesizer <sup>f</sup>ü<sup>r</sup> den Acorn <sup>B</sup> und den Schneider vor. Was haben <sup>s</sup>i<sup>e</sup> uns zu sagen?

n den letzten Jahren hat die Sprachsynthese große Fortschritte gemacht. Allmahlich dringen Synthesizer auch in den Bereich der kleine<sup>r</sup>e<sup>n</sup> Computersysteme <sup>v</sup>or. Fruhere Synthesizer hatten eine Liste von Wortern <sup>i</sup><sup>n</sup> ihrem Speicher. Wenn Text eingegeben wurde, verglichen <sup>s</sup>i<sup>e</sup> die empfangenen Wörter mit dem Speicherinhalt. <sup>B</sup>e<sup>i</sup> Übereinstimmungen wurde <sup>e</sup>i<sup>n</sup> Unterprogramm aufgerufen, um das gefundene Wort aus einer Tonfolge zusammenzusetzen. Moderne Sprachsynthesizer sind leistungsfähiger - der Anwender kann einen beliebigen Satz eingeben, der von den Geräten in Wörter umgesetzt wird.

Es ist ziemlich schwierig, einen geschriebenen Text <sup>i</sup><sup>n</sup> verständliche Sprache umzusetzen. Die Komplexität von Sprache übertrifft auch noch das ausgefeilteste Computerprogramm. Ein Beispiel: Die Wörter "naiv" und "Mai" beinhalten die gleichen Vokale, die jedoch völlig unterschiedlich ausgesprochen werden. Ein Computer kann also höchstens versuchen, <sup>d</sup>i<sup>e</sup> richtige . Aussprache <sup>z</sup><sup>u</sup> <sup>t</sup>reffen. Moderne Sprachsynthesizer sind zwar nicht perfekt, erzielen aber bereits recht bemerkenswerte Ergebnisse.

### Ausnahmen <sup>d</sup>e<sup>r</sup> Regel

Diese Systeme lesen eine Kette von ASCII-Zeichen <sup>i</sup><sup>n</sup> einen Bufferspeicher. Jedes Wort wird geprüft und mit einer Reihe grammatikalischer Regeln verglichen, die vom Programmierer de<sup>f</sup>inier<sup>t</sup> worden <sup>s</sup>ind. Teile eines Wortes werden nach bestimmten Ausspracheregeln interpre<sup>t</sup>iert. Eine solche Regel könnte etwa lauten: Ein "ch", das auf ein "e" oder "i" folgt, wird anders <sup>a</sup>l<sup>s</sup> nach anderen Vokalen artikuliert. Durch diese Regel würde sich etwa das "ch" in "dich" von "doch" unterscheiden. Das Problem von Sprache, speziell der deutschen Sprache <sup>i</sup>s<sup>t</sup> aber, daß <sup>s</sup>i<sup>e</sup> zwarfesten Regeln <sup>f</sup>olgt, aber eine Vielzahl von Ausnahmen <sup>e</sup>nthält: Nach der oben erwähnten Regel würde das "ch" in "Fuchs" nicht definiert. Also wird bei vielen Sprachsynthesizern zusätzlich eine Liste der häufigsten Ausnahmen vorgesehen. Der begrenzte Speicherplatz eines Computers macht es aber unmöglich, alle Ausnahmen zu berücksichtigen. Selbst wenn genügend Speicherkapazität vorhanden wäre, würde sich beim Überprüfen <sup>a</sup>lle<sup>r</sup> Möglichkeiten eine unannehmbar lange Verarbeitungszeit ergeben.

Bei den hier vorgestellten Geräten handelt es sich um den Namal Type & Talk <sup>f</sup>ü<sup>r</sup> den Acorn <sup>B</sup> und den Amsoft-Speech-Synthesizer <sup>f</sup>ü<sup>r</sup> den schneider, die beide mit einem System von Regeln für <sup>d</sup>i<sup>e</sup> Erzeugung allerdings von englischer Sprache arbeiten.

Der Type & Talk gehört zu den Peripheriegeraten, die <sup>f</sup>ü<sup>r</sup> die Nutzung des Acorn B an englischen schulen entwickelt wurden. Das Gerät befindet sich in einem beigefarbigen Metallgehäuse. Angeschlossen wird der Synthesizer entweder uber die Centronics- oder die RS423 schnittstelle. Die Buchsen dafür liegen an der Rückwand des Gerätes, wo auch der Anschluß <sup>f</sup>ü<sup>r</sup> einen externen Lautsprecher <sup>i</sup>st.

Vorn am Gerät sitzen rechts und links des Lautsprechers der Ein/Ausschalter und ein Lautstärkeregler. Im Inneren finden sich zwei Leiterplatten, eine für das Netzteil und die Synthesizerlogik, die zweite zur Verstärkung des Tonsignals und die eigentliche Lauterzeugung.

### **Namal Type & Talk**

### **SPRACHCHIP Votrax SC01A**

### **BETRIEBSARTEN**

Direkte Umsetzung Text-Sprache und Phonem-Modus

#### **SPRACHAUSGABE**

Verstärker und Lautsprecher sind eingebaut

### **SCHNITTSTELLEN**

**Centronics und RS423-**Schnittstelle. Anschluß für Kopfhörer oder externen Verstärker.

### **VORZÜGE**

Kann eine Vielzahl von Wörtern exakt aussprechen. Durch die ROM-Software des Gerätes bleibt der Computer frei für andere Aufgaben.

### **NACHTEILE**

Der Synthesizer neigt zur Überhitzung, dadurch wird die Sprachausgabe gestört. Der Preis des Gerätes ist verhältnismäßig hoch.

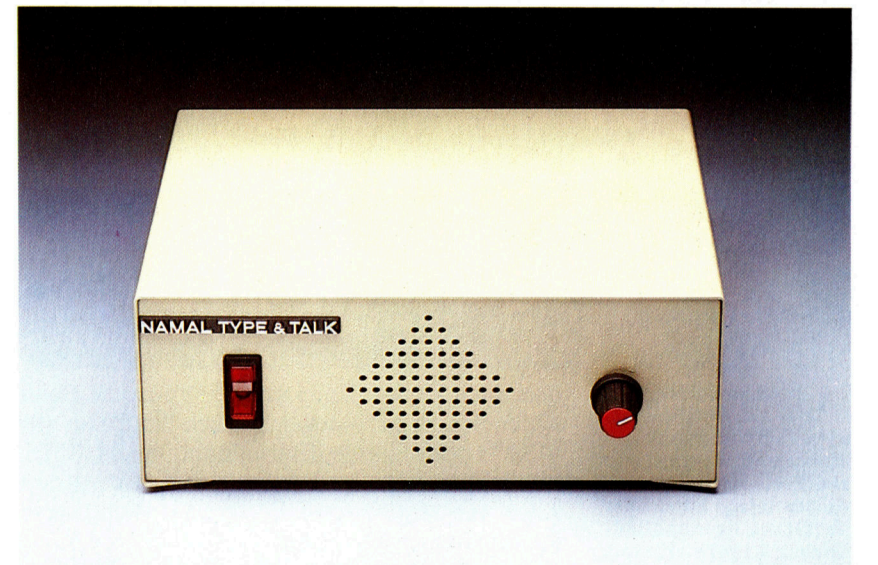

Auf der ersten Platine gibt es neben den Logikelementen ein 8K-EPROM, das den Worterbuch- und Regelspeicher enthalt. Die Umsetzung der Informationen vom Computer <sup>f</sup>ü<sup>r</sup> das Einspeisen <sup>i</sup><sup>n</sup> den Synthesizer-Chip besorgt ein NEC D780C-Prozessor, der <sup>f</sup>as<sup>t</sup> <sup>v</sup>ölli<sup>g</sup> dem Z80 gleicht. Auf der Platine finden <sup>s</sup>ic<sup>h</sup> außerdem zwei KByte RAM, die <sup>a</sup>l<sup>s</sup> Buffer <sup>f</sup>ü<sup>r</sup> eingehende Signale dienen. Mit acht DIP-Schaltern kann <sup>d</sup>a<sup>s</sup> Gerät <sup>a</sup>u<sup>f</sup> <sup>d</sup>i<sup>e</sup> Baudrate <sup>d</sup>e<sup>r</sup> ankommenden

Der Namal Type & Talk ist der Sprachsynthesizer <sup>f</sup>ü<sup>r</sup> den Acorn <sup>B</sup>. Das Gerät verfügt über einen eigenen Microprozessor, die Software befindet sich im ROM. Der Synthesizer wurde speziell für Schulen und Fortbildungseinrichtungen konzipiert.

# **Peripherie**

### Amsoft Speech **Synthesiser**

**SPRACHCHIP** SP0256

### BETRIEBSARTEN

Umsetzung Text-Sprache und Allophon-Modus

### **SPRACHAUSGABE**

Lautsprecherpaar

### SCHNITTSTELLEN

Erweiterungsanschluß für den Diskettenport, HIFI-Ausgang.

### VORZÜGE

Echte Text-Sprachumwandlung.

### **NACHTEILE**

Das Verzeichnis der grammatikalischen Regeln <sup>i</sup>s<sup>t</sup> nicht so umfangreich wie bei Type & Talk.

Signale und andere Bedingungen des "Handshaking"-Betriebs eingestellt werden.

Fast ein Drittel der Platine belegt das eingebaute Netzteil. <sup>E</sup><sup>s</sup> <sup>i</sup>s<sup>t</sup> recht angenehm, <sup>d</sup>i<sup>e</sup> Stromversorgung in einem Gerät integriert vorzufinden - es gibt nicht so viel Kabelsalat. In diesem Fall scheint man aber nicht alle Probleme dieser Lösung bedacht <sup>z</sup><sup>u</sup> haben: Nach mehrstündigem Betrieb zeigt das Gerät Änzeichen von Überhitzung, die sich <sup>i</sup><sup>n</sup> verringerter Sprachqualität ausdrücken.

Auf der zweiten Platine befinden sich Verstärker und ein Regler, mit dem die Geschwindigkeit der über den Lautsprecher ausgegebenen Sprache eingestellt werden kann. Die eigentliche Spracherzeugung besorgt der Synthesizer-Chip Votrax SCOIA, den man auch <sup>i</sup><sup>n</sup> vielen anderen Sprachsynthesizern findet.

Nach dem Anschluß des Gerätes <sup>a</sup><sup>n</sup> den Rechner <sup>i</sup>s<sup>t</sup> <sup>d</sup>i<sup>e</sup> Spracherzeugung erstaunlich einfach. Der Type & Talk verkündet die Meldung "Ready Master" und zeigt so seine Arbeitsbereitschaft <sup>a</sup>n. Da der Synthesizer seine Signale (im ASCII-Format) über die Drucker-Schnittstellen <sup>e</sup>rhält, muß der Computer so eingestellt werden, daß er alle Bildschirmeinga-

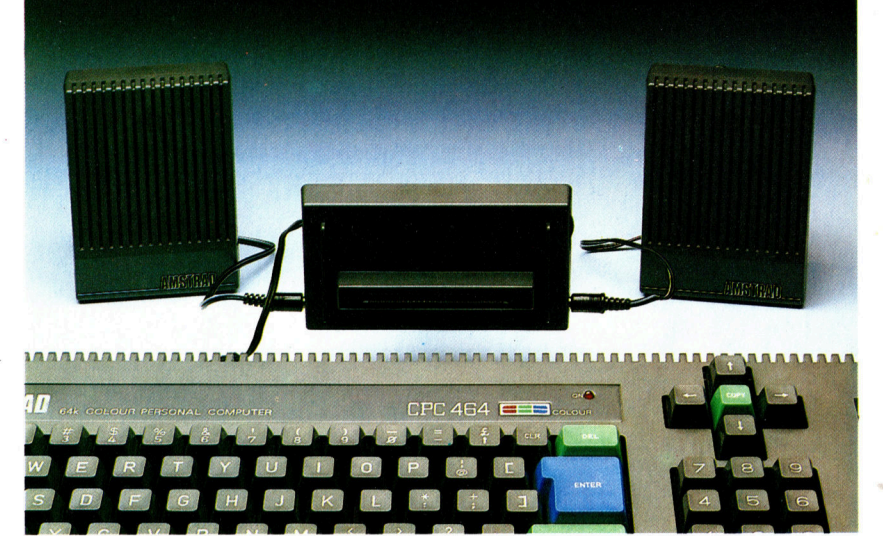

Im Verhaltnis zum Type & Talk hat der Amsoft Speech Synthesiser einen weitaus günstigeren Preis, obwohl auch dieses Gerat nach dem Verfahren grammatikalischer Regeln arbeitet, das man sonst nur bei teuren Modellen findet. Die Software wird über Cassette geladen, die eigentliche Umsetzung von Text <sup>i</sup><sup>n</sup> Sprache fuhrt der Prozessor des Computers aus. Voraussetzungen <sup>f</sup>ü<sup>r</sup> einen Einstieg in die Sprachsynthese mit kleineren Computern bringt aber auch dieses eher schlichte Gerat mit.

ben auch an den Druckertreiber ausgibt. Beim Acorn <sup>B</sup> geht das entweder durch Eintippen von VDU <sup>2</sup> oder durch Ubermittlung eines CTRL B-Zeichens zum Type & Talk. Danach werden sofort <sup>a</sup>ll<sup>e</sup> eingetippten Satze oder Worter vom synthesizer gesprochen.

Die Funktionsweise des Type & Talk-Systems und auch seine durch die Hardware bedingten Grenzen kennen <sup>w</sup>ir. Um <sup>t</sup>rot<sup>z</sup> der Schwierigkeiten eine korrekte Aussprache zu erlangen, ist es häufig notwendig, die Schreibweise eines Wortes zu verändern. Es braucht manchmal eine Menge Einfallsreichtum, <sup>b</sup>i<sup>s</sup> Worte richtig klingen. Das englische Wort "bough" (Zweig) wird vom System genau so interpretiert wie das Wort "cough" (Husten) und wie ,boff" ausgesprochen. Auch wenn man "bow" als alternative Schreibweise eingibt, er-

#### DIP-**Schalter**

Schnilt-

Mit den Schaltern wird die Baudrate und die Parität eingestellt.

Sprach-Chip Zur Sounderzeugung wird ein Votrax SCOLA benutzt.

> **ROM-Chip** Die Software ist in diesem 8-KByte **EPROM** gespeichert.

## Lautschrift

Im Gegensatz zum Lesen, wo ein Wort an seiner Schreibweise wiedererkannt wird, erkennen wir das gesprochene Wort am Zusammenklang der "Phoneme", der einzelnen Lauteinheiten. Die Zusammenfassung mehrerer Phoneme bildet den "Körper" des Wortes, und <sup>d</sup>i<sup>e</sup> kleinen Abweichungen (j<sup>e</sup> nach dem Kontext des Wortes und seiner Stellung im Satz) werden durch "Allophone" erzeugt. Das englische "ch" kommt im Wort "chip" ebenso vor wie bei "batch", wird dabei aber völlig verschieden ausgesprochen. Die Abweichungen <sup>i</sup><sup>n</sup> der Aussprache werden durch die Allophone erzeugt.

Die folgenden Beispiele zeigen die großen Unterschiede zwischen der phonetischen und der üblichen Schreibweise englischer Texte:

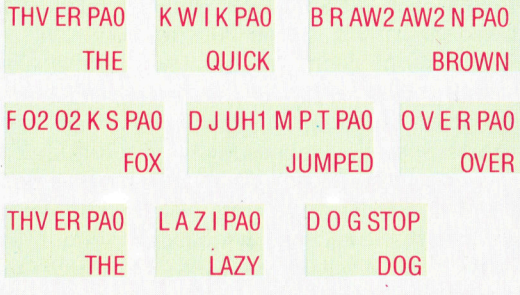

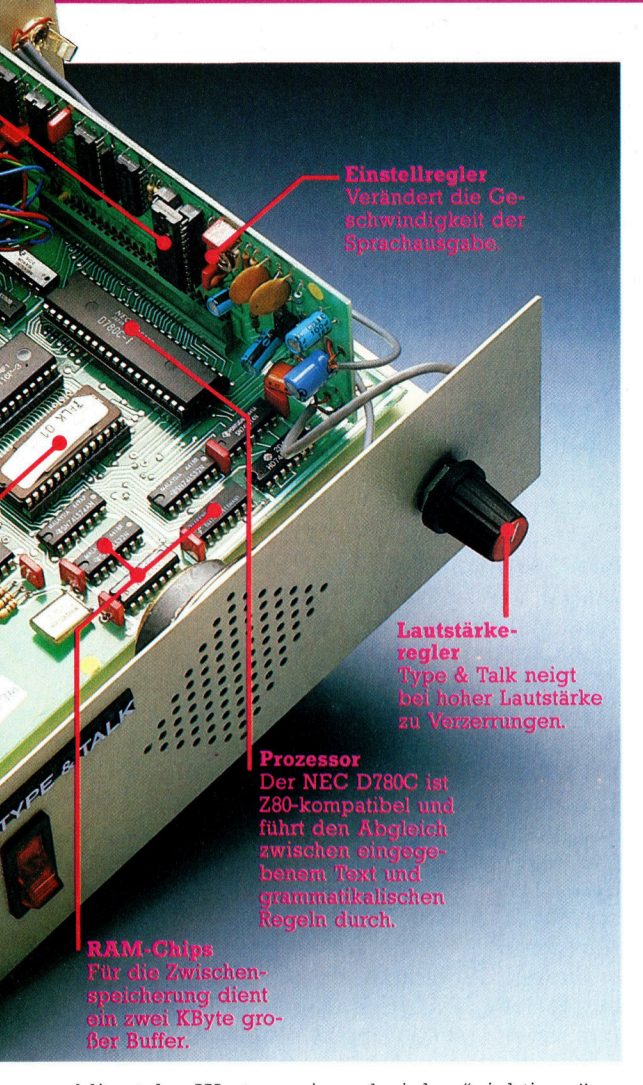

klingt das Wort so, wie es bei "low" richtig wäre. Die richtige Aussprache erreicht man <sup>e</sup>rs<sup>t</sup> mit der Schreibweise "bou".

Die Betonung auf einzelnen Silben <sup>l</sup>äß<sup>t</sup> sich durch Eingabe von Steuerzeichen zwischen den einzelnen Buchstaben erreichen. Zur Unterscheidung von normalen ASCH-Zeichen wird ihnen ein ! vorangestellt. Beispiel: HEL!InLO, wobei I <sup>f</sup>ü<sup>r</sup> Tonfall steht und <sup>n</sup> eine Zahl zwischen <sup>O</sup> und <sup>3</sup> <sup>i</sup>st.

Noch weit größere Wandlungsfähigkeit ermöglicht der <sup>m</sup>i<sup>t</sup> !<sup>P</sup> aufrufbare Phonem-Modus. Phoneme sind Zeichenketten, aus denen <sup>s</sup>ic<sup>h</sup> Worte aus einzelnen Lauten kombinieren lassen. (Phonetische Schnft oder Lautschrift findet man sonst häufig <sup>i</sup><sup>n</sup> Wörterbüchern, wo <sup>s</sup>i<sup>e</sup> <sup>i</sup><sup>n</sup> Klammern hinter dem Haupteintrag die Aussprache eines Wortes erklärt.) Aus den Lautschriftzeichen kann theoretisch jede beliebige Lautfolge zusammengesetzt werden.

Ganz anders arbeitet der Amsoft Speech Synthesiser. Das Gerät kann direkt am Diskettenport des Schneider-Computers angeschlossen werden. Die Umsetzung von Text <sup>i</sup><sup>n</sup> Sprache wird vom Prozessor des Computers selbst erledigt, wobei das eigentliche Wörter- und Regelverzeichnis von der Cassette geladen werden muß. Die Steuerbefehle gelangen auf etwas andere Weise zum Synthesizer <sup>a</sup>l<sup>s</sup> beim Acorn <sup>B</sup>:

Es gibt neun Befehle, mit denen sich das Gerat von Basic aus steuern <sup>l</sup>äßt. Diese Befehle sind, wie das Disketten-Betriebssystem des Schnei<sup>d</sup>er, <sup>f</sup>es<sup>t</sup> integrierte Systemerweiterungen (RSX). Das Problem dabei ist, daß Parameter <sup>e</sup>rs<sup>t</sup> <sup>i</sup><sup>n</sup> Strings umgewandelt werden müssen, bevor sie <sup>a</sup><sup>n</sup> die RSXs übergeben werden können. So erfordert etwa der Befehl ISAY (zusammen <sup>m</sup>i<sup>t</sup> IECHO <sup>d</sup>i<sup>e</sup> Anweisung <sup>f</sup>ü<sup>r</sup> direkte Text/ Sprachumwandlung), daß der einzugebende Satz <sup>e</sup>rs<sup>t</sup> <sup>a</sup>l<sup>s</sup> String definiert werden muß. Das IECHO-Kommando zur Wiedergabe des Bildschirminhalts verfügt glücklicherweise über die Fähigkeit der Parameterübergabe.

### Leistungsunterschiede

Der Amsoft Speech Synthesiser erreicht weder in der Wiedergabequalität noch beim Umsetzen selbst die Leistungen des Type & Talk. Ganz überraschend ist das nicht - das Amsoft-Gerät <sup>i</sup>s<sup>t</sup> erheblich preiswerter <sup>a</sup>l<sup>s</sup> der Type & Talk. Beim Amsoft Speech Synthesiser gibt <sup>e</sup><sup>s</sup> sehr <sup>v</sup>ie<sup>l</sup> weniger Regeln, die auch nicht <sup>s</sup><sup>o</sup> streng beachtet werden wie beim Type & Talk. Daher werden im Amsoft-Produkt viele Wörter falsch ausgesprochen, die beim Konkurrenten auf Anhieb richtig klingen. So wird etwa aus "able" "abble" und "cough" klingt wie "cowf". Einfallsreiche Schreibweise hilft aber auch in diesen Fällen oft weiter, ebenso wie bei deutschen Wörtern.

<sup>E</sup>i<sup>n</sup> zusätzliches Kommandowort für den Am<sup>s</sup>of<sup>t</sup> <sup>i</sup>s<sup>t</sup> IAPHONE, das ungefähr dem !P-Befehl des Acorn-Synthesizers entspricht und den Aufbau von Wörtern aus Ihren Grundkomponenten ermöglicht. Allerdings wird <sup>i</sup><sup>n</sup> diesem  $Fall mit sogenannten$  "Allophonen" gearbeitet das sind die Bausteine, aus denen sich die oben erwähnten "Phoneme" zusammensetzen, also noch kleinere Bruchstücke von Lauten. Auf den Befehl IAPHONE <sup>f</sup>olg<sup>t</sup> eine Reihe von Zahlen, die jeweils einem bestimmten Laut-Bruchteil entsprechen. Das geht zwar nicht ganz <sup>s</sup><sup>o</sup> schnell und direkt wie beim Type & Talk, weil man sich die Zahlen heraussuchen muß, allerdings gewöhnt man sich relativ schnell an dieses Verfahren.

Die Sprachsynthese ist zwar aus den Kinderschuhen heraus, <sup>e</sup>i<sup>n</sup> Randproblem ist aber <sup>i</sup>mmer noch nicht gelöst: Die Synthesizer sprechen nach wie vor im "Roboter-Sound". Auch die Beachtung der Sprachregeln macht oft noch Schwierigkeiten und läßt Raum für Weiterentwicklung. Die Hochleistungstechnologie hat zwar bereits erhebliche Fortschritte gemacht, doch sind diese Techniken gegenwärtig noch <sup>z</sup><sup>u</sup> aufwendig und teuer, um <sup>s</sup>i<sup>e</sup> auf kleinere Computer umzusetzen. Allerdings kann man darauf <sup>h</sup>offen, daß <sup>d</sup>i<sup>e</sup> CD-ROMs (ROM <sup>a</sup>u<sup>f</sup> Compact-Disks) <sup>h</sup>ie<sup>r</sup> neue Wege eröffnen. Die beiden vorgestellten Geräte zeigen im Ansatz bereits, <sup>z</sup><sup>u</sup> welchen Leistungen zukünftige Sprachsynthesizer fähig sein werden.

# Vielversprechend

<sup>I</sup><sup>n</sup> der letzten Folge unserer CP/M-Serie sehen wir uns <sup>a</sup>n, wie der begrenzte <sup>P</sup>lat<sup>z</sup> <sup>i</sup><sup>m</sup> RAM <sup>v</sup>o<sup>n</sup> <sup>d</sup>e<sup>n</sup> CP/M-Modulen optimal <sup>e</sup>ingesetz<sup>t</sup> wird. Wir untersuchen weitere Funktionen der drei CP/M-Hauptmodule und werfen einen Blick auf <sup>d</sup>i<sup>e</sup> Zukunft dieses weitverbreiteten Betriebssystems.

#### Eng gepackt FDOS (BIOS + BDOS)<br>
fbase:<br>
(Console Command<br>Processor)<br>
cbase:<br>
(Transient Program<br>Area)<br>
tbase:<br>
Page Zero Das Bild zeigt die Spei-FDOS (BIOS <sup>+</sup> BDOS) cherbereiche, <sup>i</sup><sup>n</sup> denen die verschiedenen Teile von CP/M untergefbase: bracht sind. An der Speicherunter-**CCP** grenze, auf der Zero Page, befinden sich die (Console Command Systemvariablen, die Processor) Einsprungspunkte und der Urlader. Dariiber liegt der Programmcbase: speicher (TPA), dessen Obergrenze sich verschieben <sup>l</sup>äßt, so daß TPA Dateien, die normaler-(Transient Program weise nicht in den Speicher passen, den "Con-Area) sole Command Processor" überschreiben können. Oben im Speicher liegen die Routinen des BIOS und BDOS. Sie dürfen nicht überschrieben werden, Page Zero da sie bei der Befehlsausführung ständig eingesetzt werden. <u>IINI KEESSI KEESSI KEESSI KEESSI K</u>

ie drei Hauptmodule von CP/M befinden sich an der Obergrenze des Arbeitsspeichers. Ihre Startadressen sind von Version zu Version verschieden. Das BDOS (Dateiverwaltungssystem) und das BIOS (Ein/ Ausgabesystem zur Steuerung der Peripheriegeräte) liegen direkt unter der Obergrenze des Speichers. An diese beiden Module schließt sich der Befehlsinterpreter CCP <sup>a</sup>n.

Die ersten 256 Bytes (Zero Page) am anderen Ende des RAM enthalten die Systemvariablen und Informationen, die CP/M zum Funktionieren braucht, etwa die Einsprungspunkte <sup>z</sup><sup>u</sup> den BDOS- und BIOS-Bereichen und zum Urlader. Da während des Arbeitsvorganges CP/M-Routinen nachgeladen werden, muß der Urlader <sup>i</sup><sup>m</sup> RAM bleiben.

Auf der Zero Page liegt auch der "Transient File Control Buffer" (TFCB - Buffer für Dateiinformatinen). In der vorigen Folge wurde be<sup>r</sup>eit<sup>s</sup> erwähnt, daß der CCP beim Laden einer Diskettendatei einen vorläufigen File Control Block (FCB) anlegt. Das BDOS vergleicht <sup>d</sup>i<sup>e</sup> Dateinamen des Directories mit diesen Bufferdaten und übergibt dann Informationen der Directoryspur an das CCP. Diese Informationen werden im TFCB gespeichert.

Zwischen der Zero Page und dem CCP <sup>l</sup>ieg<sup>t</sup> der Programmspeicher (Transient Program Area – TPA). Er ist der eigentliche Arbeitsbereich von CP/M. Wenn ein Befehl an das Betriebssystem übergeben wird, durchsucht der CCP zunächst die Liste der eingebauten CP/ M-Befehle. Findet er dort keine Übereinstimmung, nimmt er an, daß es sich um einen Diskettenbefehl handelt und veranlaßt das BDOS, <sup>d</sup>i<sup>e</sup> Diskette <sup>z</sup><sup>u</sup> durchsuchen. Das BDOS <sup>s</sup>ieh<sup>t</sup> nun auf der Systemdiskette nach, kopiert das (gefundene) Maschinencodeprogramm von S100 an (das erste Byte der Seite 1 des Arbeitsspeichers) <sup>i</sup><sup>n</sup> den TPA und veranlaßt dessen Ausführung.

Um <sup>m</sup>i<sup>t</sup> CP/M arbeiten <sup>z</sup><sup>u</sup> können, müssen mindestens <sup>1</sup><sup>6</sup> KByte RAM <sup>f</sup>re<sup>i</sup> verfügbar <sup>s</sup>ein. Das scheint recht wenig zu sein, wenn man bedenkt, daß dort außer den normalen Programmen auch CP/M Platz finden soll. Da das Betriebssystem jedoch nur einen kleinen Teil des Speichers belegt, stehen <sup>f</sup>ü<sup>r</sup> den TPA sieben KByte zur Verfügung (bei minimalem Speicherausbau endet der TPA bei \$2900, die Zero Page wird <sup>f</sup>ü<sup>r</sup> Systemvarlablen eingesetzt und der Rest <sup>f</sup>ü<sup>r</sup> CP/M).

Da die meisten Diskettenbefehle nur zwei bis drei KByte belegen, steht der übrige TPA für Dateien zur Verfügung, die von diesen Befehlen bearbeitet werden. Der TPA wird also nicht nur für Programme, sondern auch für Dateien genutzt.

### TPA-Daten überlagern CCP

Hier entsteht bei minimalem Systemausbau <sup>e</sup>i<sup>n</sup> Problem. Wenn von den sieben KByte TPA <sup>d</sup>re<sup>i</sup> KByte <sup>f</sup>ü<sup>r</sup> Diskettenbefehle eingesetzt werden, bleiben nur vier KByte für weitere Daten übrig. selbst <sup>f</sup>ü<sup>r</sup> kleine Programme reicht das kaum, längere Textdateien haben darin überhaupt keinen Platz. Nun ließe sich der Speicher und damit auch der TPA - durch den Einbau zusätzlicher RAM-Chips <sup>b</sup>i<sup>s</sup> <sup>a</sup>u<sup>f</sup> 64K erweitern (de<sup>r</sup> Speicherbereich, <sup>d</sup>e<sup>r</sup> von CP/M <sup>d</sup>irek<sup>t</sup> adressiert werden kann), doch schafft <sup>e</sup><sup>s</sup> CP/M auch <sup>b</sup>e<sup>i</sup> minimaler Auslegung, <sup>d</sup>or<sup>t</sup> mehr als vier KByte unterzubringen.

1780

Die Lösung <sup>i</sup>s<sup>t</sup> einfach: TPA-Daten, die über vier KByte hinausgehen, "überlagern" den CCP. Wie <sup>a</sup>ll<sup>e</sup> Betriebssysteme akzeptiert CP/M während <sup>d</sup>e<sup>r</sup> Ausführung eines Befehls keine weiteren Befehle und kann daher das CCP überschreiben, das <sup>z</sup><sup>u</sup> diesem Zeitpunkt nicht gebraucht wird.

Für <sup>d</sup>i<sup>e</sup> Aufnahme eines neuen Befehls muß CP/M nach Beendigung eines Ablaufs des CCP neu laden. Der letzte Vorgang eines Diskettenbefehls ist daher immer der Aufruf der "Location Boot"-Routine (Adresse \$0005 auf der Zero Page). Über diesen Einsprungspunkt lädt das Betriebssystem das CCP-Modul wieder <sup>i</sup><sup>n</sup> den Speicher und <sup>i</sup>s<sup>t</sup> dann bereit, den nächsten Befehl entgegenzunehmen.

Da die Hardware zum Zeitpunkt der Entwicklung von CP/M noch sehr teuer war (besonders die RAM-Chips), besaßen nur wenig Maschinen mehr <sup>a</sup>l<sup>s</sup> 16 KByte RAM. Die <sup>S</sup>oftware mußte sich nach den vorhandenen Grenzen der Maschinen richten.

### Bereiche überlappen

In CP/M überlappen <sup>s</sup>ic<sup>h</sup> daher einige <sup>B</sup>ereiche, um so wenig Speicher wie möglich zu belegen. Auf BDOS und BIOS konnte nicht verzichtet werden, da viele Befehle <sup>s</sup>i<sup>e</sup> ständig <sup>f</sup>ü<sup>r</sup> den Dateizugnff oder Ein- und Ausgabevorgänge brauchen (beispielsweise zur Zwischenspeicherung einer Druckdatei oder <sup>f</sup>ü<sup>r</sup> <sup>d</sup>i<sup>e</sup> Bildschirmanzeige von Daten). CCP und TPA sind jedoch nie gleichzeitig aktiv, und <sup>s</sup><sup>o</sup> entschieden sich <sup>d</sup>i<sup>e</sup> Designer von CP/M, beide <sup>i</sup><sup>n</sup> den gleichen Bereich zu legen.

Gary Kildall und sein Team verdienen große Anerkennung für <sup>d</sup>i<sup>e</sup> Entwicklung eines Systems, das <sup>d</sup>i<sup>e</sup> damaligen Hardwaregrenzen berücksichtigt, aber auch heute noch seine Gültigkeit hat.

Da inzwischen ein Großteil der kommerziellen Micros mit 16-Bit-Prozessoren arbeitet, liegt <sup>d</sup>i<sup>e</sup> Vermutung nahe, daß <sup>d</sup>i<sup>e</sup> Zeit für Acht-Bit-Betriebssysteme abgelaufen <sup>i</sup>st. Doch <sup>t</sup>rot<sup>z</sup> der Vorherrschaft von 16-Bit-Betnebssystemen (wie MS-DOS) scheint der Z80-Prozessor unverwüstlich zu sein.

Kleine Geschäftscomputer und Heimgeräte brauchen nur selten die großen Kapazitäten der 16-Bit-Prozessoren, wohl aber ein Betriebssystem, das die Diskettenlaufwerke steuert. Hierfür <sup>1</sup>s<sup>t</sup> CP/M <sup>i</sup>dea<sup>l</sup> geeignet, <sup>d</sup><sup>a</sup> <sup>e</sup><sup>s</sup> lange Zeit der Standard <sup>f</sup>ü<sup>r</sup> die Acht-Bit-Gerate war und über eine immense Softwarebasis verfügt. Einige Computerhersteller haben diesen Vor<sup>t</sup>ei<sup>l</sup> erkannt und ihre Produktion umgestellt.

Trotz der Softwarebasis von etwa <sup>1</sup><sup>0</sup> 000 CP/ M-Programmen gibt es Kompatibilitatsprobleme. Bei speziellen Diskettenformaten - wie beispielsweise bei der Schneider-Floppy <sup>4</sup> sind zusätzliche Schwierigkeiten zu überwin<sup>d</sup>en. CP/M wurde ursprünglich <sup>f</sup>ü<sup>r</sup> <sup>8</sup>° und 5 1/4" Disketten entwickelt, Schneider verwendet jedoch das 3" Format von Hitachi. Es kann daher eine Weile dauern, <sup>b</sup>i<sup>s</sup> genügend CP/ M-Pakete auch für diese Laufwerke zur Verfügung stehen.

Schneider 664 Computer haben jedoch noch ein weiteres Problem: Die Bildschirmsteuerung <sup>l</sup>äß<sup>t</sup> nur <sup>3</sup><sup>8</sup> KByte <sup>f</sup>ü<sup>r</sup> Programme <sup>ü</sup>brig, weit weniger, als <sup>d</sup>i<sup>e</sup> meisten neuen CP/M-Programme benötigen. <sup>B</sup>i<sup>s</sup> <sup>d</sup>i<sup>e</sup> Software <sup>a</sup>u<sup>f</sup> den verfügbaren Speicherplatz zurechtgeschnitten <sup>i</sup>st, können CPC 664-Anwender nur <sup>m</sup>i<sup>t</sup> älteren bzw. gekürzten Programmversionen arbeiten, die noch mit weniger RAM auskommen. Doch abgesehen davon scheint CP/M immer noch eine Anwenderbasis <sup>z</sup><sup>u</sup> haben.

Digital Research hat den 16-Bit-Markt nicht aufgegeben, auch wenn es heute mehr Konkurrenten gibt, <sup>a</sup>l<sup>s</sup> zur <sup>Z</sup>eit, <sup>a</sup>l<sup>s</sup> Gary Kildall die erste CP/M-Version entwickelte. CP/M-86 war der erste Versuch, <sup>1</sup><sup>n</sup> den Markt um den Intel 8088/86 Chip einzubrechen. Die Anwender entschieden <sup>s</sup>ic<sup>h</sup> jedoch <sup>f</sup>ü<sup>r</sup> MS-DOS und <sup>d</sup>i<sup>e</sup> damit verbundene IBM-Kompatibilitat.

Vor kurzem stellte Digital Research nun Concurrent  $CP/M$  vor  $-$  eine Mehrplatzversion von CP/M. Dieses Betriebssystem läßt sich als Einplatzsystem einsetzen, unterstützt aber auch die Arbeit mehrerer Computer, die <sup>i</sup><sup>n</sup> einem Netzwerk zusammengeschlossen <sup>s</sup>ind. <sup>E</sup><sup>s</sup> <sup>l</sup>äß<sup>t</sup> sich zwar noch nicht sagen, ob Concurrent CP/M den <sup>E</sup>rfol<sup>g</sup> seines Acht-Bit-Vorgängers erreichen wird, mit Sicherheit ist jedoch damit zu rechnen, daß CP/M in der einen oder anderen Form noch lange im Markt bleiben wird.

### $MP/M$  und  $CP/NET$

In dieser Serie haben wir uns fast ausschließlich mit der CP/M Version (22) beschäftigt, die am weitesten verbreitet <sup>i</sup>st. CP/M (22) wurde als Einplatzsystem für Einplatzanwendungen entwickelt. Digital Research bietet jedoch auch Systeme für "Multitasking", die sich also für den vernetzten Einsatz von mehreren Maschinen eignen.

<sup>I</sup><sup>n</sup> einem Multitaskingsystem benutzen mehrere Anwender oder Peripheriegeräte <sup>d</sup>i<sup>e</sup> gleiche Zentraleinheit. Das entsprechende Betriebssystem heißt MP/M (Multi-Processing Monitor <sup>C</sup>ontro<sup>l</sup> Program). Unter MP/M können an einen Computer bis zu 16 Terminals angeschlossen werden, die unabhängig voneinander arbeiten. Zur Bewäl Aufgabe erhielt MP/M eine Reihe Befehle, die den gleichzeitigen Zugriff auf Dateien oder Systemkomponenten (zum Beispiel<br>Drucker) steuern.<br>CP/NET ist eine weitere Variante von CP/

M. Bei dieser Netzwerkversion von CP/M<br>können mehrere Anwender mit unterschiedlichen Maschinen Daten austauschen. Im Gegensatz zu MP/M braucht CP/NET kein Mastersystem mit untergeordneten Terminals, doch gibt es eine "Master-Schaltstelle", die das Netzwerk steuert.

In den meisten BASIC-Versionen sind verschachtelte IFs moglich. FORTRAN <sup>h</sup>a<sup>t</sup> jedoch zusatzlich die Struktur ELSEIF, mit der sich IF-Anweisungen uber mehrere Programmzeilen <sup>b</sup>i<sup>s</sup> <sup>z</sup><sup>u</sup> einer beliebigen Tiefe verschachteln lassen. ENDIF beendet <sup>d</sup>i<sup>e</sup>

Struktur.

# Aus <sup>a</sup>l<sup>t</sup> mach neu

<sup>D</sup><sup>a</sup> FORTRAN <sup>a</sup>u<sup>s</sup> <sup>d</sup>e<sup>n</sup> <sup>f</sup>ünfzige<sup>r</sup> Jahren stammt, <sup>f</sup>ehle<sup>n</sup> <sup>d</sup>iese<sup>r</sup> Sprache viele Strukturen und Möglichkeiten, <sup>d</sup>i<sup>e</sup> <sup>i</sup><sup>n</sup> modernen Programmiersprachen <sup>a</sup>l<sup>s</sup> selbstverständlich angesehen werden. Wir sehen uns einige Techniken <sup>a</sup>n, <sup>d</sup>i<sup>e</sup> diesen Mangel beheben.

ORTRAN fehlen zwe1 wichtige Eigenschaften: Es hat keine brauchbaren Steuerstrukturen, die die Sprache leicht verständlich machen und verfügt außerdem nur über eingeschränkte Möglichkeiten der Zeichenverarbeltung. Im Laufe der Zeit gab es eine Reihe von Versuchen, diese Einschränkungen gänzlich zu beseitigen.

Eine Möglichkeit dafür bietet der Einsatz eines "Vorprozessors" (eine Art Compiler auf einer höheren Ebene). Er bearbeitet Programme, die mit <sup>e</sup>ine<sup>r</sup> erweiterten FORTRAN-Version erstellt wurden und setzt für alle Zusatzeigenschaften die entsprechenden Abläufe des Standard-FORTRAN ein. Damit lassen sich strukturierte Programme schreiben, <sup>d</sup>i<sup>e</sup> in kompilierter Form dem Standard <sup>e</sup>ntsprechen und <sup>s</sup>ic<sup>h</sup> allgemein verwenden las<sup>s</sup>en. WATFOR und RATFOR <sup>s</sup>in<sup>d</sup> <sup>d</sup>i<sup>e</sup> am <sup>w</sup>eites<sup>t</sup> verbreiteten Versionen.

<sup>D</sup>i<sup>e</sup> Eigenschaften <sup>v</sup>o<sup>n</sup> FORTRAN 77 <sup>e</sup>ntsprechen denen der bekannteren Vorprozessoren. Aus diesem Grund blieb die Essenz der Sprache erhalten, obwohl viele Compiler <sup>f</sup>ü<sup>r</sup> Microcomputer <sup>a</sup>u<sup>f</sup> dem erweiterten FORTRAN <sup>I</sup><sup>V</sup> aufbauen und <sup>n</sup>ich<sup>t</sup> <sup>a</sup>u<sup>f</sup> FORTRAN <sup>77</sup>.

FORTRAN <sup>b</sup>esitz<sup>t</sup> keine Blockstruktur <sup>w</sup>i<sup>e</sup> ALGOL, PASCAL oder <sup>C</sup>, was <sup>s</sup>ic<sup>h</sup> speziell <sup>b</sup>e<sup>l</sup> der Einrichtung von Steuerstrukturen negativ bemerkbar macht. Außerdem können <sup>n</sup>ich<sup>t</sup> mehrere Befehle zu einer Anweisung zusammengefaßt werden (beispielsweise durch BE-GIN...END). Blöcke lassen sich nur isolieren, wenn sie als separate Subroutinen angelegt werden, oder von GOTO-Befehlen umgeben sind. Es gibt jedoch eine neue Steuerstruktur, die allerdings nicht <sup>s</sup><sup>o</sup> recht <sup>z</sup><sup>u</sup> der Sprache paßt: IF...THEN...ELSE...ENDIF:

<sup>I</sup><sup>F</sup> (logischer Ausdruck) THEN

a mala mili a ma Anweisungen **Service Service Service** 

**ELSE** 

. . . . . . . . . Anweisungen

#### Cr <sup>B</sup>ae<sup>r</sup> Ber BE Br er **ENDIF**

Der logische Ausdruck <sup>h</sup>a<sup>t</sup> das gleiche Format wie Standard-FORTRAN. Normalerweise wird der ELSE-Teil weggelassen.

Eine sehr praktische Form dieser Anweisung arbeitet mit verschachtelten <sup>I</sup>Fs:

<sup>I</sup><sup>F</sup> (logischer Ausdruck) THEN Anweisungen *<u><b>BRAGERER</u>* **ELSEIF** .<br>De bet el telles de les pers Anweisungen **FLSEIF** 

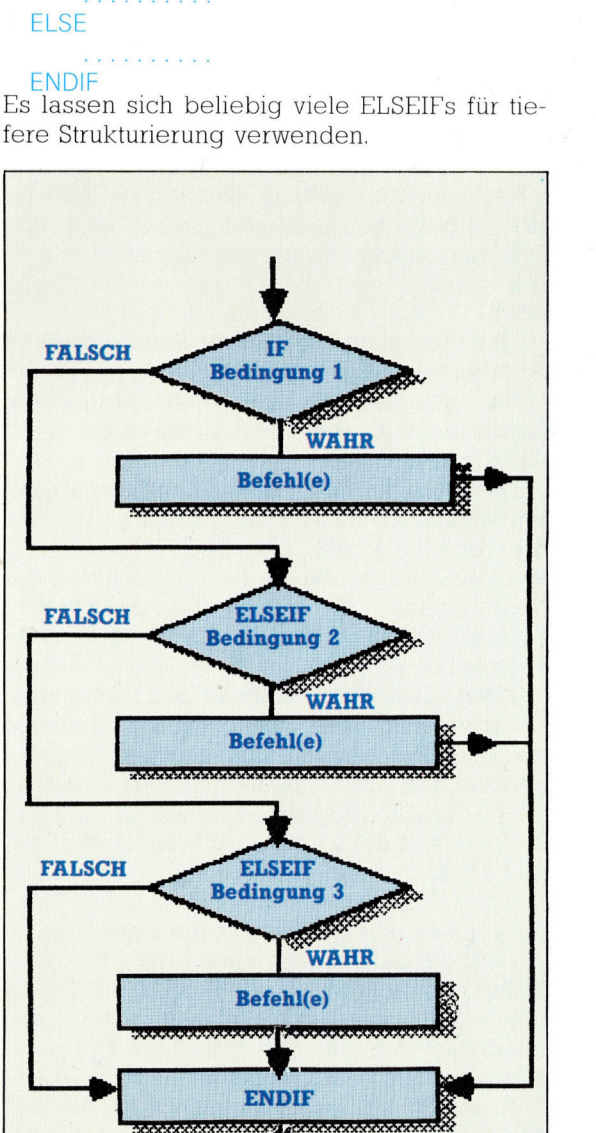

Die zweite wesentliche Verbesserung <sup>i</sup>s<sup>t</sup> <sup>d</sup>i<sup>e</sup> Einführung eines Datentyps für Zeichen. Zelchenstrings werden – wie die anderen Deklarationen – am Programmanfang in einem der folgenden Formate festgelegt:

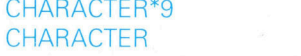

### CH<sub>1</sub>, CH<sub>2</sub> CH3\*7, CH4\*16

Die maximale Länge eines Strings wird hier <sup>m</sup>i<sup>t</sup> \*<sup>n</sup> angegeben, wobei <sup>n</sup> eine Ganzzahl <sup>i</sup>st. Dieser Vorgang kann entweder auf das Schlüs<sup>s</sup>elwor<sup>t</sup> CHARACTER angewandt werden (wenn <sup>a</sup>ll<sup>e</sup> Strings die gleiche Länge haben), oder auf einzelne Strings mit individuellen Bezeichnungen. Die beiden aufgeführten Deklarationen ergeben zwei Strings der Länge <sup>9</sup>, einen mit Länge <sup>7</sup> und einen mit Länge <sup>1</sup>6. Stringarrays werden wie üblich definiert:

### CHARACTER\*4 CHARS(50)

deklariert ein Array von 50 Strings mit jeweils vier Zeichen. Stringkonstanten werden Stringvariablen folgendermaßen zugeordnet:

### CH1'ABCDEFGHI'

<sup>I</sup>s<sup>t</sup> der zugeordnete String <sup>z</sup><sup>u</sup> kurz, werden Leerzeichen angehängt; <sup>i</sup>s<sup>t</sup> <sup>e</sup><sup>r</sup> <sup>z</sup><sup>u</sup> lang, werden die Zeichen am Stringende ignoriert.

Strings können <sup>m</sup>i<sup>t</sup> normalen relationalen

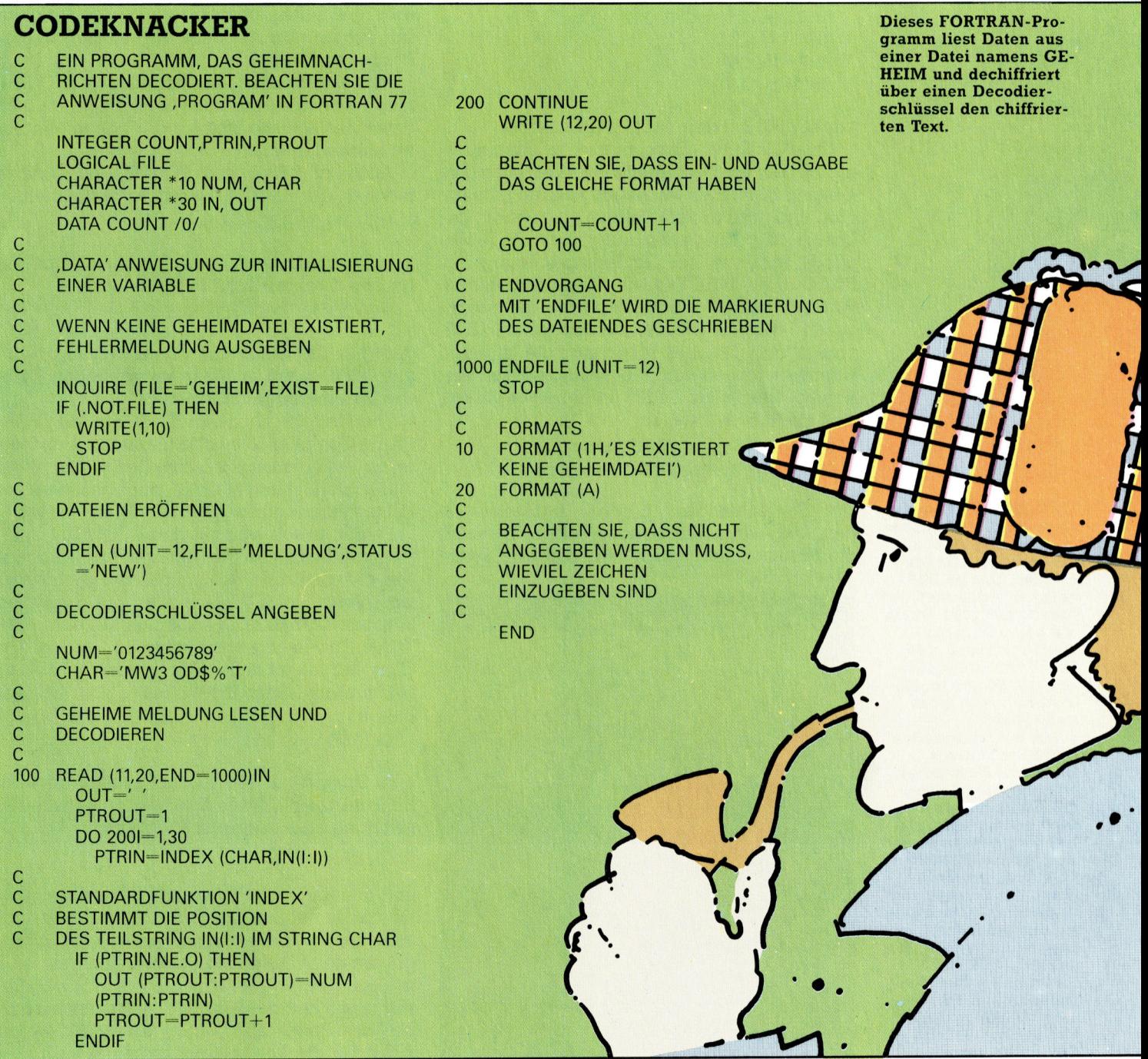

Operatoren wie GT.,.LT <sup>e</sup>tc. verglichen werden. Es gibt jedoch zwei neue Operatoren nur <sup>f</sup>ü<sup>r</sup> Stringfunktionen. Der Teilstringoperator liefert eine Zeichenfolge des Strings.

### CH1(3:5)

holt den Teilstring von CHI, der beim dritten Zeichen beginnt und beim fünften endet.

### CH1="ABCDEFGHI'  $CH2 = CH1 (3:5)$

legt in CH2 den Inhalt ,CDE', oder genauer 'CDE ' ab. Beachten Sie, daß die zweite Zahl die Position des letzten Zeichens angibt und nicht die Länge des Teilstrings.

Der Verkettungs-Operator (//) verbindet zwei Strings miteinander.

CHARACTER CH1\*4,CH2\*4,CH3\*8 CH1='ABCD' CH2="WXYZ  $CH3=CH1//CH2$ 

### ergibt CH3 mit dem Inhalt ,ABCDWXYZ'.

Um FORTRAN <sup>r</sup>ichti<sup>g</sup> nutzen <sup>z</sup><sup>u</sup> können, <sup>i</sup>s<sup>t</sup> ein System mit Diskettenlaufwerken nötig. Die meisten FORTRAN-Versionen können sequen<sup>t</sup>iell und direkt auf Dateien zugreifen. Die Quelle oder die Bestimmung eines E/A-Vorgangs wird von der Gerätebezeichnung des READ- oder WRITE-Befehls bestimmt. Einige Parameterwerte - normalerweise die niedri $q$ eren – sind für E/A-Geräte wie Tastatur, Bildschirm und Drucker reserviert, die anderen Nummern stehen dem Programmierer zur Verfügung. Der Befehl OPEN ordnet einer Diskettendatei eine Namen <sup>z</sup>u:

OPEN (UNIT=Ganzzahlausdruck, FILE=Dateiname, STATUS=Status)

Der Ganzzahlenwert für UNIT bezeichnet in den folgenden READ- oder WRITE-Befehlen die Dateinummer. Status kann mehrere Werte

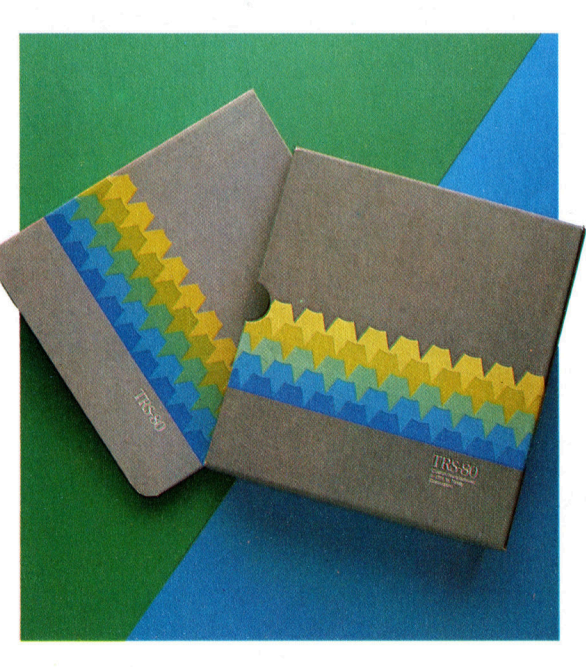

annehmen 4 beispielsweise OLD für eine <sup>E</sup>ingabedatei, <sup>d</sup>i<sup>e</sup> <sup>e</sup><sup>s</sup> <sup>b</sup>ereit<sup>s</sup> <sup>g</sup>ibt, <sup>o</sup>de<sup>r</sup> NEW <sup>f</sup>ü<sup>r</sup> eine Ausgabedatei, die angelegt werden <sup>s</sup>oll.

Falls die angesprochene Datei vom einfachen sequentiellen Format abweicht, kann OPEN um eine Reihe von Zusatzangaben ergänzt werden: ACCESS= bestimmt den direk<sup>t</sup>e<sup>n</sup> <sup>o</sup>de<sup>r</sup> sequentiellen <sup>Z</sup>ugriff; FORM= <sup>g</sup>ib<sup>t</sup> <sup>a</sup>n, ob die Datei formatiert oder unformatiert <sup>i</sup>st; IOSTAT bietet die Möglichkeit, Fehler abzufangen, <sup>f</sup>all<sup>s</sup> keine Dateizuordnung zustande kommt; RECL= <sup>l</sup>eg<sup>t</sup> <sup>d</sup>i<sup>e</sup> Dateilänge <sup>f</sup>est.

CLOSE <sup>h</sup>a<sup>t</sup> einen ähnlichen Aufbau: CLOSE (UNIT=Ganzzahlausdruck,

STATUS=Status)

Der Befehl schließt eröffnete Dateien, wird aber nur selten benötigt, da <sup>b</sup>e<sup>i</sup> Beendigung des Programms alle Dateien automatisch geschlossen werden.

Von den anderen Dateibefehlen <sup>i</sup>s<sup>t</sup> INQUIRE möglicherweise am interessantesten, da sich damit der aktuelle Status jeder beliebigen Datei feststellen läßt.

Auch <sup>z</sup><sup>u</sup> READ und WRITE sind Zusätze möglich, <sup>d</sup>i<sup>e</sup> <sup>d</sup>i<sup>e</sup> E/A-Vorgänge bestimmen.

READ(7,20,REC=I)A,B,C

<sup>l</sup>ies<sup>t</sup> beispielsweise Record <sup>I</sup> einer Datei, die <sup>f</sup>ü<sup>r</sup> den direkten Zugnff eröffnet wurde.

READ(7,11,END=1000)A,B,C

ubergibt die Steuerung an Anweisung Nummer <sup>1</sup>000, wenn <sup>i</sup><sup>n</sup> einer sequentiellen Datei das Dateiende gefunden wird.

Zum Schluß noch ein Blick auf die FOR-TRAN-Compiler. <sup>S</sup>i<sup>e</sup> arbeiten schnell und effektiv und erzeugen schnellen, kompakten und leistungsfahigen Code, der besonders bei Echtzeitanwendungen grofe Vorteile bringt.

Fehler lassen sich mit den FORTRAN-Compilern jedoch nicht gut abfangen. So akzeptieren die Compiler Fehler, die beispielsweise <sup>v</sup>o<sup>r</sup> einem PASCAL-Compiler <sup>n</sup>i<sup>e</sup> bestehen könnten. So haben Leerzeichen in einer FOR-TRAN-Anweisung etwa keine Bedeutung. <sup>E</sup>i<sup>n</sup> Compiler nimmt daher oft <sup>a</sup>l<sup>s</sup> erstes <sup>a</sup>ll<sup>e</sup> Leerzeichen aus einer Befehlszeile. Nun legt der Befehl

### DO 100 **I**=1,100

eine Schleife <sup>a</sup>n, die 100 mal ausgeführt wird. Ein Punkt anstelle des Kommas ergibt nach Beseitigung <sup>a</sup>lle<sup>r</sup> Leerzeichen jedoch

### DO100<sup>-1.100</sup>

und damit eine völlig legitime Wertzuweisung <sup>f</sup>ü<sup>r</sup> die Variable DO100I. Ein Gerücht besagt, daß dieser kleine Irrtum im Weltraumprogramm der Vereinigten Staaten <sup>z</sup><sup>u</sup> einem sehr teueren Fehler geführt haben <sup>s</sup>oll. FORTRAN war lange Zeit die Standard Programmiersprache der Streitkräfte. Fehler dieser Art waren Anlaß für <sup>d</sup>i<sup>e</sup> Entwicklung von ADA.

Da FORTRAN-Compiler recht teuer sind, gibt es <sup>s</sup>i<sup>e</sup> normalerweise nur für kommerzielle Maschinen. Das im Bild gezeigte Paket lauft auf dem Tandy 2000. Durch die begrenzten Speicherkapazitaten sind FORTRAN-Anwendungen auf Micros problematisch, wenn nicht unmöglich.

Mit der wachsenden Verfügbarkeit von CP/M auf Heimcomputern wie dem Commodore 128, Schneider CPC und anderen, stehen vielen Anwendern nun auch FORTRAN-Versionen zur Verfügung. Für Besitzer von Schneider Geräten gibt <sup>e</sup><sup>s</sup> eine besonders preiswerte Version, das >Nevada FORTRAN<. <sup>S</sup>i<sup>e</sup> kann <sup>b</sup>e<sup>i</sup> New <sup>S</sup>ta<sup>r</sup> Software Ltd., 45 Plovers Mead, Wyatts Green, Essex, CM15 OPS bestellt werden.

# Form der Zukunft

Umfangreiche Entwicklungen <sup>i</sup><sup>n</sup> der Hardware und eine Revolution der Datenspeicherungstechniken verändern das herkömmliche Klassenzimmer. Wir beenden unsere Serie über "Computer im Unterricht< mit einer Prognose über die Ausbildung <sup>i</sup><sup>n</sup> der Zukunft.

<sup>e</sup><sup>r</sup> Computer-Unterricht wird sich 1n Zukunft stark verändern. Preiswertere Hardware, verbesserte Software und technologische Entwicklungen werden eine Wandlung des Unterrichts herbeiführen. Ausbildungs-Software wird nicht länger <sup>e</sup>i<sup>n</sup> unbedeutender Zweig des herkömmlichen Unterhaltungsmarktes <sup>s</sup>ein, Computer-Lernsoftware wird <sup>s</sup>ic<sup>h</sup> zum eigenen, bedeutenden Marktbereich entwickeln. Der Grund <sup>f</sup>ü<sup>r</sup> diese Wende <sup>i</sup>s<sup>t</sup> nicht einmal überraschend. Zu Beginn der Technologie-Revolution übersahen Hard- und

software-Anbieter den Ausbildungsbereich, weil die anderen Sparten zunächst gewinnträchtiger waren. Nachdem Software-Herstel<sup>l</sup>e<sup>r</sup> den Wert erkannt hatten, ihre Produkte an Schulen zu verkaufen, um somit Markenbewußtsein bei den Schülern, ihren möglichen Kunden <sup>z</sup><sup>u</sup> schaffen, änderte sich <sup>d</sup>i<sup>e</sup> Situation.

spürbar wurde das zunächst mit Preisreduzierungen bei Hard- und Software. 1985 begann Apple <sup>m</sup>i<sup>t</sup> dem gezielten Verkauf des Macintosh an Schulen und gab 30 Prozent Rabatt. Atari folgte dem Beispiel mit seiner ST-32-

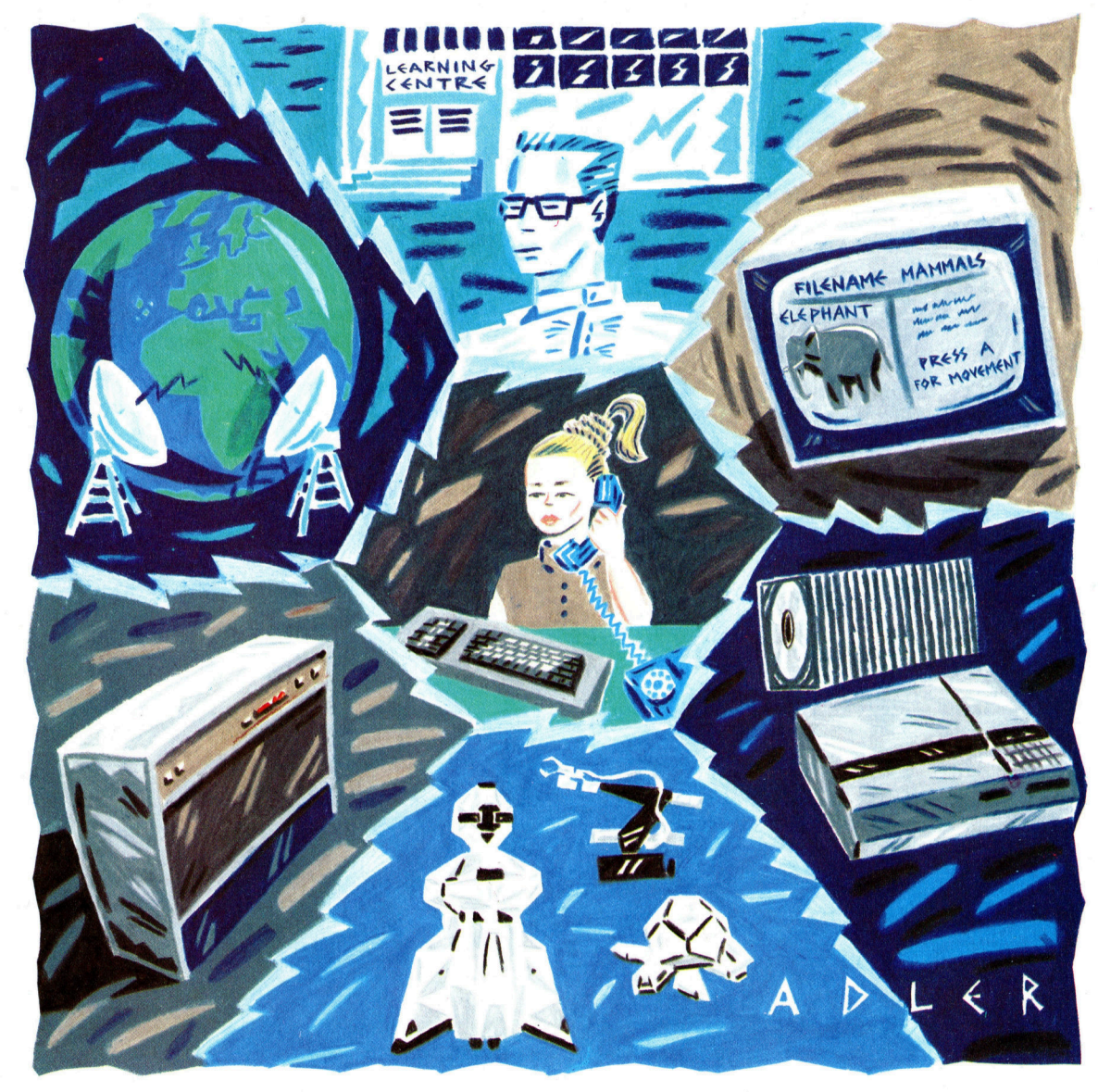

Computer können unser Ausbildungssystem völlig revolutionieren, indem das Kind durch <sup>s</sup>i<sup>e</sup> <sup>i</sup><sup>n</sup> den Mittelpunkt des Lernprozesses gestellt wird und Zugang zu allen technologischen Quellen hat. Satellitentechnik und Netzwerke erlauben Studenten, mit Datenbanken anderer Länder und Kulturen <sup>i</sup><sup>n</sup> aller Welt zu kommunizieren. Schulen werden vielleicht "Lern-Über<br>wachungs"-Zentren weichen, in denen Kinder sich treffen, um ihre zumeist daheim erledigten Arbeiten zu diskutieren. Interaktive Videosysteme können Basis für die Entwicklung hochkomplexer Software sein. Roboter finden Anwendung <sup>b</sup>e<sup>i</sup> der physikalischen Darstellung abstrakter Probleme. Schließlich könnten Schüler und Studenten Zugang zu lokalen Großrechnern haben, wobei der Microcomputer als intelligentes Terminal verwendet wird. Solche Systeme würden den Datenfluß, die Kommunikation zwischen Schü<sup>l</sup>er<sup>n</sup> überwachen und nötigenfalls die Verarbeitungsleistung entsprechend erhöhen.

<sup>D</sup>i<sup>e</sup> Anwendungen von Micros <sup>i</sup><sup>n</sup> Schulen zeigen einen deutlichen Uberhang bei wissenschaftlichen Fächern. Die Einführung interaktiver Videosysteme und <sup>d</sup>i<sup>e</sup> Entwicklung von IV-Software kann das Gleichgewicht wiederherstellen. Der Geschichtsunterricht etwa läßt sich durch komplexe Simulationen radikal verändern, die aufgrund des enormen Datenspeicherungspotentials der VideoDisc-Technologie möglich sind.

Bit-Computer-Serie und bot dem Anwender den <sup>V</sup>orteil, <sup>s</sup>tatt BASIC <sup>e</sup>i<sup>n</sup> LOGO in ROM-Form <sup>z</sup><sup>u</sup> erhalten. <sup>I</sup><sup>n</sup> England wollen Amstrad (Schneider), Sinclair und RML <sup>i</sup><sup>n</sup> den Schulen Fuß fassen. Der Computerhersteller Amstrad versucht täglich bis zu 100 Rechner in der Ausbildung unterzubringen. <sup>|</sup>

Neben kommerziellen Absichten, <sup>d</sup>i<sup>e</sup> hinter der Erschließung dieses Marktes stehen, <sup>g</sup>ilt: Es gibt eine zweite Generation von Computeranwendern, die nach ernsthafteren Einsatzmöglichkeiten für ihre Rechner suchen. Software-Entwicklungen, die bisher lediglich <sup>f</sup>ü<sup>r</sup> Schulen gedacht waren, werden nun als "ernsthafte" Ausbildungs-Software hergestellt und sind somit marktgerechter. Mangel an Hardund Software werden <sup>a</sup>ls<sup>o</sup> <sup>i</sup><sup>n</sup> Zukunft kaum <sup>e</sup>i<sup>n</sup> Hindernis <sup>f</sup>ü<sup>r</sup> den Einsatz von Computern <sup>i</sup><sup>n</sup> der Schule sein.

Computer im Unterricht können auf zweierlei Art Einsatz finden: Zur Erweiterung und Verbesserung bestehender (Lehr)-Techniken und zur Einführung völlig neuer Methoden. Seymour Papert hat bereits eine Reihe von Möglichkeiten aufgezeigt, mit denen das LOGO-Konzept auch <sup>a</sup>u<sup>f</sup> dem Macintosh Anwendung finden könnte. Papert stellt sich eine "Microwelt der Physik" vor, die in LOGO geschrieben ist und es Kindern ermöglicht, mit den physikalischen Gesetzen zu experimentieren und zu spielen. Er prognostiziert ebenfalls eine "Datenbank Microwelt", in der Kinder über Informations-Verarbeitung unterrichtet werden. Ei-

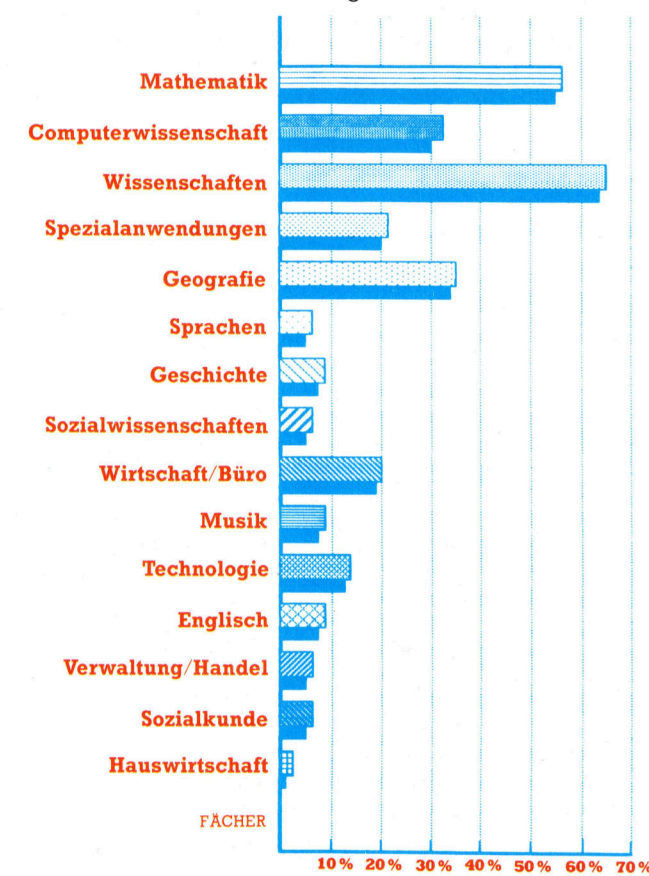

% der Gesamtzahl der Schulen

nige dieser Ideen Paperts wurden bereits bei Mac'LOGO verwirklicht.

Die wohl beeindruckendsten Möglichkeiten des Computers im Unterricht ranken sich um die Einführung völlig neuer Techniken, speziell des CD-ROMs und des interaktiven Videos (IV). Durch die Möglichkeit, große Datenmengen preiswert <sup>z</sup><sup>u</sup> speichern, ist Ausbildungs-Software nicht mehr an "Linear"-Programme gebunden, wie sie für <sup>k</sup>leine, anwenderunfreundliche Systeme bisher entwickelt wurden. Die Interaktion bei einem 48 KByte-Programm <sup>i</sup>s<sup>t</sup> extrem begrenzt. Folglich wirkt solche Software eher hemmend auf den <sup>L</sup>ernprozeß. Das interaktive Video bietet dem Programmierer größere Flexibilität, das Lernziel zu erreichen, und er kann die größere Speicherkapazität dazu nutzen, das Programm umfangreicher zu gestalten.

Anläßlich des "Council for Educational Technology" (eines Lernseminars für Ausbildungstechniken) wurden vier Bereiche definiert, <sup>i</sup><sup>n</sup> den IV an Schulen besonders sinnvoll angewendet werden kann. Lehrer könnten <sup>e</sup><sup>s</sup> <sup>a</sup>l<sup>s</sup> Lehrhilfe benutzen, womit Instruktionsprogramme und audiovisuelle Mittel zur Verfügung ständen. Kleinere Gruppen von Schülern könnten IV als "Privatlehrer" einsetzen, den

### Der 900. Geburtstag

Die ungeheure Speicherkapazität der Video-Disc ermöglicht völlig neue Anwendungsmöglichkeiten. In Verbindung mit Philips, Thorn EMI und dem Projekt "Microcomputer in Education" gedenkt die BBC des 900. Geburtstages des Reichsgrundbuchs: In einem landesweiten Projekt werden Daten über das England von heute gesammelt.

Schulen überall im Land sammeln Informationen aus ihrer unmittelbaren Umgebung, die zu einer "Datenbank der Menschen" werden. Sie enthalten Einzelheiten über Landnutzung, Sehenswürdigkeiten, Besonderheiten usw. Ergänzend werden nationale Datenquellen (z. B. Volkszählung und Verkehrsaufkommen) zu einer "nationalen Datenbank" kombiniert, die dann auf einer einzigen LaserDisc zur Verfügung steht.

Das Reichsgrundbuch-Projekt ist eine bemerkenswerte Darstellung der heutigen Gesellschaft.

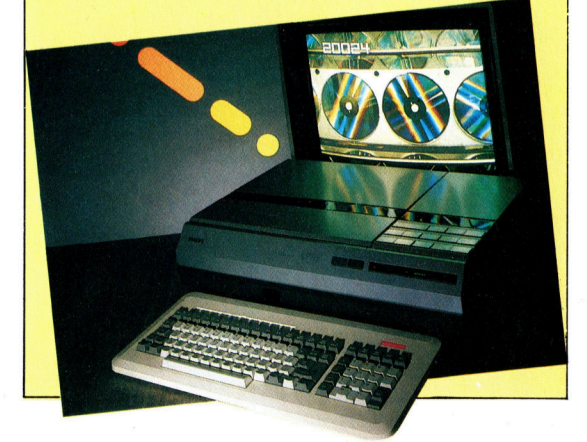

**Computer Welt** 

<sup>s</sup>toff diskutieren und sich Fragen beantworten lassen. Einzelpersonen könnten es für Simulationen einsetzen, ferner <sup>f</sup>ü<sup>r</sup> höher entwickelte CAL-Programme. schließlich bietet <sup>s</sup>ic<sup>h</sup> der Anwendungsbereich der Datenbank – eine Bibliothek aus akustischem und visuellem Referenzmaterial.

### Teddys blaue Augen

<sup>F</sup>ü<sup>r</sup> <sup>d</sup>i<sup>e</sup> Zusammenstellung und Sammlung des Materials ist natürlich noch viel Arbeit erforderlich. Und doch <sup>h</sup>a<sup>t</sup> man das System bereits <sup>i</sup><sup>n</sup> verschiedenen Bereichen eingeführt. Die >Volkshochschule< <sup>i</sup><sup>n</sup> England benutzt <sup>I</sup><sup>V</sup> <sup>i</sup><sup>n</sup> ihren Sommerkursen. Da nur wenig <sup>Z</sup>ei<sup>t</sup> <sup>z</sup>u<sup>r</sup> Verfügung steht, haben etwa Ingenieurstudenten Probleme, die Belastung verschiedener Materialien zu untersuchen. Es gibt ein IV-Programm, das Fotos, Bewegung und Videosequenzen nutzt. Dabei geht es um einen Gerichtsstreit zwischen dem Hersteller von Teddybären und seinem Zulieferer für Unterlegscheiben, <sup>m</sup>i<sup>t</sup> denen <sup>d</sup>i<sup>e</sup> Teddybär-Augen <sup>i</sup><sup>m</sup> Kopf befestigt werden. Der Student hat eine Reihe von Experimenten durchzuführen, die <sup>a</sup>l<sup>s</sup> Expertise <sup>i</sup><sup>n</sup> der Verhandlung dienen. Das interaktive Programm wird von einem CAL-Programm gesteuert. Es diskutiert die möglichen Ursachen dafür, daß die Teddybär-Augen ständig herausfallen, etwa den Verschleiß der Substanz, aus der sie bestehen. Der Student führt verschiedene Experimente durch und interpretiert die Ergebnisse, die <sup>i</sup><sup>n</sup> einem dramatischen Plädoyer präsentiert werden.

Die Konsequenzen der Übertragung bestehender Software-Techniken – Simulation, CAL, Datenbank und dergleichen - auf CD-ROM-Systeme sind an sich schon aufregend. Lang<sup>f</sup>risti<sup>g</sup> wird die neue Technologie sich aber intensiver auswirken. "Ich glaube nicht", sagt Seymour Papert, "daß es in 20 Jahren noch schulen <sup>g</sup>ibt. Im Zeitalter des Computers wird sich das Lehrkonzept völlig verändern. Wenn man mit offenen Augen durch die Klassenzimmer geht, sieht man, das vieles überflüssig <sup>i</sup>st, was <sup>i</sup><sup>n</sup> der Schule <sup>s</sup>tattfindet. Manch anderes wichtige geschieht jedoch nicht, etwa, daß Kinder miteinander reden und versuchen, einander zu verstehen... Es wird etwas geben müssen, wo Kinder einander begegnen, lemen, sich entwickeln können. Ob wir das Schule nennen oder <sup>n</sup>icht, <sup>i</sup>s<sup>t</sup> unwichtig. Wichtig <sup>i</sup>s<sup>t</sup> nur zu wissen, daß es Schulen im heutigen Sinne nicht mehr geben wird.<

seine Betrachtungen fanden Anklang und wurden weitergeführt. <sup>S</sup><sup>o</sup> von Professor Tom Stonier: "Der Computer wird die Ausbildung, den Lernprozeß von der Schule nach Hause verlagern. Die Rolle des Lehrers wird sich verändern. Von einer wandelnden Datenbank <sup>z</sup><sup>u</sup> einem kundigen Berater."

Die möglichen Auswirkungen dieser Verlagerung von system-orientierter Ausbildungsstruktur zur Individualausbildung sind gewal<sup>t</sup>ig. Professor Stonier <sup>i</sup>s<sup>t</sup> Co-Autor des Buches >Kinder, Computer und Kommunikation", <sup>i</sup><sup>n</sup> dem er eine Ausbildung durch ein "elektronisches Großmutter"-System vorhersagt.

Stonier zufolge werden aufgrund der steigenden Lebenserwartung zunehmend <sup>ä</sup>lter<sup>e</sup> :Menschen <sup>d</sup>i<sup>e</sup> wichtigen Rollen in der Ausbildung übernehmen, während <sup>d</sup>i<sup>e</sup> Verlagerung des Lehrvorganges von der schule nach Hause stattfindet. In vielen sogenannten "primitiven" Gesellschaftsformen <sup>i</sup>s<sup>t</sup> Ausbildung längst Aufgabe der Alten. Stonier glaubt, daß <sup>s</sup>i<sup>e</sup> ideal für eine Teilverantwortung im Ausbildungsbereich geeignet <sup>s</sup>ind.

Wenngleich sich ein derartiges Projekt der<sup>z</sup>ei<sup>t</sup> auf behinderte Kinder beschränkt, gibt es doch die Möglichkeit, es auf andere Schüler zu übertragen. <sup>I</sup><sup>n</sup> England <sup>i</sup>s<sup>t</sup> <sup>e</sup><sup>s</sup> statthaft, sein Kind selbst <sup>z</sup><sup>u</sup> unterrichten, wenn man die örtliche Schulbehörde davon überzeugen kann, daß man dazu <sup>i</sup><sup>n</sup> der Lage <sup>i</sup>st. Viele Familien möchten diese Möglichkeit nutzen, und über 2000 haben ihre Kinder bereits ,ausgeschult". Zugriff zu großen öffentlichen Datenbanken, leistungsfähige Microcomputer mit umfangreichen CD-ROM-Datenbanken sowie interaktive software werden Eltern optimale Moglichkelten geben, 1hre Kinder daheim <sup>z</sup><sup>u</sup> unterrichten.

Mit zunehmender Komplexität der Lern-Software wird die Rolle des Lehrers immer schwerer zu definieren sein. Stonier sagt voraus, daß schüler bald mehr als ihre Lehrer wissen werden. Solange Lehrer die Funktion "wandelnder Datenbänke< erfüllen, <sup>i</sup>s<sup>t</sup> das Wissen eines Kindes durch die "Kapazität" des Lehrer beschränkt. Stonier glaubt, daß dieses Muster sich mit der Entwicklung von Datenbanken und Ausbildungs-Software verändert. Der Leh<sup>r</sup>e<sup>r</sup> wird <sup>s</sup><sup>o</sup> zum Lern-Experten.

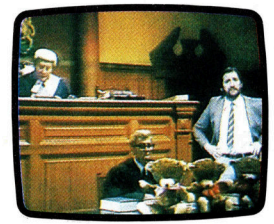

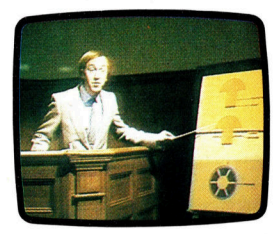

Rechneranimierte Filmsequenzen und andere hochauflösende Bildinformation via Computer setzen die Verarbeitung und Speicherung großer Datenmengen voraus und übersteigen die Leistungsfähigkeit von Microcomputern bisher. IV-Technologie macht's möglich. Diese Szenenfotos zeigen ein computergesteuertes Videosystem <sup>i</sup><sup>n</sup> Aktion. Hier handelt <sup>e</sup><sup>s</sup> sich um ein Ausbildungsprogramm <sup>f</sup>ü<sup>r</sup> Ingenieurstudenten. Das Programm "spielt" <sup>i</sup><sup>n</sup> einer fachbezogenen Gerichtsverhandlung, <sup>i</sup><sup>n</sup> der der Student die Rolle des Experten übernimmt, Experimente ausführt und vor Gericht aussagt.

# **CD-ROM Revolution**

Um Daten zuverlässig speichern zu können, ist in CD-ROMs viel Speicherplatz für Fehlerprüfroutinen sowie Formatieranweisungen erforderlich. Dennoch bietet eine CD-ROM Disc dem Benutzer 552 Megabyte an Speicherplatz, womit Tausende von Informationsfeldern zur Verfügung stehen.

Anders als Audio CD-Spieler, für die aufwendige D/A (digital/analog)-Wandler erforderlich sind, arbeiten CD-ROM-Spieler nur mit digitalen Daten. Damit werden die Kosten für das Gerät beträchtlich reduziert.

Entsprechende Mengen vorausgesetzt werden CD-ROM Discs für denselben Preis erhältlich sein, der heute für Audio Compactdiscs verlangt wird. Da auf einer einzigen CD-ROM Disc zahlreiche Programme abgespeichert werden können, wird es nach ihrer Einführung eine gewaltige Veränderung in der Software-Industrie geben.

# Kurvenberechnung

Dies <sup>i</sup>s<sup>t</sup> der letzte Kursabschnitt, der sich mit dem Robot-Arm befaßt. Wir stellen <sup>d</sup>i<sup>e</sup> Technik <sup>v</sup>or, <sup>d</sup>i<sup>e</sup> <sup>d</sup>i<sup>e</sup> Bewegungen des Arms weicher und eleganter macht. Dabei <sup>h</sup>ilf<sup>t</sup> <sup>d</sup>i<sup>e</sup> mathematische Methode der "kubischen Interpolation".

er Programmteil "moveservo", den wir als Modul der Steuersoftware des Armes eingeführt haben, vermindert sprunghafte Bewegungen beim Wandern von einer Position <sup>z</sup>u<sup>r</sup> nächsten. <sup>D</sup>i<sup>e</sup> Motoren bekommen dabei <sup>i</sup>hr<sup>e</sup> Winkelinformation aus mehreren <sup>a</sup>u<sup>f</sup> , ANGLE" folgenden Speicherplätzen.

Um den Bewegungsablauf gleichmäßig <sup>z</sup><sup>u</sup> machen, werden die Positionsangaben beim Ansteuern einer neuen Stellung nicht mehr direkt zu den mit den Motoren gekoppelten Spelcherstellen gePOKEt, sondern in "NEWPOS"-Speicherstellen abgelegt. Der Aufruf von "moveservo" erhöht bzw. emiedrigt die ,ANGLE\*- Werte nach einem Vergleich mit "NEWPOS" so lange um <sup>j</sup><sup>e</sup> eine Einheit, <sup>b</sup>i<sup>s</sup> ,ANGLE" <sup>m</sup>i<sup>t</sup>

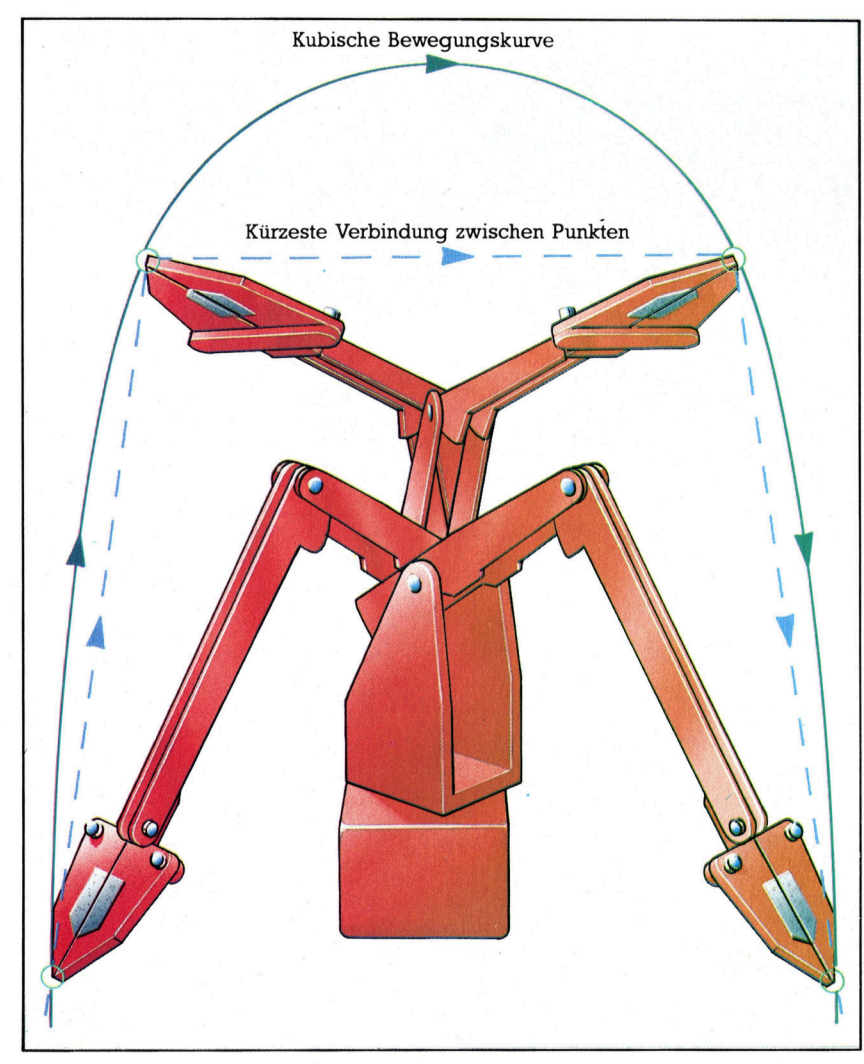

»NEWPOS" übereinstimmt.

<sup>D</sup>a<sup>s</sup> Einlesen in NEWPOS <sup>a</sup>nstell<sup>e</sup> <sup>v</sup>o<sup>n</sup> AN-GLE schutzt die Motoren vor abrupten Positionswechseln - der Robot-Arm gewinnt an Betriebssicherheit und Genauigkeit. Uber die Tastatur wird der Arm langsam durch die Zwischenpositionen auf die Endstellung gebracht. Die wichtigsten Punkte des Bewegungsablaufs speichert ein Array. Durch Einbau eines Verzögerungsfaktors in "moveservo" läßt sich der Bewegungsablauf mit unterschiedlichen Geschwindigkeiten wiederholen.

<sup>E</sup><sup>s</sup> sind aber noch weitere Verbesserungen möglich: In erster Näherung sind alle Bewegun<sup>g</sup>e<sup>n</sup> den Veränderungen in NEWPOS <sup>p</sup>roportio<sup>n</sup>al. <sup>S</sup>i<sup>e</sup> hangen auch noch davon <sup>a</sup>b, wie lang der Hebel zwischen Armgelenk und Antriebselement ist. Auch der Radius der Antriebscheiben an den Motoren selbst spielt eine Rolle. >moveservo" bewegt jedes Glied des Arms gleichmäßig und mit konstanter Winkelgeschwindigkeit (Grad pro Sekunde) <sup>i</sup><sup>n</sup> die neue Position. Am <sup>Z</sup>ie<sup>l</sup> kann <sup>e</sup><sup>s</sup> aber vorkommen, daß der Arm ganz plötzlich seine Bewegungsrichtung verändern muß, um die nächstfolgende Position anzusteuern.

### Natürliche Bewegung

Dieses Problem <sup>i</sup>s<sup>t</sup> weniger schwerwiegend <sup>a</sup>l<sup>s</sup> die abrupten Positionswechsel. Durch Speichern einer größeren Zahl von Zwischenpositionen lassen <sup>s</sup>ic<sup>h</sup> <sup>d</sup>i<sup>e</sup> plötzlichen Änderungen der Richtung nach dem Erreichen einer Position vermeiden.

<sup>D</sup>i<sup>e</sup> Bewegungen des Arms können durch den Einsatz verbesserter Software immer "natürlicher" werden - allerdings in den Grenzen, die vom verfügbaren Speicherplatz gesetzt werden. Beim Transport der Garnrolle durch nur vier Einzelpositionen - Ergreifen des Röllchens, Hochheben, Position über der Tasse einnehmen, Garnrolle wieder herunterlassen <sup>4</sup> brauchen wir nur wenig Speicherplatz, die Unregelmäßigkeiten der Bewegung <sup>s</sup>in<sup>d</sup> allerdings erheblich.

Um <sup>s</sup>i<sup>e</sup> <sup>z</sup><sup>u</sup> vermindern, könnten wir etwa <sup>6</sup><sup>0</sup> Zwischenpositionen festlegen. Dadurch würde <sup>d</sup>i<sup>e</sup> Bewegung flüssig und elegant. Allerdings wäre dafür sehr viel Speicher nötig, und die zeitraubende Eingabe der Werte über die Tastatur ist ein weiteres Hindernis.

Sind vier Punkte gegeben, die der Robotarm <sup>m</sup>i<sup>t</sup> einer Bewegung bestreichen <sup>s</sup>oll, dann führt <sup>e</sup>r, geleitet durch unser Programm, nicht den Weg der gestrichelten Linie aus. Vielmehr folgt <sup>e</sup><sup>r</sup> der kubischen Bewegungskurve, <sup>d</sup>i<sup>e</sup> einen fließenderen Bewegungsablauf gewährleistet.

Als Alternative können wir aber eine Reihe **Commodore 64** von Zwischenpositionen berechnen lassen und . . , <sup>1</sup><sup>G</sup> <sup>R</sup>E<sup>M</sup> xxx ss KK <sup>0</sup><sup>8</sup> <sup>s</sup>i<sup>e</sup> <sup>m</sup>i<sup>t</sup> den manuell eingegebenen Werten <sup>2</sup><sup>8</sup> <sup>R</sup>E<sup>M</sup> \*\* <sup>C</sup>B<sup>M</sup> <sup>C</sup>UBI<sup>C</sup> <sup>S</sup>PLINE<sup>S</sup> x <sup>k</sup>ombinieren. <sup>3</sup><sup>8</sup> <sup>R</sup>E<sup>M</sup> HHH KK KK KR <sup>8</sup>

len, läßt sich ein elastischer Stahldraht stets so biegen, daß er zumindest durch drei dieser<br>
Punkte hindurchgeht. Die mathematische Ent-<br>
sprechung zum Biegen eines Federstahls um<br>
festgelegte Punkte herum ist die kubische In-<br>
terpolation (kubisch, weil die mathematisch Diegen, dab er zumindest durch drei dieser († 1888)<br>Punkte hindurchgeht. Die mathematische Ent- († 1968) – 96 REM \*\* LINEARLY EXTEND THE ENDS \*\* sprechung zum Biegen eines Federstahls um festgelegte Punkte herum ist die kubische In-  $120 \times (6) = X(5) + (X(5) - X(4))$ Funktion Werte <sup>1</sup><sup>n</sup> der dritten Potenz enthält). <sup>1</sup>50<sup>8</sup> Y(7)=Y(6)+(Y(6)-YC(5))

Das abgedruckte Programm zeigt, wie zu-

## Kubische Interpolation  $\frac{230\text{ GOSUB}}{235 \text{ J}=2}$

#### **Acorn B**  $\frac{248}{258}$  GOSUB2000:REM AKIMA FUNCTION 1OOB REM KHER <sup>H</sup>E<sup>H</sup> <sup>H</sup> NER <sup>E</sup>RR RRERREX 255 <sup>I</sup><sup>F</sup> X=X(J) THEN J=J+1:GOTO27@:REM DON9T DRAW 1818 REM \*\* BBC CUBIC SPLINES \*\* 268 N=X:M=Y:GOSUB5888:PRINT CHR\$(46) 1028 REM <sup>K</sup><sup>X</sup> HHH HHH HH HHH KKK KK KEKR 276 NEXT 1848 MODE 8<br>1858 UDU 23.248.24.126.66.219.219.66.126.24 1888 REM \*\*\*\* SET AKIMA \*\*\*\* 1050 VDU 23,240,24,126,66,219,219,66,126,24 1818 REM CALC AKIMA COEFS<br>1868 V=7 1818 REM CALC AKIMA COEFS<br>1878 DIM X(V+3). Y(V+3). M(V+3). 7(V+3) 1878 DIM X(V+3) ,Y(V+3) ,M(V+3) ,2(V+3) 1828 FOR I=1 TO V-1 1898 Y(2)=2 :Y(3)=12 :Y(4)=12 :Y(5)=2 1848 NEXT I<br>1188 REM linearly extend the ends 1858 M(V+2)=2\*M(V+1)-M(V) 1898 Y(2)=2 :Y(3)=12 :Y(4)=12 :1Y(5)=2 1848 NEXT <sup>I</sup> 1118 XC1>=XC2>-(XC3)-XC2)) 1868 M(V+3)=2\*M(V+2)-M(V+1)<br>1128 YC1>=YC2>-(XC3)-YC2) 1878 M(2)=2\*M(3)-M(4) 1128 Y(1)=Y(2)-(Y(3)-Y(2)) 1878 M(2)=2\*M(3)-M(4)<br>1138 X(6)=X(5)+(X(5)-X(4)) 1888 M(1)=2\*M(2)-M(3) 1138  $X(6)=X(5)+(X(5)-X(4))$ <br>1148  $X(7)=X(6)+(X(6)-X(5))$  1898 M(1)=2\*M(2)-M(3)  $1140 \ X(7)=X(6)+(X(6)-X(5))$ 1158 Y(6)=Y(5)+(Y(5)-Y(4)) 1180 A=ABS(M(I+3)-M(I+2))<br>1148 Y(7)=Y(4)+(Y(4)-Y(5)) 1140 B=ABS(M(I+1)-M(1)) 1160 Y(7)=Y(6)+(Y(6)-Y(5)) 1178 CLG:VDU 5:MOVE 100,700 1128 1128 IF A+B<br/>(2(1)=(A\*M(I+1)+B\*M(I+2))/(A+B) 1180 PRINT"Demonstration of a routine" 1130 IF A+B=0 THEN Z(I)=(M(I+2)+M(I+1))/2<br>1198 PRINT"which incorporates a cubic spline" 1140 NEXT I 1198 PRINT"which incorporates a cubic spline" 1140 NEXT I<br>1200 PRINT"ioining knots" 1150 RETURN 1288 PRINT" joining knots"<br>1288 PRINT"joining knots" 1228 MOVE XC1)\*20-4,Y(1)\*20+15:PRINT CHR\$(248); 2818 N=1  $1240$  GOSUB  $1500$ :REM SET AKIMA<br> $1250$  FOR  $X=X(2)$  TO  $X(5)$ 1268 GOSUB 1330:REM AKIMA FUNCTION<br>1270 IF X=X(2) THEN MOVE X\*20,Y\*20 1270 IF X=X(2) THEN MOVE X\*20, Y\*20 1280 IF X<>X(2) THEN DRAW X\*20, Y\*20 2070 B=X(I+1)-X(I) 1298 NEXT 2088  $A=X-X(1)$ <br>1308 FND 2098 Y=Y(I)+Z 1388 END 2898 Y=Y(1)+Z(1)+ $\frac{1}{2}$ (1)+ $\frac{1}{2}$ (1)+ $\frac{1}{2}$ (1)+ $\frac{1}{2}$ (1)+ $\frac{1}{2}$ (1+ $\frac{1}{2}$ (1+ $\frac{1}{2}$ (1+ $\frac{1}{2}$ (1+ $\frac{1}{2}$ )  $\frac{1}{2}$ (4\* $\frac{1}{2}$ (1+ $\frac{1}{2}$ ) \* $\frac{1}{2}$ (1+ $\frac{1}{2}$ (1+ $\frac{1}{2}$ ) \* $\frac{1}{2}$ ( $\$ 1310 : 2100 Y=Y+(2(I)+2(I+1)-2\*M(I+2))\*A\*A\*A/(B\*B) 1320 : 2118 RETURN 1338 REM \*\*\*\* AKIMA FUNCTION \*\*\*% 38608 REM \*\*\*\* PRINT KNOTS \*\*\*# 1340 REM AKIMA RUCKDESCHEL BOOK 2 (BYTE/ MCGRAW-HILL) 1340 REM AKIMA RUCKDESCHEL BOOK 2 (BYTE∕ MCGRAW-HILL) 3010 FOR I=2 TO 5<br>1350 N=1 3828 N=X(I):M=Y(I):6OSUB 5000:PRINT CHR\$(215) 1368 REM CHECK TO SEE <sup>I</sup><sup>F</sup> <sup>X</sup> <sup>I</sup><sup>S</sup> <sup>I</sup><sup>N</sup> THE TABLE RANGE 3838 NEXT <sup>I</sup> 1378 <sup>I</sup><sup>F</sup> X<X¢1) <sup>O</sup><sup>R</sup> X>XCV-2) THEN RETURN 3846 RETURN 1388 REM FIND RELEVANT TABLE INTERVAL 5000 REM \*\*\*\* POSITION AT N,M \*%\*\*%\* 1398 I=0 5818 PRINT CHR\$(19);<br>1488 I=I+1:IF X>=X(I) THEN 1488 5828 PRINT TAB(N);LEFT\$(DW\$,25-M); 1400 I=I+1:IF X>=X(I) THEN 1400 5020 FRINT<br>1410 I=I-1 5838 RETURN 1428 REM BEGIN INTERPOLATION  $1430 B=X(I+1)-X(I)$ 1448 A=X-X(D 1450 Y=Y(I)+Z(I)\*A+(3\*M(I+2)-2\*Z(I)-Z(I+1))\*A\*A/B 1460 Y=Y+(Z(I)+Z(I+1)-2\*M(I+2))\*A\*A\*A/(B\*B) 1476 RETURN 1486 : 1498 : 1500 REM \*\*\*\* SET AKIMA \*\*\*\* 1518 REM CALCUALATE AKIMA COEFS 1510 REM CALCUALATE AKIMA COEFS<br>1520 FOR I=1 TO V-1<br>1530 REM SHIFT I TO I+2<br>1540 M(I+2)=(Y(I+1)-Y(I))/(X(I+1)-X Spectrum: 1540 M(I+2)=(Y(I+1)-Y(I))/(X(I+1)-X<br>1550 NEXT I 1568 M(V+2)=2%M(V+1)-M(V) **1170 CLS** 1570 M(V+3)=2\*M(V+2)-M(V+1) 1586 M(2)=2\*M(3) -M(4)

578 M{L)=2%M(2)-M(3) 688 FOR I=1 TO <sup>V</sup> 1618 A=ABS(MCI+3)-M(1+2)> 1620 B=ABS(M(I+1)-M(I)) 1630 IF A+B<>0 THEN 2(I)=(A\*M(I+1)+B\*M(I+2))/(A+B)<br>1640 IF A+B=0 THEN 2(I)=(M(I+2)+M(I+1))/2 656 NEXT <sup>I</sup> 568 RETURN

Wenn wir uns vier festgelegte Punkte vorstel- ook 38 V=7:FOR I=1 TO 25:DW\$=DW\$+CHR\$(17);NEXT 30 V-7:PUR 1-1 10 Z3:DW#=DW#+LHR#(<br>60 DIM X(V+3),Y(V+3),M(V+3),Z(V+3)<br>70 X(2)=0:X(3)=5:X(4)=20:X(5)=25 100  $X(1)=X(2)-(X(3)-X(2))$ <br>110  $Y(1)=Y(2)-(Y(3)-Y(2))$ 17 8 PRINT "DEMO NSTRATION <sup>O</sup><sup>F</sup> <sup>A</sup> ROUTINE WHICH" 160 PRINTCHR\$(147) X(6)=X(5)+(X(5)<br>X(7)=X(6)+(X(6)<br>Y(6)=Y(5)+(Y(5)<br>Y(7)=Y(6)+(Y(6)<br>PRINTCHR\$(147) <sup>s</sup>atzlich<sup>e</sup> Punkte <sup>e</sup>rmittel<sup>t</sup> werden können. <sup>1</sup>80<sup>8</sup> <sup>P</sup>RINT" INCORPORATES <sup>A</sup> <sup>C</sup>UBI<sup>C</sup> <sup>S</sup>PLINE" 196 PRINT" JOINING KNOTS" 288 GOSUB 3888:REM DRAW KNOTS  $240$  FOR  $X=X(2)$  TO  $X(5)$ 280 GET A\$:IF A\$="" THEN 280<br>290 END 1030 M(I+2)=(Y(I+1)-Y(I))/(X(I+1)-X(I)) 2000 REM \*\*\*\* AKIMA FUNCTION \*\*\*\* 1228 NEXT 2828 IF XXX(1) OR X)X(V-2) THEN RETURN:REM CHECK RANGE<br>1238 NEXT 2828 IF XXX(1) OR X)X(V-2) THEN RETURN:REM CHECK RANGE<br>1248 GOSUB 1588:REM SET AKIMA 2040 I=I+1:IF X>=X(I) THEN 2040<br>2050 I=I-1

# **Basic-Dialekte**

Zeile 1040 und 1050 des Acorn B-Programms weglassen. Dafür diese Zeilen einfügen:

1220 CIRCLE X(I)\*5-4, Y(I)\*5+15, 10 1270 IF X-X(2) THEN PLOT X\*5, Y\*5 1280 IF X < > X(2) THEN DRAW X\*5, Y\*5

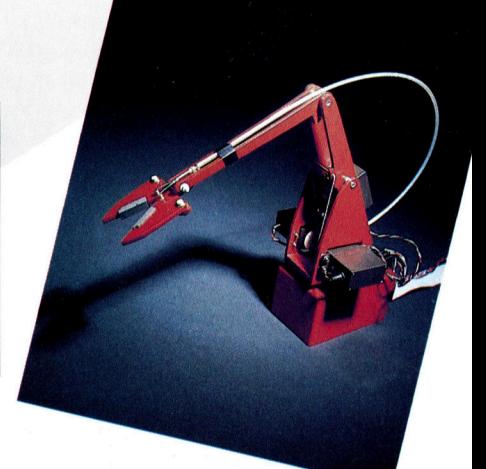

# Wir unterbrechen dieses Programm...

Interrupts geben Betriebssystemen die Möglichkeit, Prozessorkapazitäten des Computers optimal einzusetzen. <sup>I</sup><sup>n</sup> dieser Folge über das OS des Acorn <sup>B</sup> untersuchen wir die Funktionsweise von Interrupts und Ereignissen.

**im BASIC-Programm**, das auf dem Acorn B abläuft, vermittelt leicht den Eindruck, daß die gesamte Maschine sich der Programmausführung widmet. Das <sup>i</sup>s<sup>t</sup> jedoch nicht der <sup>F</sup>all, das Betriebssystem führt auch ständig andere Funktionen aus, etwa die Abfrage der Tastatur. Diese Aufteilung der Computerkapazität wird durch Interrupts (Unterbrechungen) möglich. Interrupts sind im wesentlichen Signale, die die CPU veranlassen, ihre augenblicklichen Aktivitäten anzuhalten und andere Aufgaben auszuführen. Sobald die CPU diese zweite Aufgabe beendet hat, kehrt sie zum ursprünglichen Ablauf zurück und setzt ihn fort. Im Acorn B steuern Interrupts eine ganze Reihe von Aktivitäten: Tastaturabfragen, die Darstellung der Farben, den Ablauf des Befehls ENVELOPE, den Konvertiervorgang des A/D-Wandlers <sup>e</sup>tc. Sehen <sup>w</sup>i<sup>r</sup> uns diesen Mechanismus einmal <sup>a</sup>n.

Die Interrupts des Acorn B können von mehreren Hardwarekomponenten erzeugt werden, darunter der serielle Schnittstellenchip, die VIAs (Versatile Interface Adaptors - Schnittstellenadaptoren) für Anwender und System sowie die Schnittstellenhardware <sup>f</sup>ü<sup>r</sup> Econet und Diskettenlaufwerk. Diese Bauelemente geben zwei verschiedene Interrupttypen an den 6502- Prozessor weiter. Beide unterbrechen den augenblicklichen Ablauf, doch kann ein Interrupttyp von der CPU ignoriert werden. Unterbrechungen dieser Art werden "maskierbare Interruptanforderungen" ("Maskable Interrupt Requests" - IRQs) genannt. Der andere Interrupttyp heißt "nicht-maskierbarer Interrupt" (>Non-Maskable Interrupt") oder kurz NMI. <sup>E</sup><sup>r</sup> <sup>h</sup>a<sup>t</sup> eine hohe Priorität und kann von der CPU nicht ignoriert werden.

Die NMIs des Acorn B sind <sup>f</sup>ü<sup>r</sup> Systemkomponenten reserviert, die die unmittelbare Aufmerksamkeit der CPU verlangen, wogegen Geräte, die IRQs ausgeben, ruhig etwas warten können. Aufdem Acorn B lösen <sup>n</sup>u<sup>r</sup> <sup>d</sup>i<sup>e</sup> Econet-Hardware und das Diskettensystem NMIs <sup>a</sup>us. Da das OS bei Erhalt eines NMI eine Maschinencoderoutine auf Seite &OD anspricht, sollten Sie nach Installation einer Diskettenschnittstelle nichts mehr auf diese Seite schreiben. Wir werden nicht näher auf NMIs eingehen, da der Acorn <sup>B</sup> <sup>s</sup>i<sup>e</sup> nur hierfur verwendet.

Wenden <sup>w</sup>i<sup>r</sup> uns nun den IRQs <sup>z</sup>u. Auf dem 6502 werden maskierbare Interrupts <sup>m</sup>i<sup>t</sup> dem Maschinencodebefehl <sup>S</sup>E<sup>I</sup> abgeschaltet und <sup>m</sup>i<sup>t</sup> CLI wieder <sup>a</sup>ktiviert. Wenn der 6502 <sup>e</sup>i<sup>n</sup> Interrupt erhalt, fragt er zunachst alle Interruptquellen ab, ob die Unterbrechung dort ausgelöst wurde. Nach der Identifizierung der Quelle arbeitet der Prozessor die dafür vorgesehene Interruptroutine ab und informiert die Quelle, daB sie die Interruptanforderung nun ,,vergessen" kann ("Clearing the Interrupt"). Maschinencoderoutinen <sup>z</sup>u<sup>r</sup> Bearbeitung von Interrupts heißen "Interrupt Service Routinen" oder kurz ISR.

### ISR sichert die Werte

Da das unterbrochene Programm nach Behandlung des Interrupts mit den gleichen Registerinhalten weiterarbeiten soll, sichert die ISR als erstes diese Werte und schiebt <sup>s</sup>i<sup>e</sup> auf den Stapel. Nach Behandlung des Interrupts werden <sup>s</sup>i<sup>e</sup> wieder in ihre Register zurückgeladen. Inzwischen führt die ISR die entsprechende Interruptroutine aus und löscht <sup>v</sup>o<sup>r</sup> dem Rücksprung <sup>i</sup><sup>n</sup> das unterbrochene Programm noch die Interruptbedingung. Der Löschvorgang ist notwen<sup>d</sup>ig, da der 6502 sonst unmittelbar nach dem Rücksprung wieder den gleichen IRQ erhalten würde: Ohne Löschung entsteht eine Endlosschleife.

Sehen wir uns diesen allgemeinen Ablauf einmal im konkreten <sup>F</sup>all an. Der Acorn setzt Interrupts für viele Vorgänge ein. Aus diesem Grund durfen Interrupts auch nicht allzu lange mit SEI abgeschaltet werden. Ein paar Millisekunden bringen noch keine Probleme, doch bei längeren Zeiten arbeitet das OS nicht mehr korrekt. Das folgende Programm zeigt, was <sup>g</sup>eschieht, wenn Interrupts für längere <sup>Z</sup>ei<sup>t</sup> abgeschaltet werden:

<sup>1</sup><sup>0</sup> MODE <sup>2</sup> <sup>2</sup><sup>0</sup> DIM C(100):REM <sup>P</sup>lat<sup>z</sup> für Maschinencode reservieren <sup>3</sup><sup>0</sup> FOR I%=0 TO <sup>2</sup> STEP <sup>2</sup> <sup>4</sup><sup>0</sup> P%=C 50 [OPT I% 60 .code SEI 7O RTS

**Bits und Bytes** 

0 <sup>|</sup>: NEXT <sup>0</sup> COLOUR <sup>1</sup><sup>4</sup> 100 PRINT "Hallo!" 110 ENVELOPE 1,1,4,-4,3,10,20,20,127,0,  $0, -5, 126, 126$ 2<sup>0</sup> SOUND 1,1,160,200 30 TIME=0 40 REPEAT 50 PRINT TIME,I% 60 I%=|%+1 7<sup>0</sup> <sup>I</sup><sup>F</sup> TIME>100 THEN CALL code 8<sup>0</sup> UNTIL FALSE:REM Endlosschleife

Beim Ablauf dieses Programms werden Sie bemerken, daß sich schon kurz nach Aufruf der Maschinenroutine "code" die Variable TIME nicht mehr verändert, die Farben aufhören <sup>z</sup><sup>u</sup> blinken und <sup>d</sup>i<sup>e</sup> Bearbeitung <sup>v</sup>o<sup>n</sup> ENVELOPE nicht weitergeht. Die Routine <sup>g</sup>ib<sup>t</sup> aber immer noch das richtige <sup>I</sup>% aus und zeigt damit, daß die Maschine nicht abgestürzt ist. Nach Beendigung des Programms sollten <sup>S</sup>i<sup>e</sup> aber <sup>i</sup><sup>n</sup> jedem <sup>F</sup>all CTRL BREAK drücken.

sobald der 6502 ein IRQ erhält, übergibt <sup>e</sup><sup>r</sup> die Steuerung an eine <sup>I</sup>SR, deren Adresse sich <sup>i</sup><sup>m</sup> Vektor IRQV1 befindet. IROV <sup>1</sup> <sup>l</sup>ieg<sup>t</sup> bei-&204 und &205. Die über diesen Vektor angesprochene Routine prüft zunächst, ob Hardwareinterrupts vorliegen, die das OS routinemäßig benötigt. Die ISR dieses Vektors bearbeitet die Interruptanforderungen dreier Hardwarekomponenten <sup>i</sup><sup>n</sup> dieser Reihenfolge: die des seriellen Schnittstellenchips, der System-VIA und einem <sup>T</sup>ei<sup>l</sup> der Anwender-VIA.

Der serielle Schnittstellenchip <sup>i</sup>s<sup>t</sup> ein Teil der Hardware und für die Schnittstelle RS423 und das Cassetteninterface zuständig. Interrupts dieser Quellen betreffen natiirlich auch diese systemteile. Der Chip hat bei diesem Vektor höchste Priorität.

Die Interrupts der System-VIA stehen an zweiter Stelle der "Hackordnung". Die außerordentlich flexible VIA verbindet <sup>d</sup>i<sup>e</sup> CPU mit einer Reihe anderer Systemteile und bietet au-Berdem Möglichkeiten der Zeitbestimmung. Jeder Tastendruck erzeugt ein Interrupt der System-VIA und informiert damit das OS, daß eine Eingabe bearbeitet werden muß. Weiterhin veranlaßt der Chip eine Unterbrechung, wenn ein voller Bildschirminhalt zum Monitor gesandt werden soll. Dieser Interrupt heißt "Vertical Sync Interrupt" und wird jede Fünfzigstelsekunde ausgelöst.

Auch der A/D-Wandler steht mit der System-VIA in Verbindung. Nach jeder Signalumwandlung löst er ein Interrupt aus und veranlaßt damit das OS, die Werte zu aktualisieren, die <sup>f</sup>ü<sup>r</sup> die Rückgabe einer Zahl an die Funktion AD-VAL nötig sind. Ein weiterer wichtiger Interrupt der System-VIAs findet jede Hundertstelsekunde <sup>s</sup>tatt. <sup>E</sup><sup>r</sup> inkrementiert TIME, aktualisiert den >Interval Timer< (der <sup>f</sup>ü<sup>r</sup> die Erzeugung von "Ereignissen" eingesetzt wird), dekrementiert den INKEY-Zeitzähler (der die Verzögerung eines INKEY-Befehls mißt) und bearbeitet einen Teil von ENVELOPE. Der Interrupt veranlaßt das OS weiterhin, alle inzwischen betätig-

Vergleichen <sup>S</sup>i<sup>e</sup> einmal die CPU des Acorn <sup>B</sup> mit dem Kellner eines gutbesuchten Restaurants. Wie der Kellner zunächst die wichtigen Gäste (die Priorität vor anderen verlangen) bedient, dann Tische abräumt und gelegentlich auftretende Schwierigkeiten beseitigt, <sup>s</sup><sup>o</sup> muß auch der 6502 seine Aufmerksamkeit auf die "Bedienung" der Peripherie, die Steuerung von Datenübertragung und die Programmausführung aufteilen.

Ein geschickter Kellner richtet seine Aufmerksamkeit auf jede dieser Aktivitäten, vergißt dabei aber nicht, seine hungrigen Gäste mit Speisen zu versorgen. Der 6502 arbeitet auf ähnliche Weise. Er antwortet auf Unterbrechungen ("Interrupts") oder Ereignisse ("Events"), die entweder von der Hardware oder per Software ausgelöst werden. Nach der Behandlung eines Interrupts setzt der Prozessor seine unterbrochene Arbeit <sup>f</sup>ort.

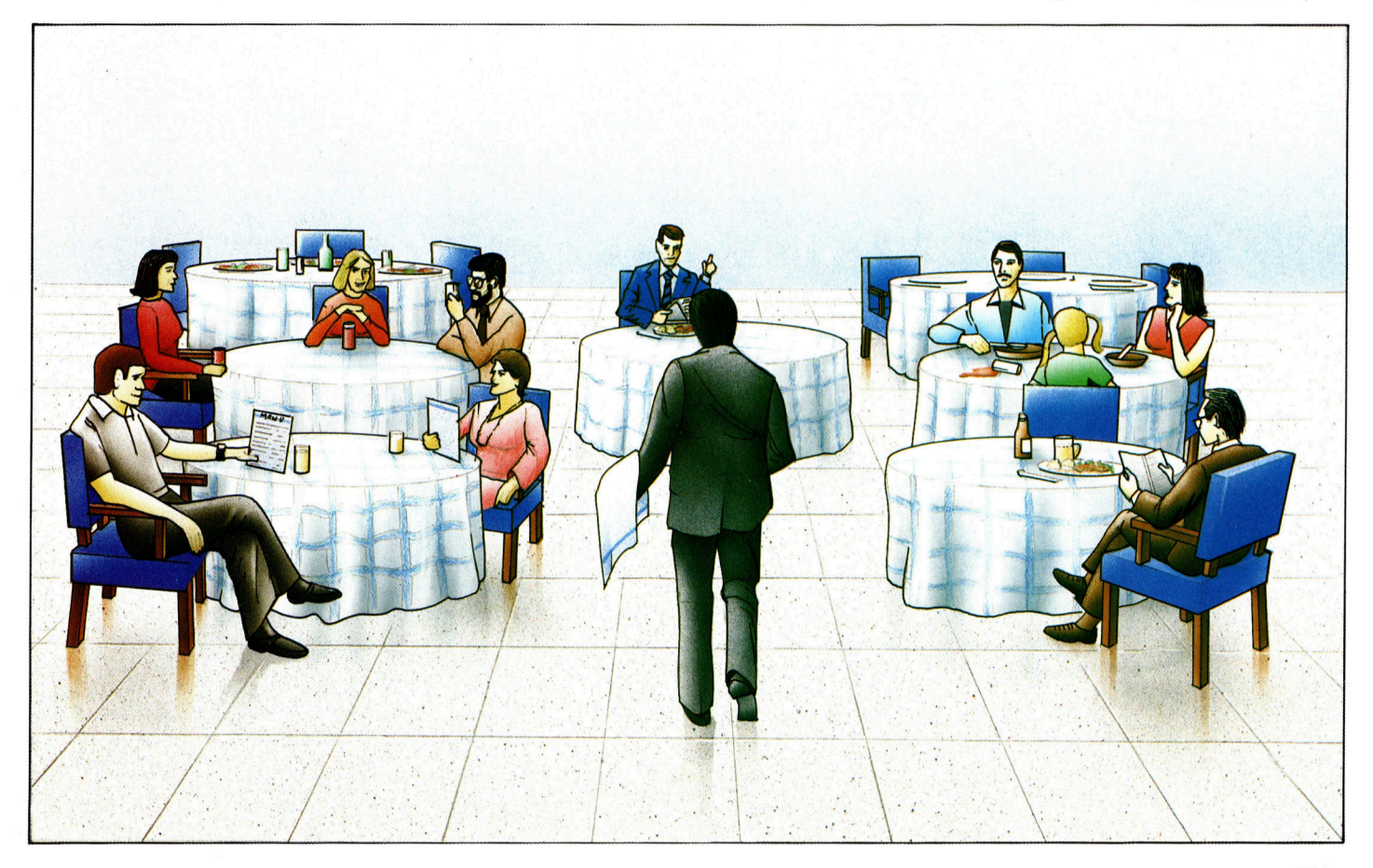

ten Tasten <sup>z</sup><sup>u</sup> bearbeiten. Andere Interrupts der System-VIA betreffen das Sprachsynthesesystem und (fall<sup>s</sup> vorhanden) den Lichtgriffel. Zwar gibt <sup>e</sup><sup>s</sup> OSBYTE-Routinen, mit denen <sup>S</sup>i<sup>e</sup> die Reaktion des OS auf Interrupts dieser beiden Quellen ändern können, doch werden <sup>S</sup>i<sup>e</sup> gleich sehen, welche schwerwiegende Folgen Veränderungen von IRQV1 haben können.

Die Interrupts mit der niedrigsten Priorität kommen von <sup>d</sup>e<sup>r</sup> Anwender-VIA, also <sup>d</sup>e<sup>r</sup> Systemkomponente, <sup>d</sup>i<sup>e</sup> <sup>d</sup>i<sup>e</sup> Kommunikation <sup>m</sup>i<sup>t</sup> dem User Port und dem Druckerinterface selbständig steuert.

Jedes Interrupt, das von diesem Vektor nicht bearbeitet werden kann, wird an eine ISR von Vektor IRQV2 weitergegeben. Die meisten Interrupts, die diesen Vektor ansprechen, kommen von der Anwender-VIA, <sup>d</sup>i<sup>e</sup> sich <sup>m</sup>i<sup>t</sup> einer Reihe von Interrupts an die CPU programmieren läßt. Diese Unterbrechungen würden jedoch von der CPU im Normalfall nicht erkannt und ausgeführt werden.

### >Intercepting<

IROV2 <sup>l</sup>ieg<sup>t</sup> bei den Adressen &206 und &207 und läßt sichändern, um auf die ISR des Anwenders <sup>z</sup><sup>u</sup> zeigen. Obwohl auch IRQVI geändert werden kann, sollten <sup>S</sup>i<sup>e</sup> <sup>f</sup>ü<sup>r</sup> Ihre ISR nur IRQV2 einsetzen. Die Umstellung eines Vektors auf eine andere Routine heißt ,Intercepting" (abfangen) eines Vektors. Um den IRQV2-Vektor abfangen <sup>z</sup><sup>u</sup> können, müssen beim Einsprung in eine selbsterstellte Routine folgende Bedingungen <sup>e</sup>rfüll<sup>t</sup> <sup>s</sup>ein: <sup>|</sup>

e Die CPU muß den Inhalt des A-Registers be<sup>r</sup>eit<sup>s</sup> in &FC gespeichert und das Prozessor <sup>S</sup>ta<sup>t</sup>u<sup>s</sup> Register (PSR) <sup>a</sup>u<sup>f</sup> den Stapel geschoben haben.

<sup>e</sup> Die Register <sup>X</sup> und <sup>Y</sup> sollen <sup>i</sup><sup>n</sup> dem Zustand <sup>s</sup>ein, in dem <sup>s</sup>i<sup>e</sup> sich <sup>v</sup>o<sup>r</sup> Auftreten des <sup>I</sup>nterrupts befanden.

Punkt zwei besagt, daß Sie die X- und Y-Register beim Eintritt in Ihre ISR mit folgenden Befehlen sichern müssen:

### TXA:PHA TYA:PHA

Danach sollte Ihre Routine die Interruptbedingung löschen. Dieser Vorgang hängt jedoch von der Quelle der Unterbrechung ab. Bei der Anwender-VIA müssen dafür gewöhnlich bestimmte Register der VIA gelesen oder geschrieben werden. Denken <sup>S</sup>i<sup>e</sup> auch daran, <sup>v</sup>o<sup>r</sup> der Rückkehr <sup>i</sup><sup>n</sup> das unterbrochene Programm die Register wieder in ihren ursprünglichen Zustand <sup>z</sup><sup>u</sup> versetzen und die ISR <sup>m</sup>i<sup>t</sup> dem Befehl RTI zu verlassen. Noch ein letzter Hinweis: Obwohl das A-Register beim Sprung auf IROVl <sup>i</sup><sup>n</sup> &FC gespeichert wurde, kann ein weiterer Interrupt durchaus veranlaßt haben, daß dieser Wert <sup>v</sup>o<sup>r</sup> Beendigung Ihres eigenen Interrupts überschrieben wurde.

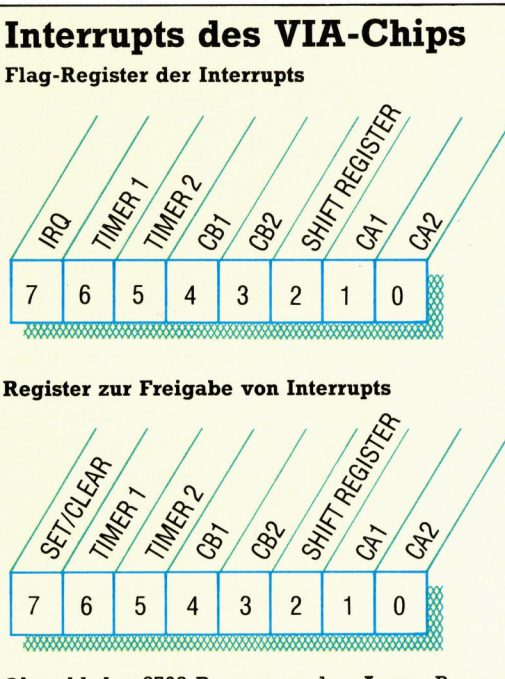

Obwohl der 6502-Prozessor des Acorn <sup>B</sup> nur zwei Interruptleitungen  $-$  IRQ und NMI  $-$  besitzt, läßt sich der Schnittstellenchip zur Peripherie-VIA so programmieren, daf} sich mehrere Systemkomponenten die gleiche IRQ-Interruptleitung des Prozessors teilen können. Jeder VIA-Chip <sup>h</sup>a<sup>t</sup> zwei E/A-Ausgänge <sup>i</sup><sup>m</sup> Acht-Bit-Format, von denen jeder wiederum über acht Datenleitungen und je ein Paar Signalleitungen verfügt. Die Leitungen von Ausgang A heißen CAl und CA2 und die von Ausgang <sup>B</sup> CBl und CB2 <sup>S</sup>i<sup>e</sup> werden <sup>o</sup>f<sup>t</sup> <sup>f</sup>ü<sup>r</sup> das "Handshaking" (die Synchronisation der Datenübertragung zwischen Micro und einem Peripheriegerät) eingesetzt. Die Leitungen können aber auch als Interruptleitungen programmiert werden. Zusätzlich zu den vier möglichen Interruptleitungen jeder VIA gibt es ein internes Interrupt, das sich über das Shift-Register des Chips generieren läßt. Dieses Register steuert die serielle Datenübertragung, die von externen, über CB] hereinkommenden Impulsen ausgelöst wird und über CB2 abläuft. Schließlich gibt es noch zwei Intervalltimer, die ebenfalls Interrupts erzeugen können. All diese Interruptquellen sind mit der einzigen IRQ-Leitung des Prozessors verbunden.

Zur Bearbeitung eines Interrupts muß der Prozessor <sup>d</sup>i<sup>e</sup> Quelle kennen. Die CPU fragt dazu in der VIA das Flag-Register <sup>f</sup>ü<sup>r</sup> Interrupts ab. Jedes Bit dieses Registers entspricht einer der potentiellen Interruptquellen und wird auch von der Interruptanforderung dieser Systemkomponente gesetzt. Eine Ausnahme <sup>i</sup>s<sup>t</sup> <sup>B</sup>i<sup>t</sup> <sup>7</sup>, das nur gesetzt wird, wenn ein Peripheriegerät ein Interrupt anfordert.

<sup>I</sup><sup>n</sup> manchen Situationen muß verhindert werden, daß Interrupts ausgegeben werden, während der Prozessor gerade einen anderen Interrupt bearbeitet. Diese Information kann <sup>i</sup><sup>n</sup> das Register zur Freigabe von Interrupts ("Interrupt Enable Register" - IER) programmiert werden.

# Fachworter von A <sup>b</sup>i<sup>s</sup> <sup>Z</sup>

### Macro <sup>=</sup> Makrobefehl

Ein Makrobefehl oder kurz Makro <sup>i</sup>s<sup>t</sup> ein einzelner Befehl innerhalb eines Programms, der fiir eine ganze Anweisungsfolge steht. Sie wird an anderer Stelle definiert und ausgefiihrt, wenn das Programm auf den ,,Namen" des Makros trifft. Makros werden vor allem bei der Assemblerprogrammierung verwendet.

Ein "Makro-Assembler" erlaubt die Definition eines Makro, für die dann <sup>i</sup><sup>m</sup> Assemblerprogramm <sup>n</sup>u<sup>r</sup> ein einziger Befehl erforderlich <sup>i</sup>st. Insofern sind Makros mit den Prozeduren beim strukturierten BASIC oder bei LOGO verwandt. Die Prozedur wird jedoch <sup>a</sup>l<sup>s</sup> Unterprogramm ausgeführt, während <sup>e</sup>i<sup>n</sup> Makro bei der Assemblierung jedesmal durch die Folge der zuvor definierten Anweisungen ersetzt wird. Wie ein Prozedurname kann auch ein Makroname, wenn <sup>e</sup><sup>r</sup> einmal vereinbart <sup>i</sup>st, im Programm beliebig oft Verwendung finden.

### Magnetic Card <sup>=</sup> Magnetkarte

Magnetkarten wurden Ende der sechziger Jahre <sup>a</sup>l<sup>s</sup> Speichermedium <sup>f</sup>ü<sup>r</sup> die Daten- und Textverarbeitung verwendet, insbesondere bei IBM <sup>i</sup><sup>n</sup> Verbindung mit den "Selectric"-Schreibmaschinen. Die Karten aus Kunststoff oder starkem Papier hatten etwa das Format einer Lochkarte und waren ähnlich wie Disketten und Bänder mit einem ferromagnetischen Material beschichtet. Die gespeicherte Information konnte durch einen speziellen Kartenleser wieder entziffert und mit der Schreibmaschine ausgedruckt werden.

Heute sind Magnetkarten vorwiegend <sup>a</sup>l<sup>s</sup> Scheck- und Kreditkarten in Gebrauch. Ein Magnetbandstreifen auf der Kartenrückseite enthält <sup>i</sup><sup>n</sup> codierter Form den Namen des Inhabers und seine Bankverbindung mit Kontonummer. Anhand dieser Daten können Bankgeschäfte über Automaten abgewickelt werden. Kleine Kartenleser gibt es auch für Einzelhänd<sup>l</sup>er, um Kreditkarten rechnergestützt mit der Liste gestohlener oder verlorgengegangener Karten zu vergleichen und um Zahlungsleistungen For Bergengegangener Karten zu ver- Eine mit einer dunnen Autzeich- (Fros, 178, 1791, Kevin Jones<br>Gleichen und um Zahlungsleistungen ungsschicht aus magnetisierbarem (1792; Liz Dixon

Hier werden einzelne Fachausdrücke eingehend behandelt. Da <sup>b</sup>e<sup>i</sup> der Kommunikation <sup>m</sup>i<sup>t</sup> dem Computer meist <sup>d</sup>i<sup>e</sup> englische Sprache verwendet wird, werden hier zunächst die englischen Begriffe genannt, dann die deutsche Übersetzung. <sup>I</sup><sup>n</sup> den Gesamtindex werden sowohl deutsche als auch englische Stichwörter aufgenommen, damit <sup>S</sup>i<sup>e</sup> <sup>e</sup><sup>s</sup> leichter haben, das von Ihnen Gesuchte zu finden.

Material überzogen ist. <sup>B</sup>e<sup>i</sup> der <sup>f</sup>lexiblen Diskette oder ,Flopy Disk' ist die Platte selbst aus elastischem Kunststoff, bei der starren Magnetplatte oder ,Hard Disk' im allgemeinen aus einer Aluminiumlegierung. Fiir die Beschichtung wird bei Disketten meist Eisenoxid verwendet, bei Starrplatten oft auch ein Kobalt-Nickel- oder ein Kobalt-Chrom-Film. Der Scheibendurchmesser variiert von <sup>7</sup>,<sup>6</sup> cm bei der 3-Zoll-Diskette bis zu 91,4 cm bei Festplatten für Großrechner.

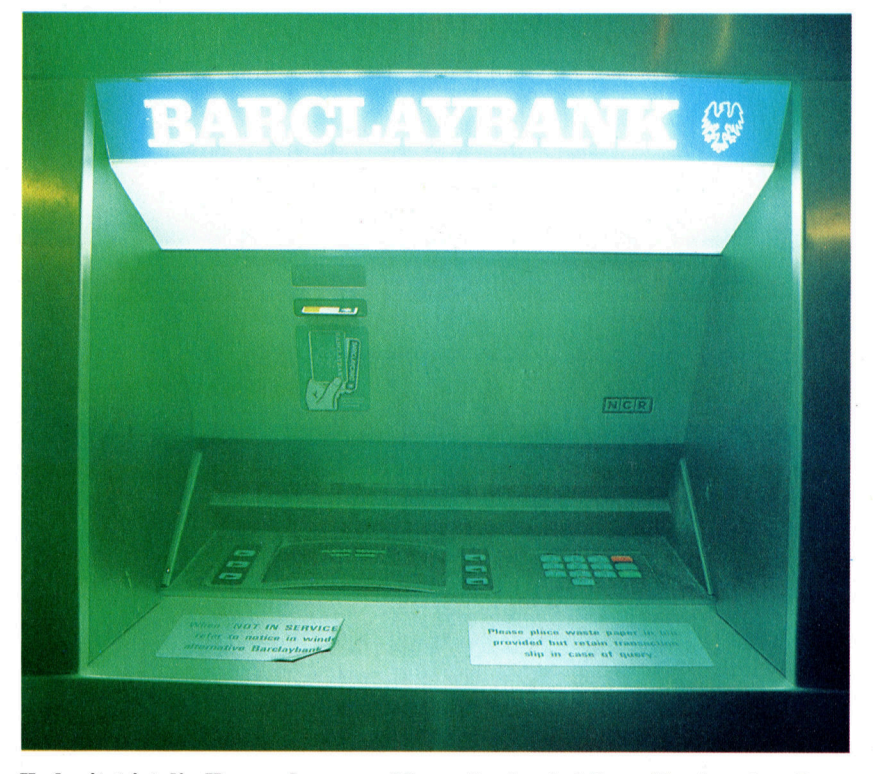

Verbreitet <sup>i</sup>s<sup>t</sup> <sup>d</sup>i<sup>e</sup> Verwendung von Magnetkarten <sup>b</sup>e<sup>i</sup> Bargeldautomaten. Der Magnetstreifen auf der Karte enthält eine Codenummer, die elektronisch gelesen und mit den Ziffern verglichen wird, die der Benutzer eintastet. Stimmen <sup>d</sup>i<sup>e</sup> Zahlen überein, wird der Zugang zur Geldausgabe freigegeben.

<sup>s</sup>ofor<sup>t</sup> über <sup>e</sup>i<sup>n</sup> Telefonmodem durch einen Zentralcomputer der Bank bestätigen zu lassen.

### Magnetic Disk = Magnetplatte, Diskette

Magnetplatte und Diskette sind Datenträger in Gestalt einer rotierenden Scheibe (Disk), deren Oberfläche mit einer dünnen Aufzeichnungsschicht aus magnetisierbarem

### Bildnachweise

- 1765: Darrell Huff 1718, 1769: Caroline Clayton <sup>1</sup>774, 1775, 1786: Ian McKinnell 1777-1719: Crispin Thomas <sup>1</sup>783: Mike Clowes <sup>1</sup>784: MS-Fortran, Computer World 1785: Alan Adler <sup>1</sup>787: BBC Open University Production Centre
- 1788, 1789, 1791: Kevin Jones
- 1792: <sup>L</sup>i<sup>z</sup> Dixon

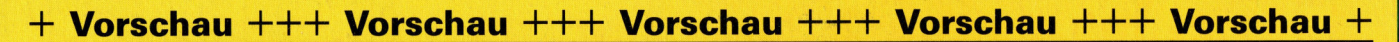

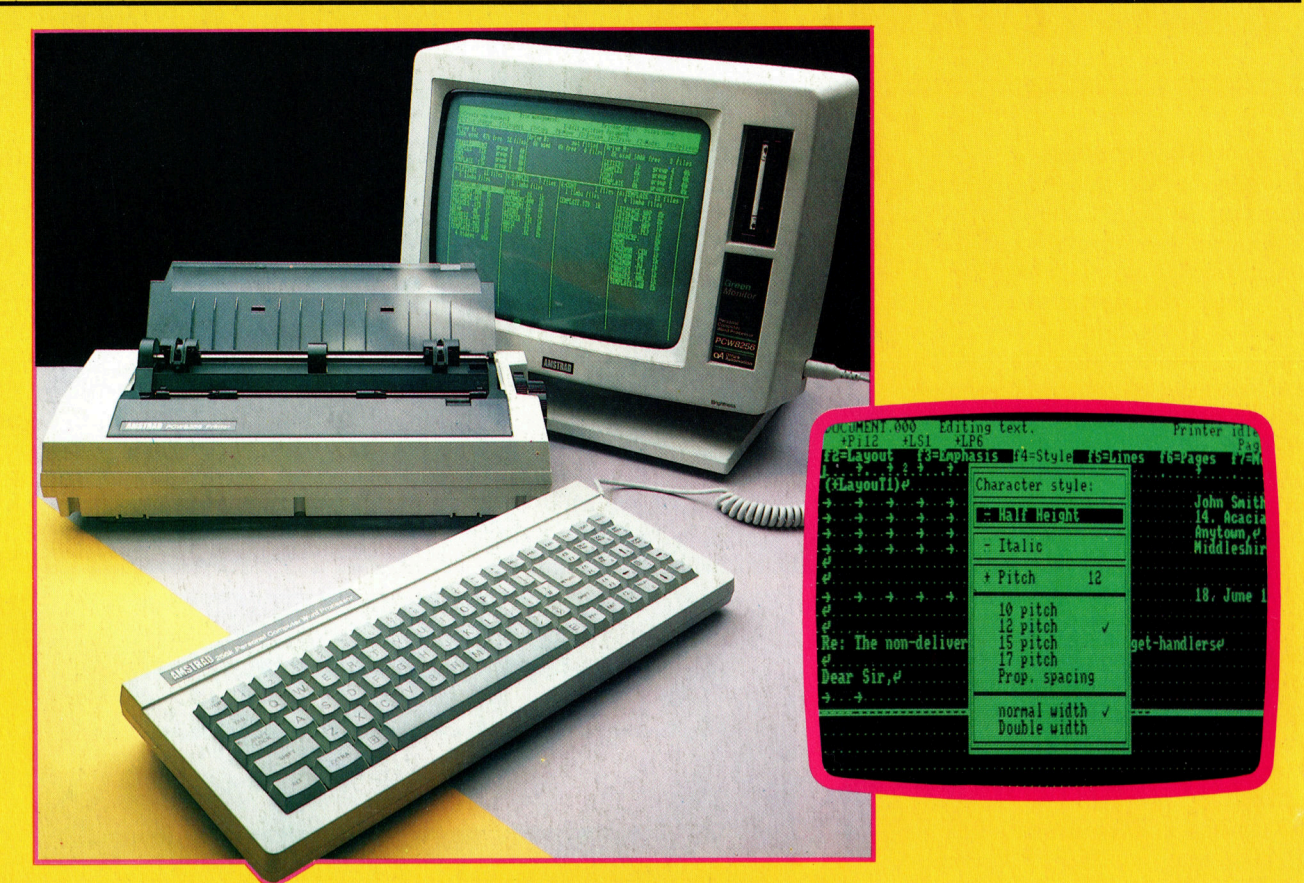

Zeit für Go

 $H_{\text{left}}$  65

Progr COR

# computer rs

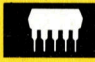

# **Der Texter**

Hält das preisgünstige Textverarbeitungssystem Joyce von Schneider, was sein Name verspricht? Zum Lieferumfang gehören immerhin Diskettenlaufwerk, Drucker und Software.

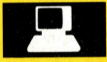

### **Höret und staunet!**

Den Computer als Musikinstrument einzusetzen ist für Profis und Amateure gleichermaßen interessant.

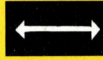

### COBOL <sup>f</sup>ü<sup>r</sup> Micros

Selten auf Micros eingesetzt. Wir zeigen <sup>d</sup>i<sup>e</sup> vier Hauptabschnitte von COBOL.

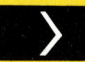

### Zeit für Go

Das orientalische Brettspiel Go hat das Interesse der KI-Wissenschaftler geweckt. Wir erklären die Regeln und beginnen <sup>m</sup>i<sup>t</sup> der Programmierung des Spiels.